# **OT-0097-006/2017 FASE II-b-DISEÑO PROYECTO**

# *"MEJORAMIENTO DE VIA CONEXIÓN ENTRE CARRETERA SANTA ANA (CA:1) Y CARRETERA A SONSONATE (CA:8) (BYPASS)*

# **ANEXO 7: CLIMATOLOGIA E HIDROLOGIA**

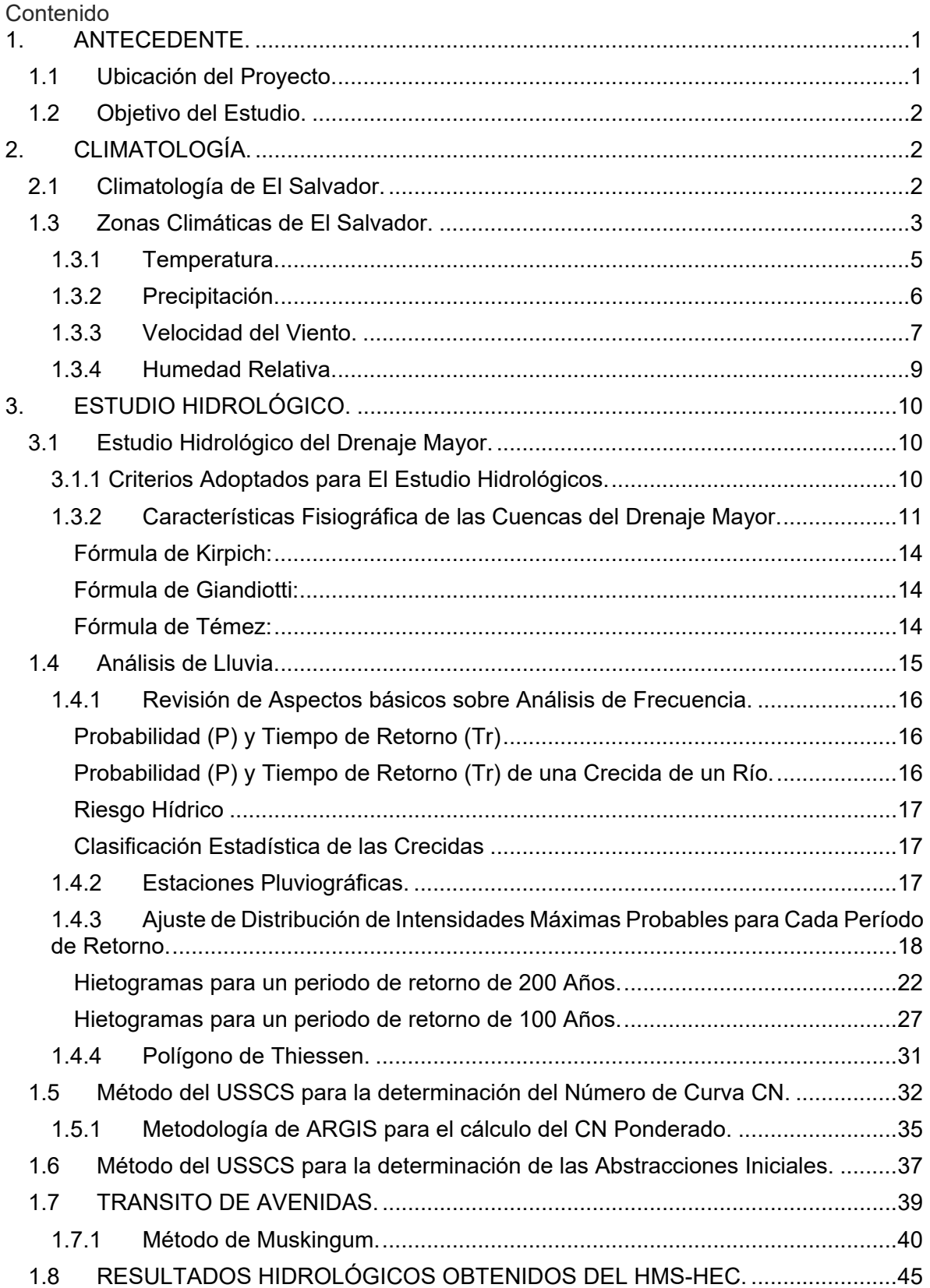

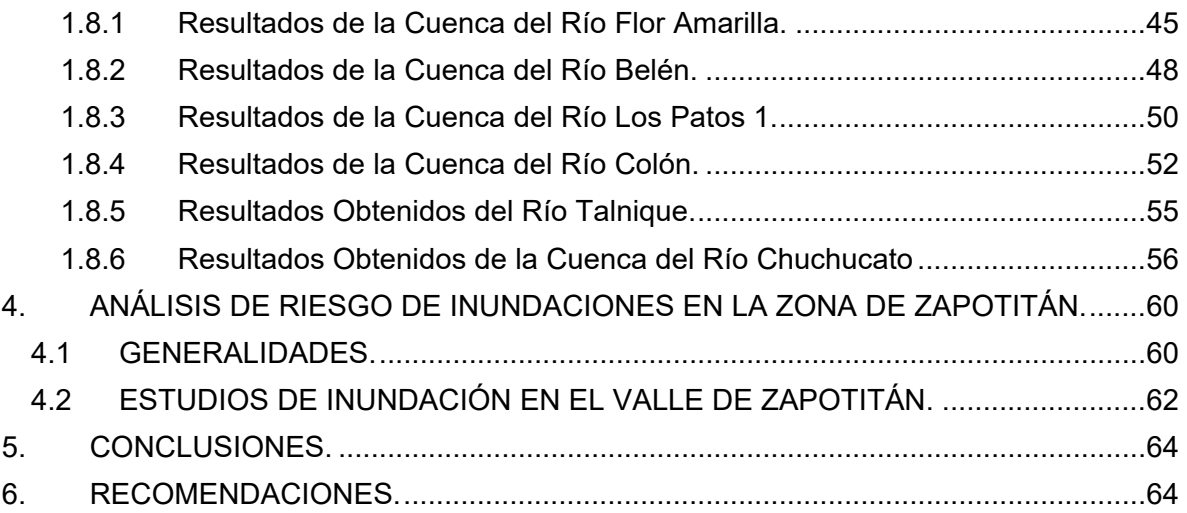

# **1. ANTECEDENTE.**

La Carretera Panamericana (CA:1) por ser la vía de conexión internacional principal del país tiene la carga de tráfico más elevada de El Salvador. Uno de los tramos más cargados con tráfico es el tramo que va del desvío La Cuchilla – Sonsonate al desvío de Quezaltepeque. En la Autopista Los Chorros, el Fovial estima que un total de 30 mil usuarios utilizan la vía diariamente. Parte de los usuarios de la vía lo constituye el transporte pesado de los sectores industrial y agroindustrial provenientes de Sonsonate con destino al oriente y occidente del país y viceversa, los cuales tienen restringido el paso de transporte pesado en los intervalos de horarios de 5:00 a 8:00 a.m. y de 4:00 a 7:00 p.m.

En la búsqueda de soluciones para reducir dicha problemática, en abril de 2018 mediante la Orden de Trabajo FOMII-RFTQP-0097-006/2017, contrato IDIQ No. 0097-D/2016 del Fondo Apuesta Por Inversiones (API) de Fomilenio II (https://www.laprensagrafica.com/elsalvador/Hacen-estudio-de-factibilidad-paraby-pass-Lourdes-a-Opico-20180307-0126.html), se concluyó el Estudio de Pre - Factibilidad para el proyecto By – Pass Flor Amarilla – Ateos (CA:1 – CA:8)". En dicha Factibilidad se evaluó cuatro alternativas, de las cuales resultó seleccionada la correspondiente a un tramo de 10.136 km que inician en la carretera Panamericana CA01W, frente al desvío de la carretera hacia Quezaltepeque y San Juan Opico, el tramo finaliza en la carretera hacia Sonsonate, específicamente frente al desvío que conduce a Sacacoyo.

Uno de los estudios indispensables para la proyección de esta vía es el estudio hidrológico, que evalúe el escurrimiento superficial en la zona de influencia de la vía para determinar los caudales máximos probables que sirvan de base al ingeniero hidráulico en el diseño de las obras de paso a construir. Este estudio contempla el análisis hidrológico de las microcuencas de los ríos de influencia del By – Pass: Talnique, Chuchucato, Colón, Los Patos (más los canales Los Patos 2 y Los Patos 3), Belén y Agua Amarilla.

# 1.1 Ubicación del Proyecto.

El proyecto en estudio tiene su alineamiento pasando por los municipios de San Juan Opico, Colón, Ciudad Arce y Sacacoyo, en el departamento de La Libertad. Desde el punto de vista hidrológico, la zona de drenaje hacia la vía se extiende desde Nueva San Salvador y Colón, partiendo del volcán de San Salvador, Talnique, Jayaque y Tepecoyo, en la cordillera del Bálsamo; encontrándose finalmente en el valle de Zapotitán.

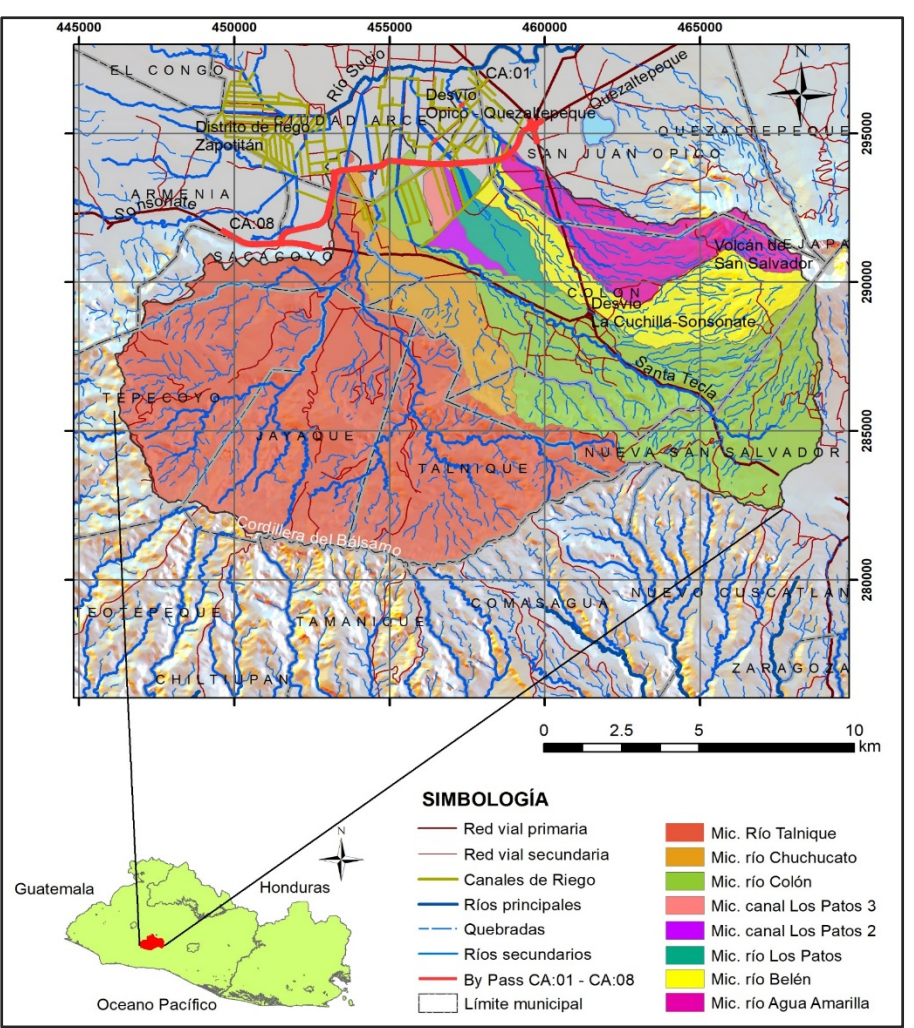

*Figura No. 1: Ubicación del Área del Proyecto.* 

#### $1.2$ Objetivo del Estudio.

Conforme a los Términos de Referencia, la finalidad del estudio es analizar las características hidrológicas de la zona de influencia del corredor para definir el manejo adecuado del agua pluvial. En ese sentido se pretende determinar los caudales de diseño de las obras de drenaje mayor y drenaje transversal en las cuencas de drenaje que escurren en el alineamiento de la vía a construir.

# 2. CLIMATOLOGÍA.

# 2.1 Climatología de El Salvador.

El Salvador está situado en la parte Norte del cinturón tropical de la tierra o Cinturón Climático de los trópicos, del tal modo que en noviembre y octubre se ve influenciado principalmente por vientos del Nor-Este y, ocasionalmente por vientos con ráfagas que nos traen aire fresco originado en regiones polares de Norteamérica, pero calentado en gran medida al atravesar el Golfo de México en su camino a Centro América.

Las precipitaciones atmosféricas muestran grandes cambios durante el curso del año (con una o dos estaciones secas de año en año y aún durante la propia estación lluviosa. La Estación seca principalmente ocurre durante el semestre invernal (en el hemisferio boreal entre noviembre y abril) y las temperaturas máximas se observan al final, o sea poco antes de la estación lluviosa (tipo climático "Ganges de la India").

Otra característica del cinturón tropical son los ALISIOS, o sea los vientos predominantes alrededor del rumbo NE, y el buen desarrollo del sistema de brisa de mar y tierra en las zonas costeras y su vecindad inmediata (hasta la capital y un poco más al norte). En El Salvador, hay dos estaciones y dos transiciones Climáticas durante el curso del año.

Según observaciones verificadas en San Salvador, durante 50 años, de 1918 hasta 1967, se calcularon las siguientes fechas promedio para principio y final de estaciones.

| <b>EPOCA</b><br><b>DEL</b><br>AÑO             |                  | <b>PROMEDIOS</b>  | <b>DURACION</b> |                  |  |  |  |
|-----------------------------------------------|------------------|-------------------|-----------------|------------------|--|--|--|
|                                               | <b>PRINCIPIO</b> | <b>FINAL</b>      | <b>DIAS</b>     | <b>SEMANAS</b>   |  |  |  |
| <b>ESTACION</b><br><b>SECA</b>                | 14 NOVIEMBRE     | 19 ABRIL          | 157             | $22 \frac{1}{2}$ |  |  |  |
| <b>TRANSICION</b><br>SECA-<br><b>LLUVIOSA</b> | 20 ABRIL         | 20 MAYO           | 31              | $4 \frac{1}{2}$  |  |  |  |
| <b>ESTACION</b><br><b>LLUVIOSA</b>            | 21 MAYO          | <b>16 OCTUBRE</b> | 149             | 21               |  |  |  |
| <b>TRANSICION</b><br>LLUVIOSA-<br><b>SECA</b> | 17 OCTUBRE       | 13 NOVIEMBRE 28   |                 | $\overline{4}$   |  |  |  |

*Tabla 1: Cuadro Duración Promedio de estaciones en El Salvador.* 

#### Zonas Climáticas de El Salvador.  $1.3$

Según la altura en metros sobre el nivel medio del mar, se distinguen las siguientes tres zonas Climáticas o térmicas en El Salvador, de acuerdo al promedio de la temperatura ambiente a lo largo del año (Entre paréntesis las cabeceras departamentales que pertenecen a cada una). Esta división se basa en las Clasificaciones climáticas de KŐPEN, SAPPER Y LAUER.

# DE 0 A 800 METROS DE ELEVACIÓN

Sabanas Tropicales calientes o tierra caliente: Estación seca en invierno (Noviembre – Abril), temperatura máxima poco antes de la estación lluviosa (Marzo-Abril), la temperatura del mes más caluroso,  $22^{\circ}$ C y más. Temperaturas anuales según la altura:

Promedio de temperatura disminuyendo con la altura de 27 a 22<sup>0</sup>C en las planicies costeras y de 28 a 22  $^0$ C en las planicies internas.

DE 800.00 A 1200 METROS DE ELEVACIÓN

Sabanas Tropicales o Tierra Templada: Respecto a la estación seca y la temperatura máxima, temperatura del mes más caluroso, más baja de 22<sup>0</sup>C pero a lo menos 4 meses del año con una temperatura mayor de 10 °C. Temperaturas anuales según la altura:

Promedio de temperatura disminuyendo con la altura de 22 a 20 <sup>0</sup>C en las planicies altas y de 21 a 19 <sup>o</sup>C en las faldas de las montañas.

DE 1200 A 2700 METROS DE ELEVACIÓN

Tierra Templada, de 20 a 16 <sup>0</sup>C en planicies altas y valles, de 21 a 19 <sup>0</sup>C en las faldas de las montañas y de 15 a 10 $^{\circ}$ C en valles y hondonadas sobre 1800 metros.

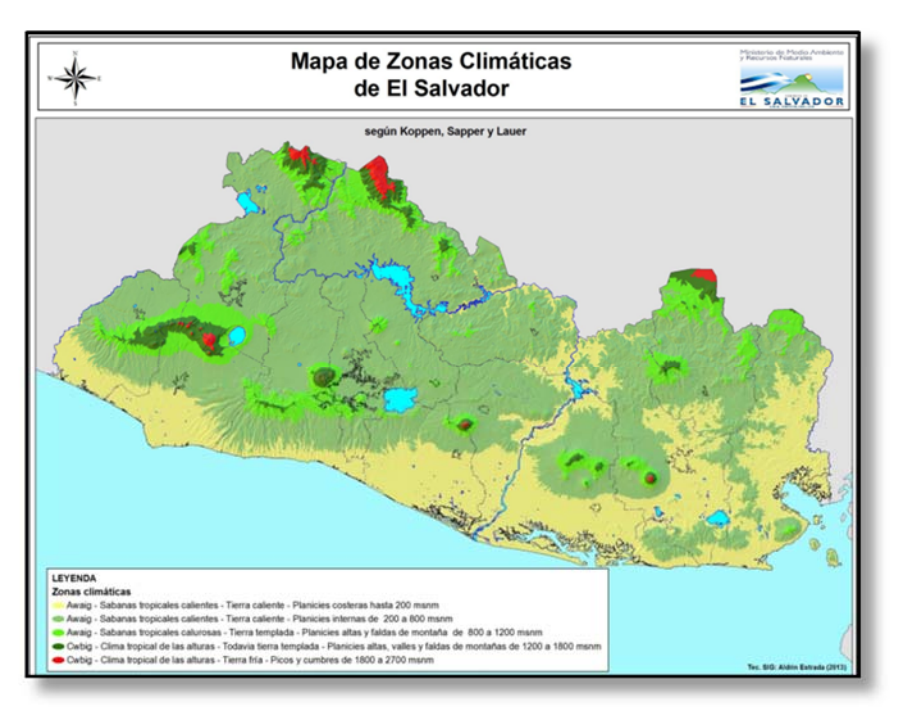

Mayor Elevación de El Salvador: El Pital Chalatenango con 2700 metros.

*Figura No. 2: Clasificación de Zonas Climáticas de El Salvador* 

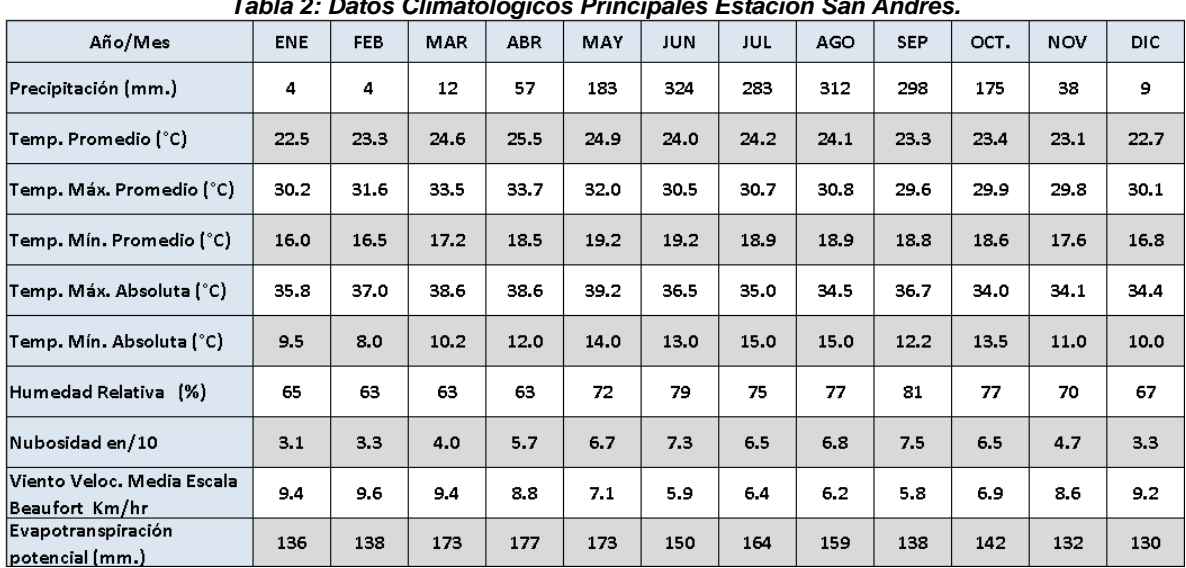

#### *Tabla 2: Datos Climatológicos Principales Estación San Andrés.*

### **1.3.1 Temperatura.**

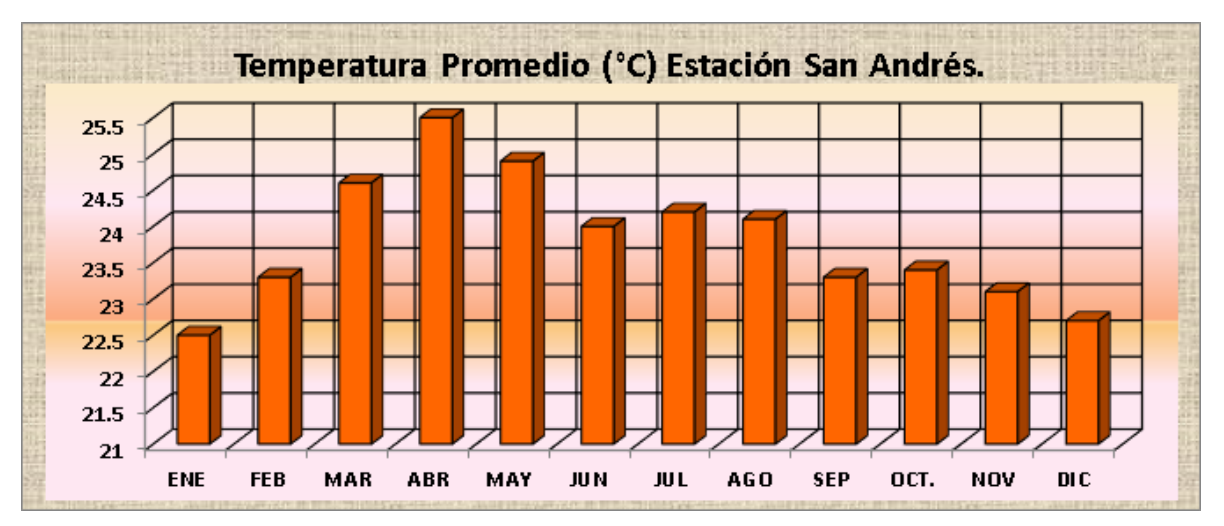

En la gráfica se puede apreciar cuáles son los meses más calurosos, marzo - mayo, Julio y agosto, y los meses donde se es más templado diciembre y enero. Los meses más calurosos se ubican unos meses antes de que se inicie la estación lluviosa, y esto es generado específicamente por la ubicación de la tierra con respecto al sol y la latitud geográfica de El Salvador, permitiendo que la inclinación de la tierra sea favorable para la incidencia de los rayos solares sobre el territorio.

Los meses posteriores en donde se encuentra situado el invierno, y además gracias al movimiento de traslación de la tierra, contribuyen que la temperatura vaya disminuyendo a medida del paso del invierno, hasta llegar a los meses de noviembre, diciembre y enero considerados los meses más templados en El

Salvador. Esta disminución se debe a que en ese tiempo es en donde los países ubicados en las zonas templadas, atraviesan con el invierno para ellos su estación dónde las temperaturas bajan de los  ${}^{0}C$ , y gracias a los vientos que transportan la temperatura, arrastran esa disminución de temperatura hasta nuestras tierras.

# **1.3.2 Precipitación.**

En cuanto a la época lluviosa se considera plenamente establecida cuando los acumulados de lluvia alcanzan los 50 milímetros o más distribuidos regularmente en 10 o 15 días consecutivos.

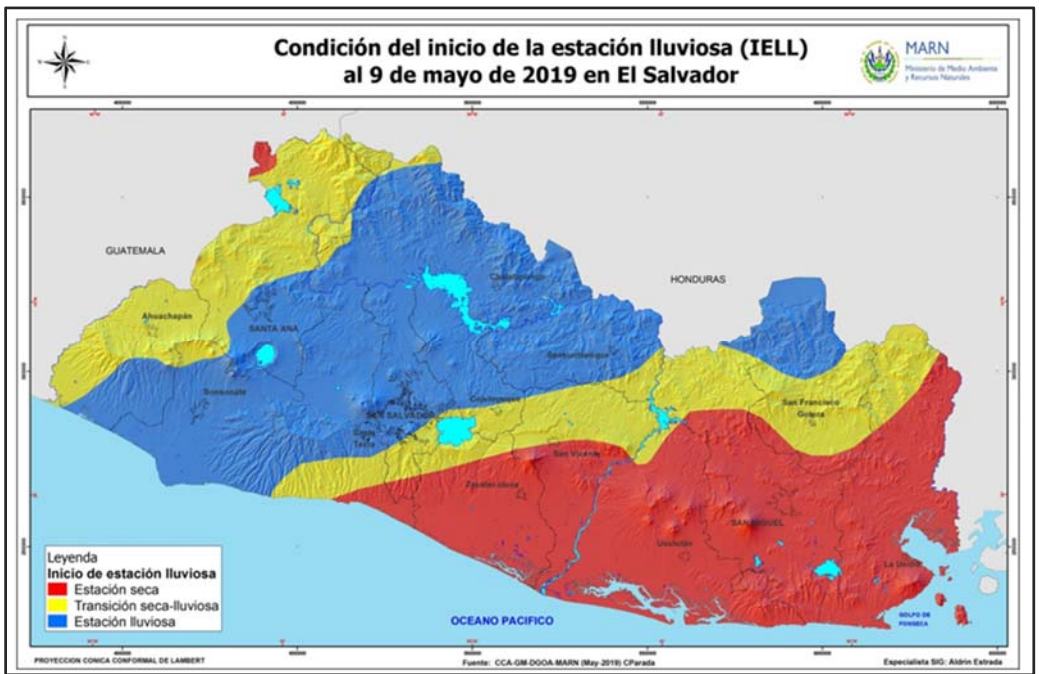

*Figura No. 3: Condición de inicio de Época de lluviosa a nivel nacional.* 

Para la zona del proyecto en estudio, el período de inicio de la época lluviosa ha sido al 9 de mayo de 2019.

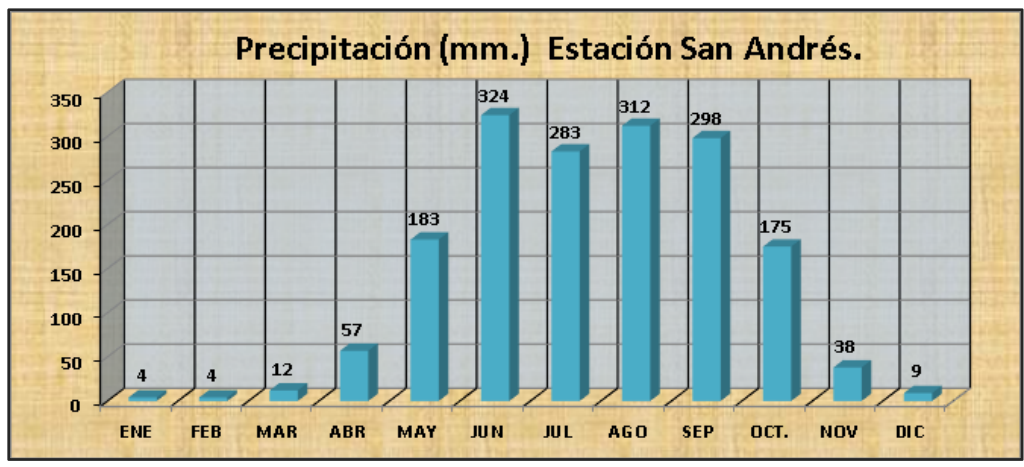

*Figura No. 4 Gráfica de Barras de la Precipitación Promedio Mensual Estación San Andrés.* 

Como puede observarse los máximos de lluvias ocurren de mayo a octubre con valores de 183 a 324.0 mm.

Se puede decir que por las características de la Precipitación en El Salvador se clasifica dentro de la Región de lluvias periódicas, es decir dentro de las zonas tropicales y ecuatoriales, donde siempre hay una zona dónde la caída perpendicular de los rayos del sol produce gran evaporación marítima. Los chubascos suelen ocurrir diariamente y a las mismas horas.

# **1.3.3 Velocidad del Viento.**

# ESCALA BEAUFORT PARA ESTIMAR LA VELOCIDAD DEL VIENTO

La Escala de Viento de Beaufort lleva el nombre en honor a Sir Francis Beaufort, almirante de la Marina Británica. La escala fue desarrollada por él en 1805 para poder estimar la velocidad del viento, tras observar cómo se movían las naves por el viento. Esta escala resultó de gran ayuda y posteriormente fue adaptada para poder ser usada en tierra.

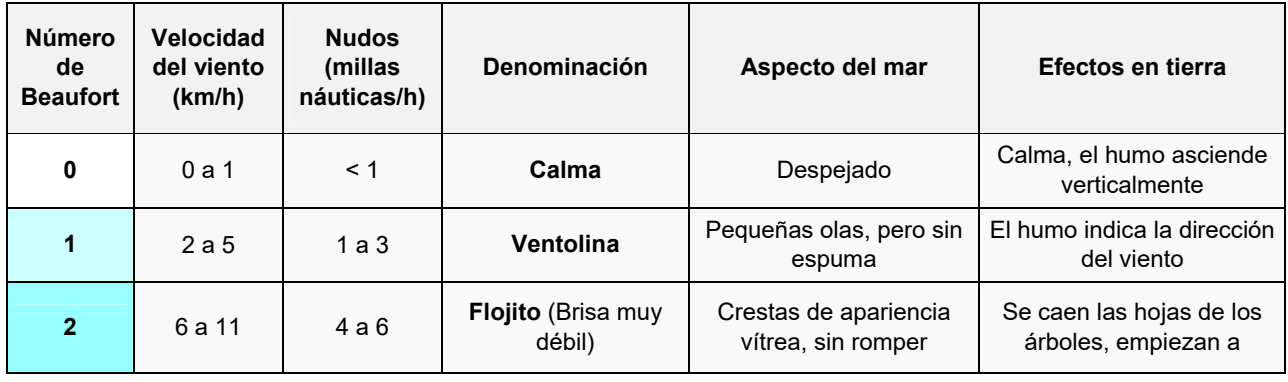

# INFORME FINAL DE DISEÑO

the control of the control of the

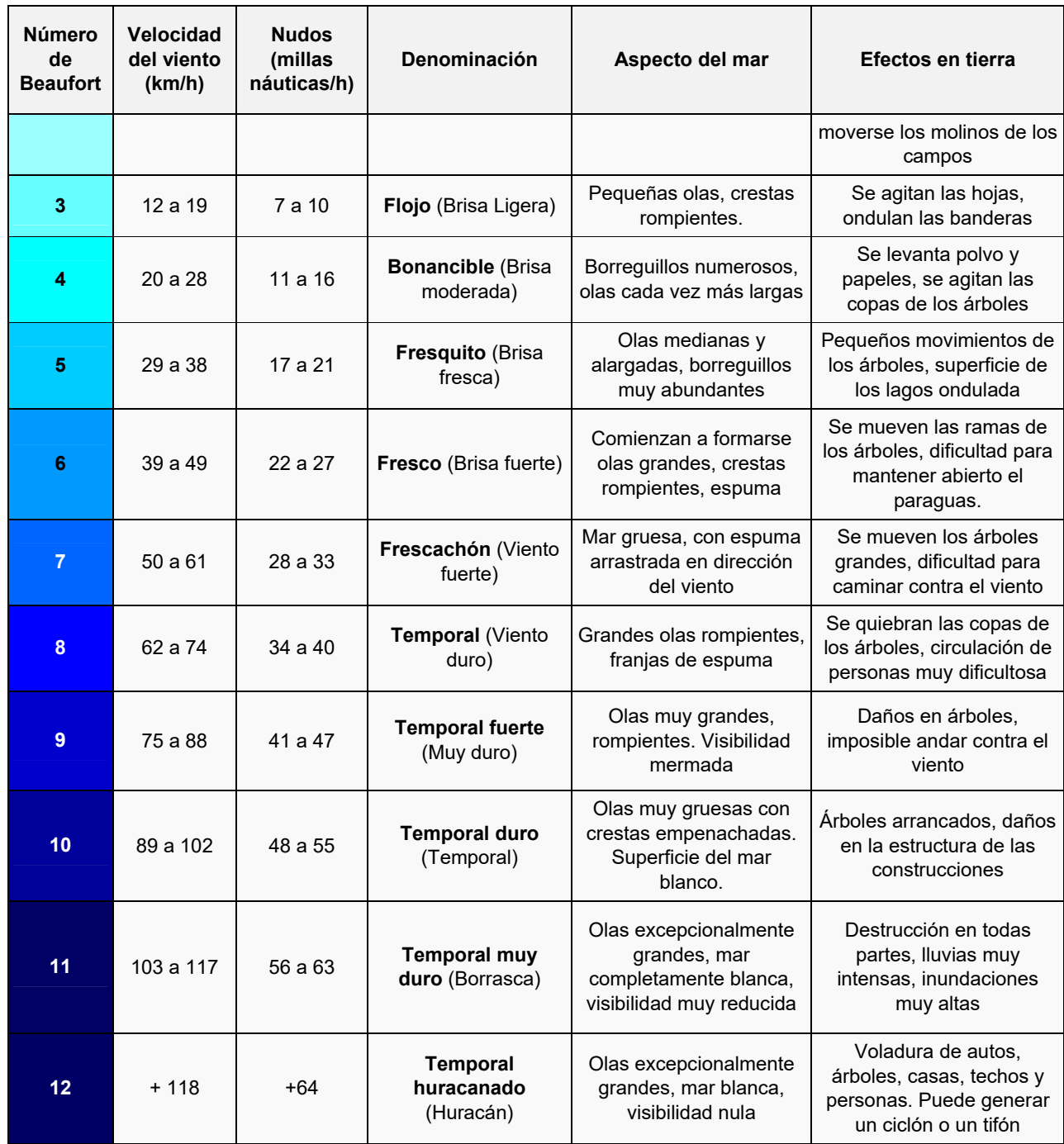

**COL** 

a a

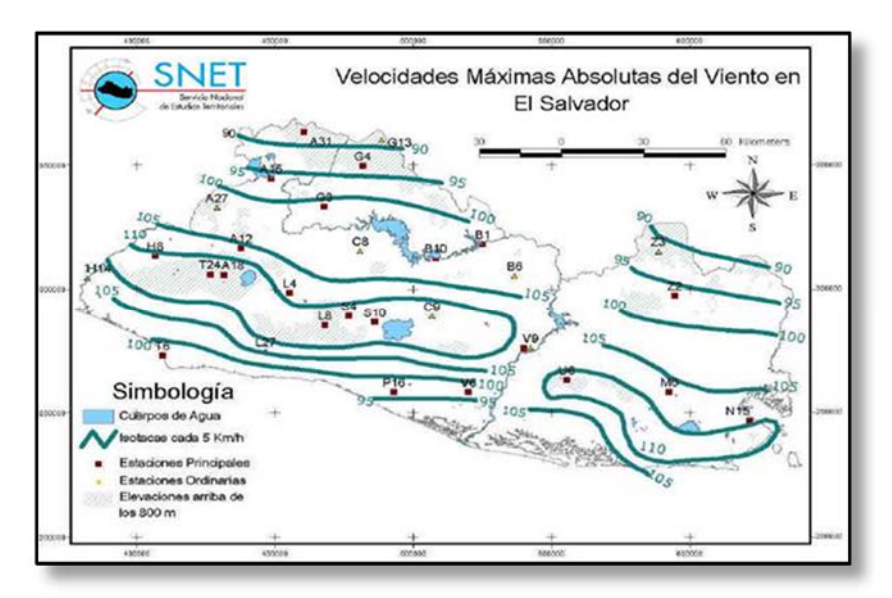

*Figura No. 5: Mapa de Velocidades Máximas Absolutas en Km/hora.* 

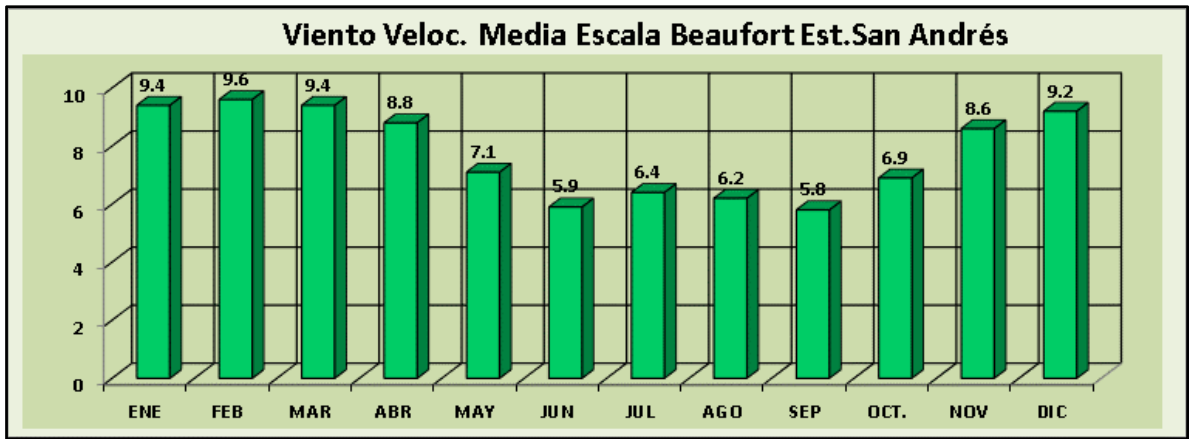

*Figura No. 6: Velocidad del Viento Escala Beaufort, Estación San Andrés.* 

### **1.3.4 Humedad Relativa.**

La **humedad relativa** es la humedad que contiene una masa de aire, en relación con la máxima humedad absoluta que podría admitir sin producirse condensación, conservando las mismas condiciones de temperatura y presión atmosférica. Esta humedad se define como el cociente entre la presión parcial de una sustancia pura y su presión de saturación.

Como humedad relativa se conoce a la relación porcentual entre la verdadera cantidad de vapor de agua que hay en el aire y la que se necesitaría para que se sature a igual temperatura. Un ejemplo: si la humedad relativa es del 70%, quiere decir que del 100% de vapor de agua que puede tener el aire, solamente contiene un 70%.

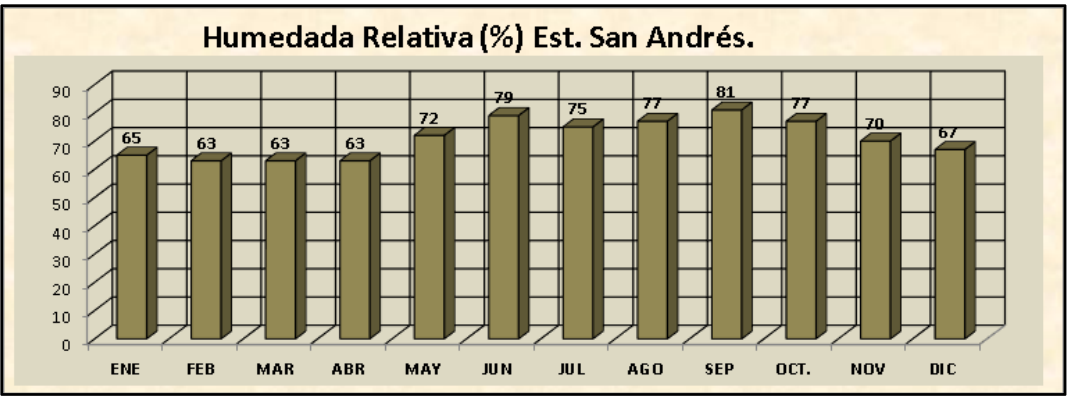

*Figura No. 7: Gráfico de Barras de Humedad Relativa Estación.* 

# 3. ESTUDIO HIDROLÓGICO.

El estudio hidrológico comprende la determinación de las características fisiográficas de las cuencas, determinación del tiempo de concentración y el cálculo de los caudales para período de retorno de 100 Y 200 años, así como el caudal generado por una tormenta extrema asociada al cambio Climático.

# 3.1 Estudio Hidrológico del Drenaje Mayor.

# **3.1.1 Criterios Adoptados para El Estudio Hidrológicos.**

Para el estudio de hidrológico de la cuenca de la Quebrada del drenaje mayor, se adoptaron los siguientes criterios:

- La metodología se basó en el proceso de transformación lluvia-caudal, para lo cual se utilizará el método del Hidrograma Unitario del SCS (Soil Conservationservice) y la utilización del paquete computacional HEC-HMS (Hydrologic Engineering Center's Hydorlogic Modeling System) desarrollado por el U.S. Army Corps of Engineer, el cual es un programa de simulación tipo evento, lineal y distribuido.
- Para evaluar las pérdidas, se adoptó el método del SCS para las abstracciones, el cual se expresa en el Número de Curva (CN). Esta metodología ha gozado de una amplia difusión, fundamentalmente entre los países de América Latina, debido tanto a la situación de inexistencia o escasez de informaciones hidrológicas imperante en muchas cuencas

hídricas (datos de aforo o información limnigráfica) como también por la simplicidad de su aplicación. Siendo así, su empleo se ha convertido en un hecho corriente, sobre todo en estudios relacionados a proyecto de obras hídricas.

- Para la ponderación del valor de CN de la cuenca, se basará en fotografías satelitales del programa Google Earth©, ArcGIS y de visitas de campo.
- Con base en la red de estaciones pluviográficas en servicio, se adoptará como la estación pluviográfica representativa de la zona de estudio, la estación que tenga el mayor registro y que su ubicación sea lo más cercana al área del proyecto.
- Las tormentas de diseño serán deducidas a partir de las curvas i-d-f representativa de la zona de estudio.
- La distribución temporal de la lluvia de diseño, se basará en el método del "peor perfil" o también denominado de "Bloques Alternos". Método propuesto por Wallinford y Chow (1998).
- Se delimitarán las cuencas en cuadrantes cartográficos en escala 1:25,000
- Se determinarán las siguientes características fisiográficas de la cuenca: área, longitud del cauce principal, elevación máxima y mínima del cauce principal y pendiente media de la cuenca.

# **1.3.2** Características Fisiográfica de las Cuencas del Drenaje Mayor.

En el área del proyecto, se han determinado 5 cuencas del drenaje mayor, que intercepta al proyecto, las cuencas son las siguientes:

- $\checkmark$  Cuenca del Río Agua Amarilla (est. 1+090)
- $\checkmark$  Cuenca del Río Belén (est. 1+583).
- $\checkmark$  Cuenca del Río Los Patos (est. 2+840)
- $\checkmark$  Cuenca del Río Colón (est. 4+740)
- $\checkmark$  Cuenca del Río Talnique (6+505)
- Cuenca Del Río Chuchucato

Las cinco cuencas del drenaje mayor, se subdividieron en subcuencas, debido a que cada subcuenca, tienen diferentes comportamientos hidrológicos debido principalmente a la topografía del terreno, a la orografía, usos de suelos, y a la geología; dando como resultados que los caudales picos de cada subcuenca no coinciden a un mismo tiempo. Por lo que al considerar dichas subdivisiones el comportamiento en lo modelación hidrológica es más apegada a la realidad.

Las características fisiográficas determinadas de la cuenca son las siguientes:

- Área de la Cuenca.
- Longitud del Cauce principal.
- Elevación Máxima de la cuenca.
- Elevación Mínima de la cuenca.
- Pendiente media de la cuenca.

Las características fisiográficas de las cuencas del Drenaje Mayor, se presentan en l siguiente tabla.

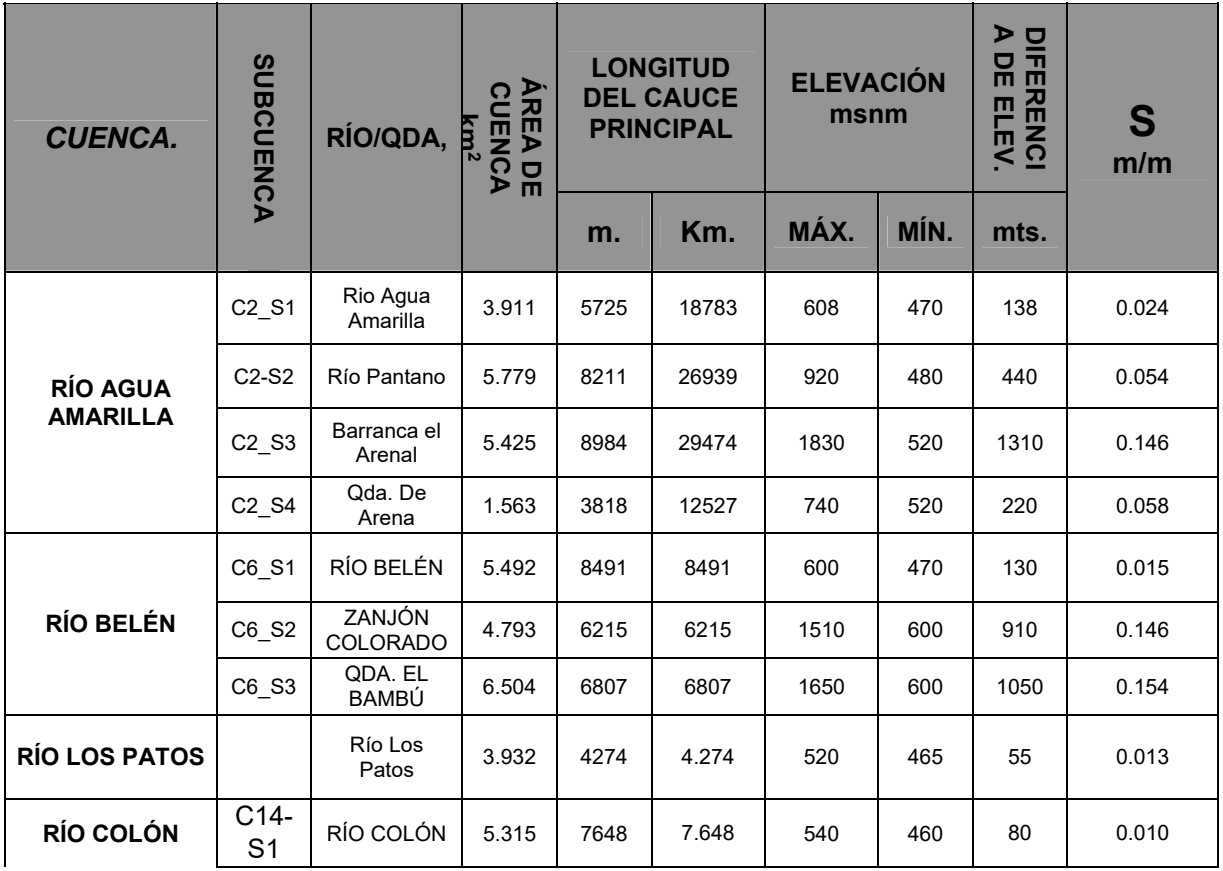

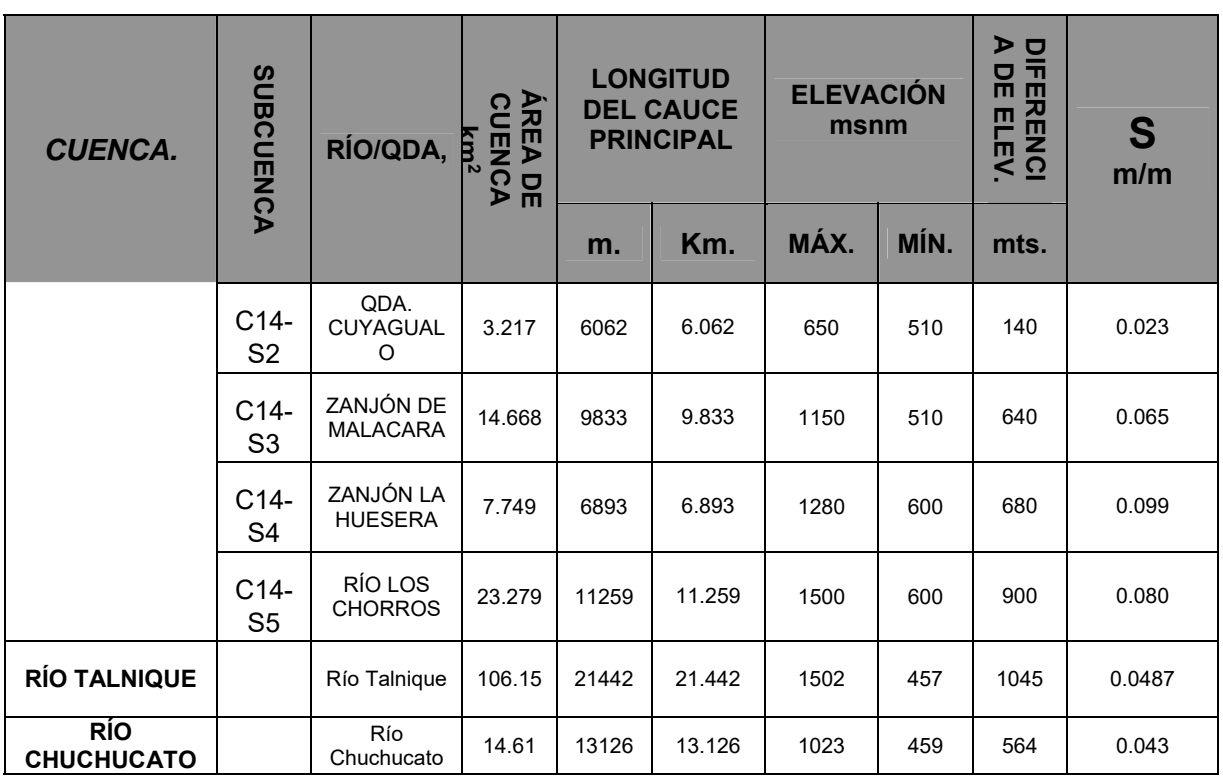

# **3.1.3 Determinación del Tiempo de Concentración**.

Un concepto fundamental en el análisis de la escorrentía es el "tiempo de concentración de la cuenca" que se define como el tiempo que tarda en llegar a la sección de salida la gota de lluvia caída en el extremo hidráulicamente más alejado de la cuenca. En la práctica existen tres alternativas básicas para estimar el valor de Tc en una cuenca: (a) a partir de pares de valores observados de lluvia y caudal; (b) mediante el uso de fórmulas empíricas y (c) utilizando el enfoque físico basado en la ocurrencia de flujo cinemático.

Existe un gran número de fórmulas empíricas descriptas en la literatura de hidrología. Las mismas por lo general provienen de los países desarrollados y han sido deducidas para condiciones de caudales máximos. Aunque las fórmulas varían entre sí, la mayoría relaciona Tc a las características de la lluvia y a diversos parámetros de la cuenca como la superficie, la longitud del curso, la pendiente del terreno, las condiciones de resistencia al flujo, etc. La aplicación de este tipo de fórmulas es simple, hecho que ha extendido su uso en el mundo. Sin embargo, la naturaleza empírica de las mismas y la falta de una real diversidad en los datos utilizados en su ajuste limitan su valor.

Para su determinación existen varias fórmulas experimentales. En este estudio se utilizó tres (3) fórmulas entre las que se encuentran: fórmula de Kirpich, fórmula de Giandiotti, y fórmula de Témez. Adoptando el valor promedio de los tres distintos datos, como el valor representativo del tiempo de concentración de la cuenca.

*Fórmula de Kirpich:* 

$$
T_C = \frac{0.0078 \cdot (L_C)^{0.77}}{S^{0.385}}
$$

Dónde:  $T_c$  = tiempo de concentración en minutos

 $L<sub>C</sub>$  = longitud del cauce principal en pies

S = pendiente media del cauce en pie/pie.

*Fórmula de Giandiotti:* 

$$
T_{C}=\frac{4\sqrt{A}+1.5\,L_{C}}{0.80\,\sqrt{\Delta H}}
$$

Dónde:  $T_c$  =tiempo de concentración en horas

A = área de la cuenca en Km2.

 $L<sub>C</sub>$  = longitud del cauce principal en Km

ΔH = promedio de elevación máxima y mínima en metros.

### *Fórmula de Témez:*

Recomendada en España, en la instrucción 5.2 – I.C. de Manual de Drenaje Superficial (M.O.P.U. 1990), la cual se deriva de la fórmula del U.S, Army Corps of Engineers.

$$
T_C = 0.30(\tfrac{L}{S^{0.25}})^{0.76}
$$

Dónde  $T_c$  = tiempo de concentración en horas.

L = Longitud del cauce principal, en kilómetros.

S= Pendiente media de cauce principal, en porcentaje (%)

En la siguiente tabla se presenta el cálculo del tiempo de concentración

# INFORME FINAL DE DISEÑO

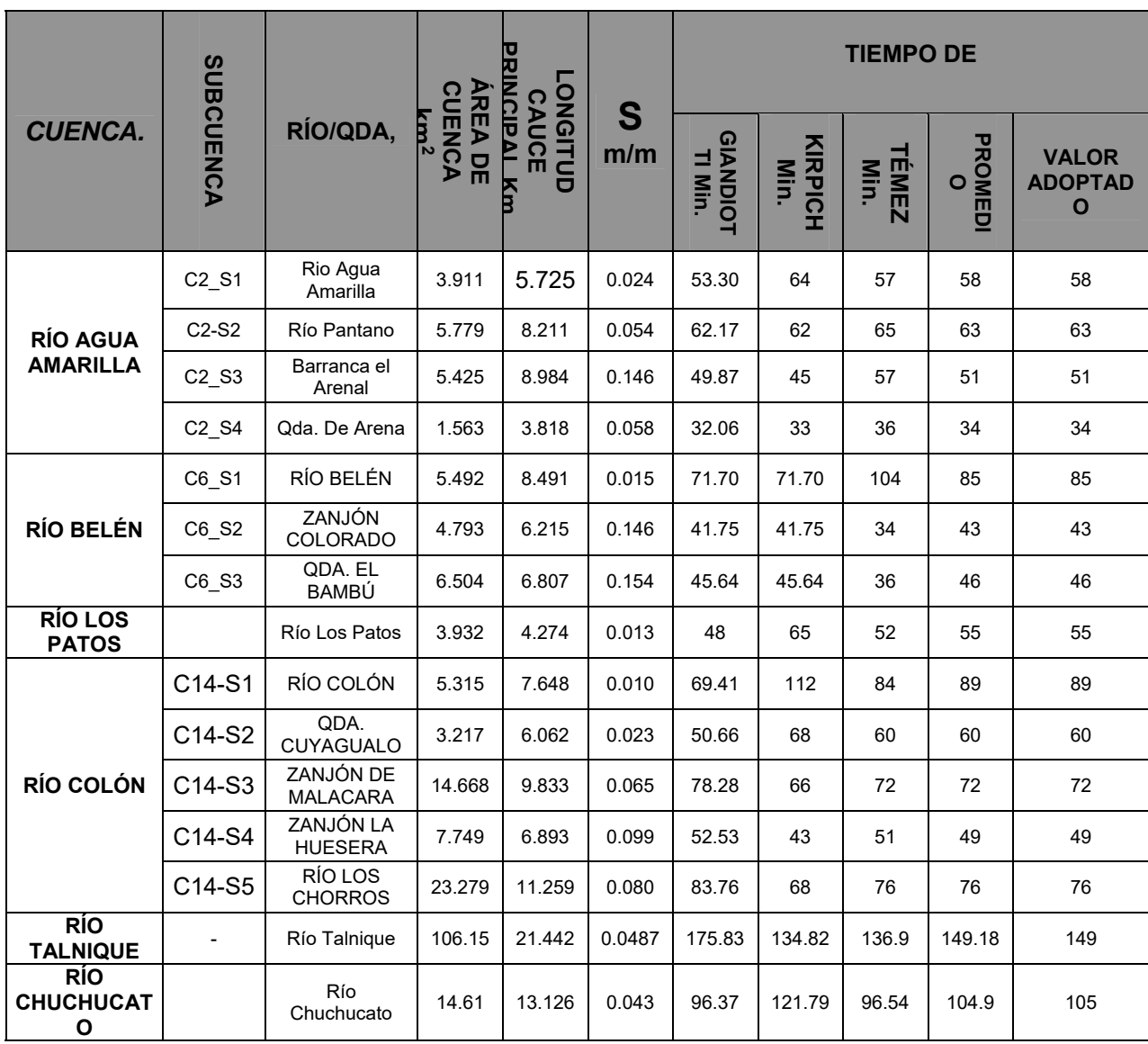

#### $1.4$ Análisis de Lluvia.

La previsión hidrológica de crecidas en una determinada sección de un cauce natural o curso de agua puede ser efectuada a corto plazo o a largo plazo.

La previsión de corto plazo se denomina pronóstico hidrológico en tiempo real y consiste en indicar tanto el momento en el que la misma ocurrirá como su magnitud más probable.

Por el contrario, la previsión de largo plazo consiste en indicar la probabilidad de que ocurra una determinada crecida (o una superior a ella), sin precisar el tiempo exacto en el cual la misma se producirá. En otras palabras, la previsión de largo

plazo es de tipo estadística y consiste en estimar la probabilidad de que una determinada crecida se presente en un año cualquiera. La previsión de largo plazo se asocia, por lo tanto, al grado de previsibilidad (estadística) de la crecida. La previsión estadística de crecidas se basa fundamentalmente en el análisis de frecuencia de datos de caudales y/o niveles en la sección de los ríos y quebradas bajo análisis.

# **1.4.1 Revisión de Aspectos básicos sobre Análisis de Frecuencia.**

# *Probabilidad (P) y Tiempo de Retorno (Tr)*

En su concepción más elemental la probabilidad es la relación (o el cociente) entre el número de casos favorables y el número de casos posibles. Para ejemplificar, considérese un dado que posee seis caras (números 1 a 6). En una jugada cualquiera la probabilidad de salir el número 4 es  $P = 1/6$  (1 chance en 6 posibles).

El tiempo de retorno es el número promedio de jugadas luego de las cuales el número deseado se repite. Se define como la inversa de la probabilidad:

$$
T_r=\frac{1}{P}
$$

Donde Tr es el tiempo de retorno y P es la probabilidad de ocurrencia en una jugada cualquiera.

En el caso analizado, usando la ecuación anterior, resulta Tr = 1/ (1/6) = 6. Por lo tanto, en promedio, el número 4 se repite cada seis jugadas. Se sabe que ese número no ocurre exactamente cada seis jugadas. Sin embargo, si el juego se repite un gran número de veces y se realiza el promedio, ciertamente este será igual a seis. En síntesis, el número 4 puede aparecer dos veces seguidas y pasar muchas jugadas sin aparecer, pero en promedio se repetirá cada seis jugadas.

*Probabilidad (P) y Tiempo de Retorno (Tr) de una Crecida de un Río.* 

Utilizando los datos históricos de caudales o niveles en un determinado lugar de interés puede ser estimada la probabilidad de que un determinado caudal (o nivel) sea igualado o superado en un año cualquiera. Para ello es fundamental disponer de datos hidrológicos que permitan realizar esta estimación.

Supóngase, por simplicidad que un río posee un régimen hidrológico tal que provoca una crecida por año. Realizando una analogía, cada año representa para las crecidas del río lo mismo que cada jugada del dado para el número 4. Un tiempo de retorno (o de recurrencia) de 10 años significa que, en promedio, la crecida se puede

repetir una vez cada 10 años o que en cada año la misma posee el 10 % de oportunidad de ocurrir. De modo similar a lo ocurrido con el número 4, la crecida con 10 años de tiempo de recurrencia puede presentarse en dos años seguidos, como también pueden pasar muchos años sin ocurrir, pero en promedio se espera que se produzca una vez cada diez años.

# *Riesgo Hídrico*

Es la probabilidad de que un determinado fenómeno hidrológico ocurra en un determinado período de tiempo. Como ejemplo, puede averiguarse cuál es la probabilidad de que la crecida de Tr = 10 años ocurra en los próximos 5 años. Es decir, aquí interesa conocer cuál es la probabilidad de ocurrencia en todo un período y no sólo para un año cualquiera. La ecuación a aplicar es la siguiente:

$$
Pn = 1 - \left(1 - \frac{1}{Tr}\right)^n
$$

Donde:

- $\triangleright$  Pn es la probabilidad deseada.
- n es el número de años en el cual se desea estimar la probabilidad.

Para la pregunta arriba citada la respuesta resulta:

$$
Pn = 1 - (1 - 1/10)^5 = 0.41 \, \text{o} \, 41\%
$$

Es decir, existe un 41% de probabilidad de que la crecida se presente en los próximos 5 años. Cuando se desea estimar el riesgo hídrico de falla de una obra se adopta a n como la vida útil de la obra, siendo que Pn resulta el riesgo hídrico de falla de la misma.

### *Clasificación Estadística de las Crecidas*

Diversos autores clasifican a las crecidas de los cursos como:

- > Ordinarias si su período de retorno no excede 10 años.
- Extraordinarias cuando está comprendida entre 10 años y 100 años.
- $\triangleright$  Excepcionales para recurrencias mayores.

# **1.4.2 Estaciones Pluviográficas.**

Para el desarrollo de los análisis hidrológicos se solicitó información a la Dirección General del Observatorio Ambiental (DGOA) referente a datos Pluviográficas y

Pluviométricos de las estaciones cuya localización se encuentren cercana a la cuenca en estudio.

En la zona de estudio existe tres estaciones Climatológicas Principales, las cueles son: estación Santa Tecla, las cuales cuenta con la mayoría de instrumentalización de medición del clima; la primera y la segunda cuenta con un registro Pluviográfico de 38 años.

 En la siguiente tabla se presentan las características de las estaciones pluviográficas que se seleccionaron como representativas del área del proyecto

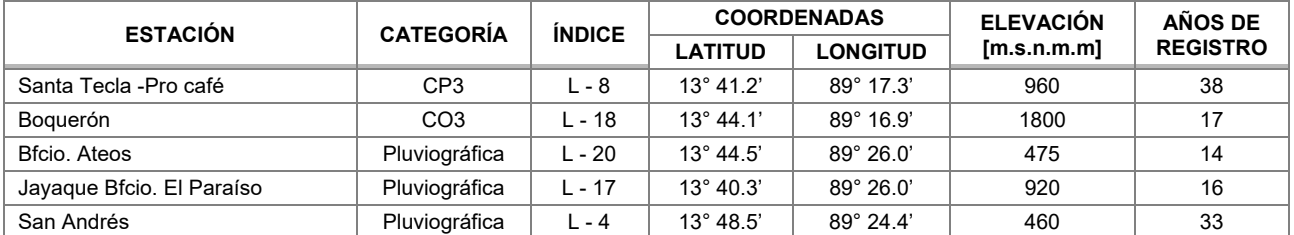

# **1.4.3 Ajuste de Distribución de Intensidades Máximas Probables para Cada Período de Retorno.**

De los distintos ajustes posibles: Pearson, Pearson III, Gumbel, etc., se utiliza este último.

Por lo tanto, sobre las series completas se aplica la ley de Gumbel, que ahora se expone brevemente:

$$
P(X \le x) = F(x) = e^{-e^{-\alpha(x-\mu)}}
$$

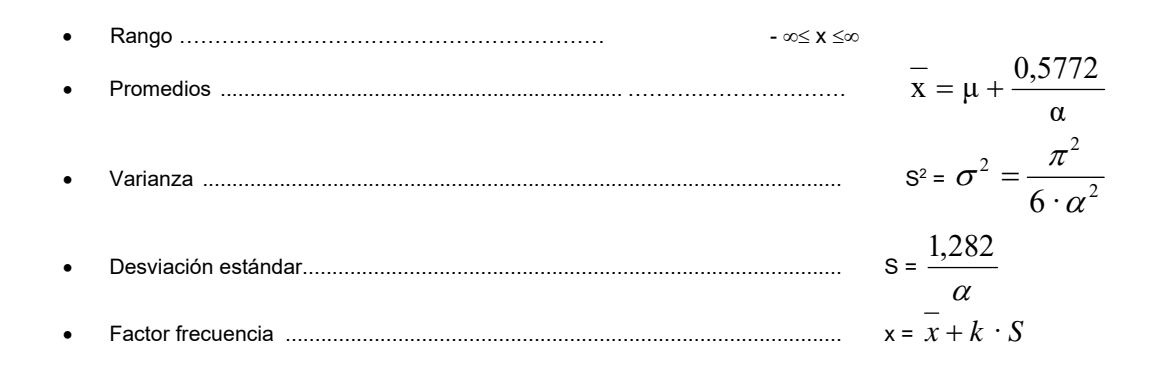

O.S. CONSTRUCTORES S.A. DE C.V. 18

Para los diferentes periodos de retorno T:

$$
\frac{1}{T} = 1 - F(x) = 1 - e^{-e^{-\alpha(x-\mu)}}
$$
\n
$$
x = \mu - \frac{1}{\alpha} \ln \left[ \ln T - \ln (T - 1) \right]
$$
\n
$$
x = \mu - \frac{1}{\alpha} \cdot \ln \left[ \ln \frac{T}{T - 1} \right]
$$
\n
$$
K = -\frac{\sqrt{6}}{\pi} \left( 0.5772 + \ln \left[ \ln \frac{T}{T - 1} \right] \right)
$$
\n
$$
\text{Periodo de retorno } T = \frac{1}{1 - F(x)}
$$

Utilizando esta distribución se obtienen las intensidades de precipitación asociadas a los distintos periodos de retorno y para diferentes duraciones de tormenta, para cada estación pluviográfica seleccionada.

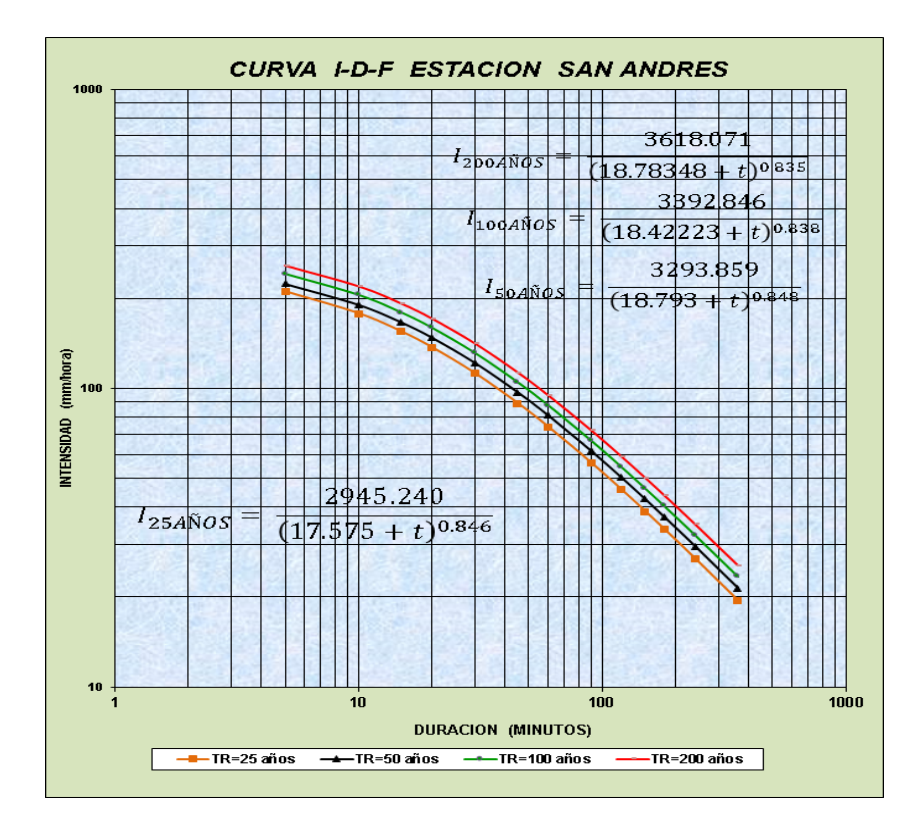

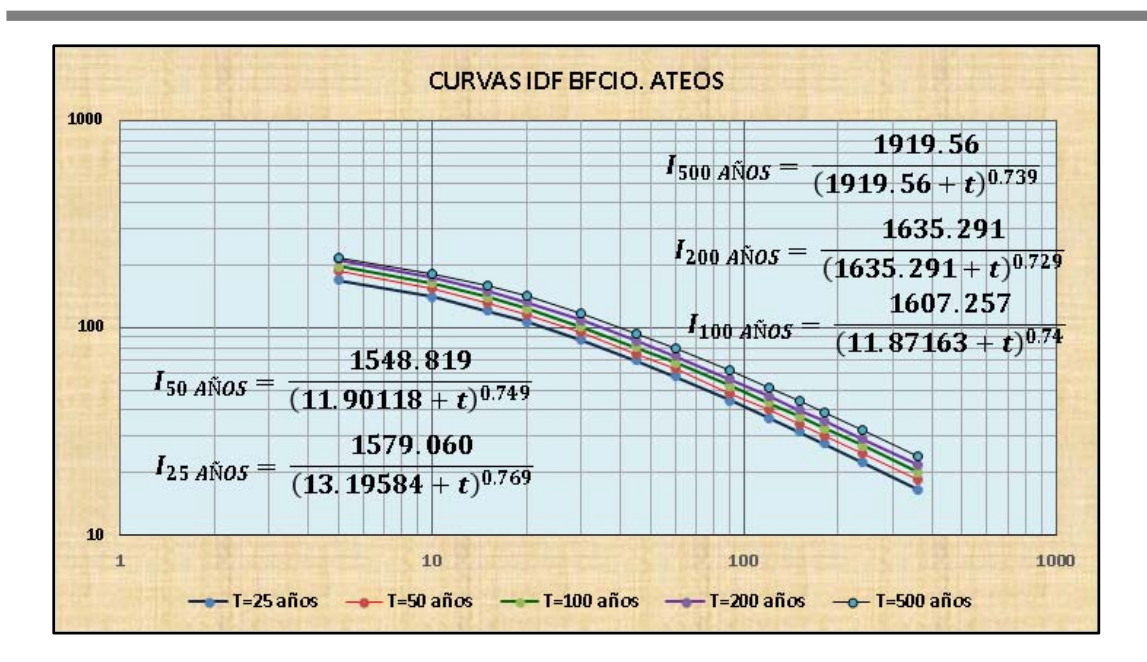

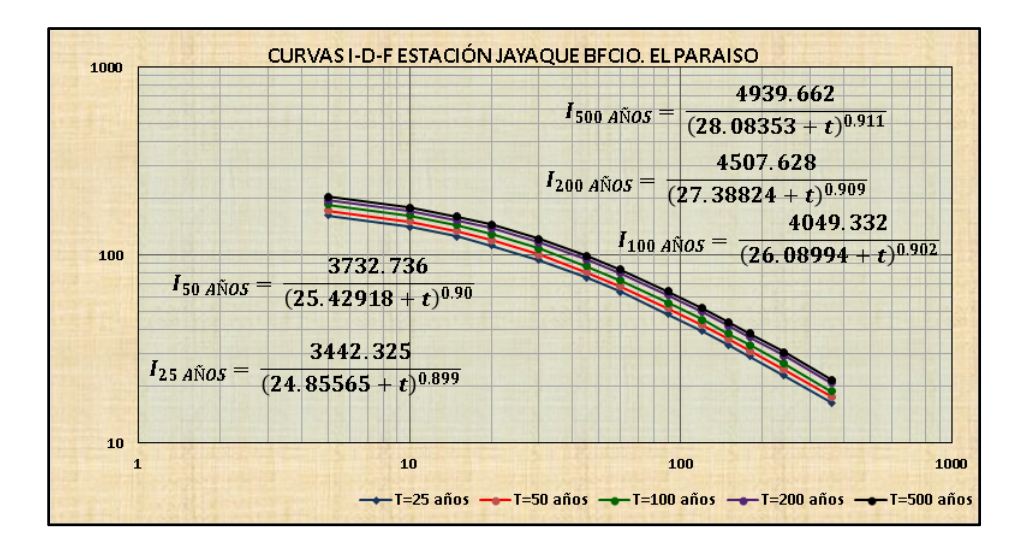

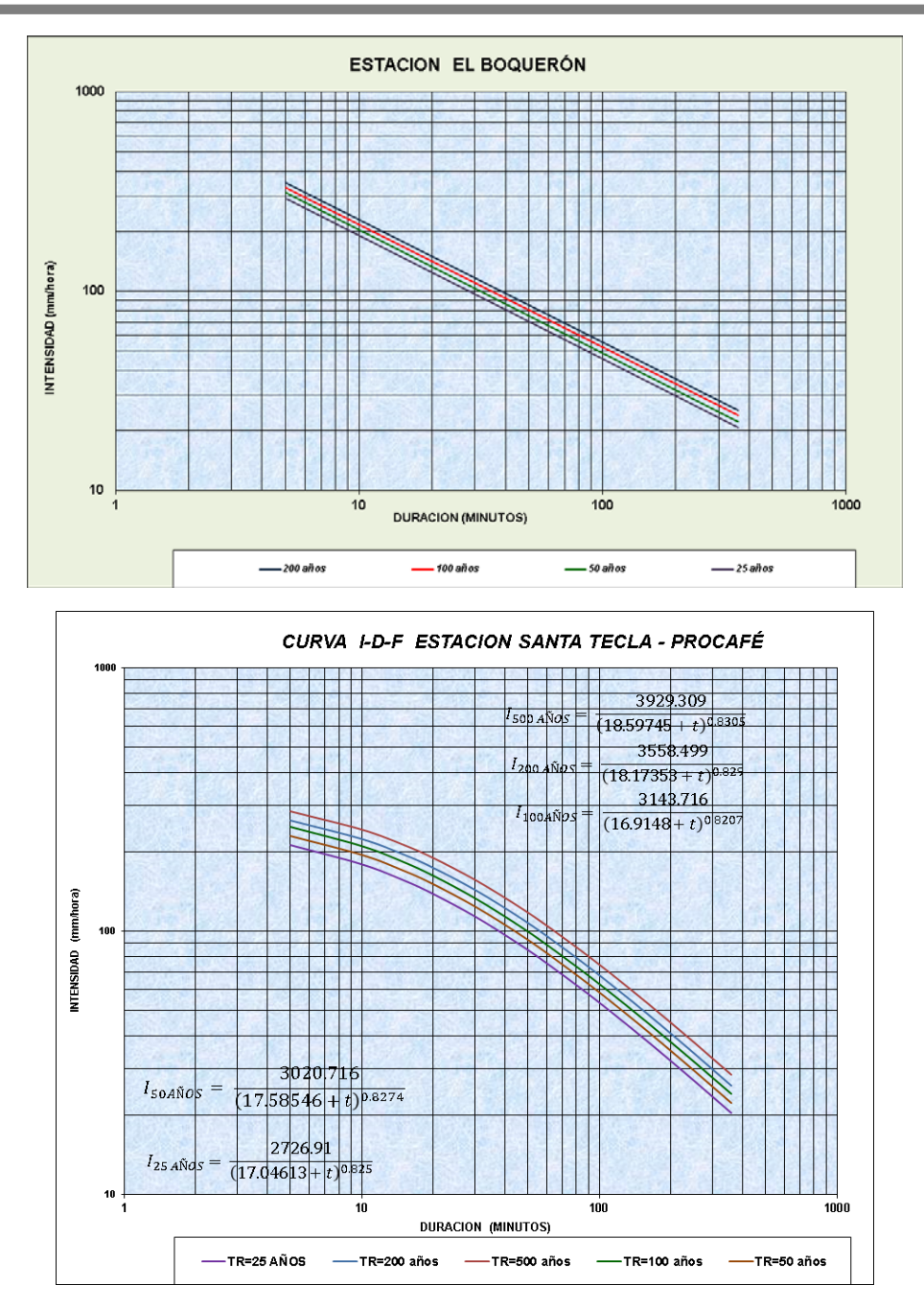

Para resolver la distribución temporal de los volúmenes de lluvia, es decir, cuándo se producen las mayores intensidades dentro de la misma tormenta, utilizamos el método de los bloques alternos.

Este método es una forma simple para desarrollar un hietograma de diseño utilizando una curva de intensidad-duración-frecuencia. El hietograma de diseño producido por este método especifica la profundidad de precipitación que ocurre en n intervalos de tiempo sucesivos de duración Δt sobre una duración total de Td = n

∆t, luego propone situar la precipitación máxima en el centro de la tormenta ubicando los demás alternativamente a la derecha e izquierda del bloque central en orden decreciente de la intensidad. En el presente estudio se consideró para todos los períodos de retorno, una duración de la lluvia de diseño para los hietogramas por el método de los bloques alternos, igual a 2.0 horas, el cual es un valor típico muy aceptado en este tipo de estudios hidrológicos.

A continuación, se muestran el hietograma de Diseño para TR 100 y 200 años, estas se han obtenido a través de la metodología de Bloque Alterno y utilizados en el cálculo de avenida.

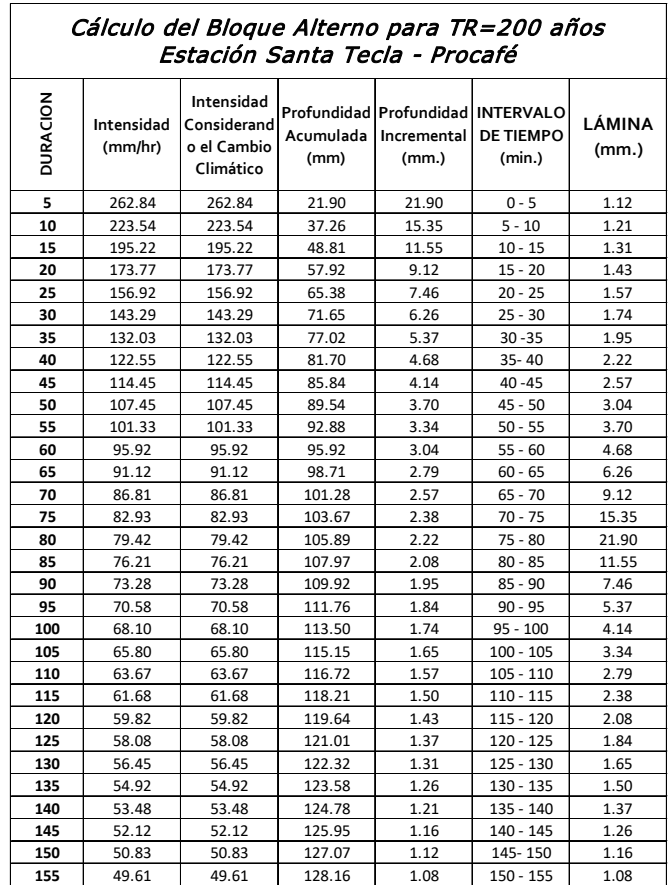

*Hietogramas para un periodo de retorno de 200 Años.* 

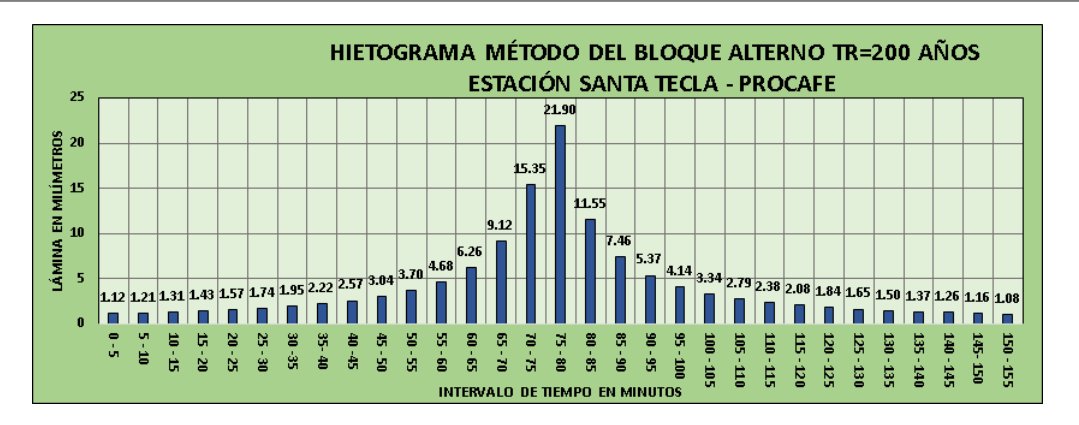

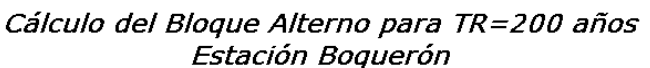

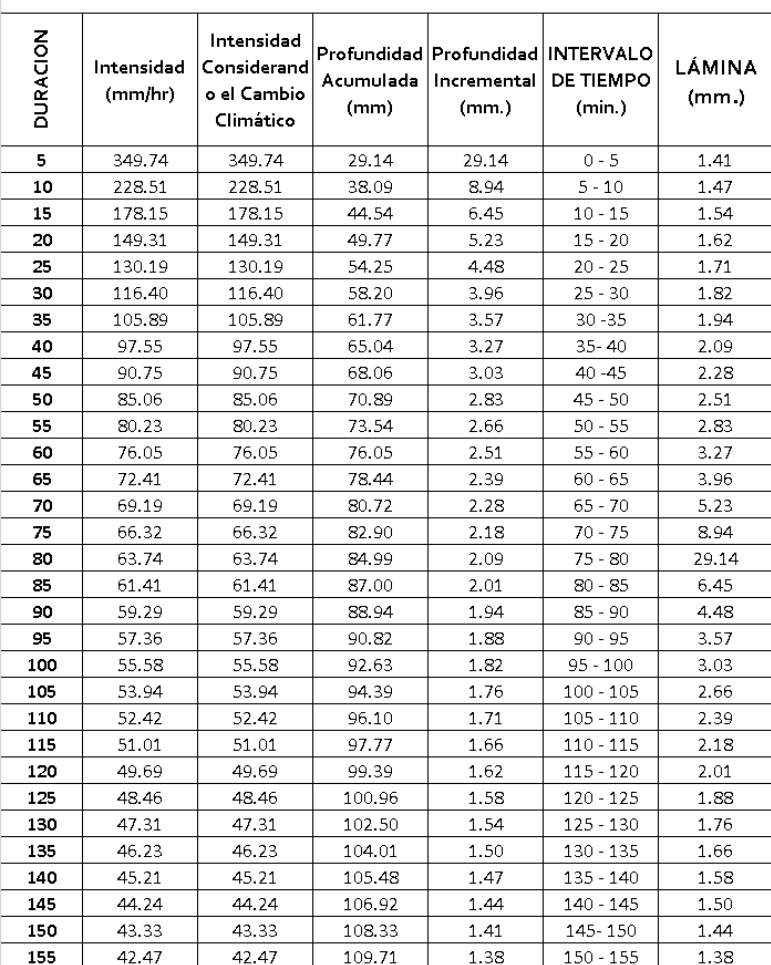

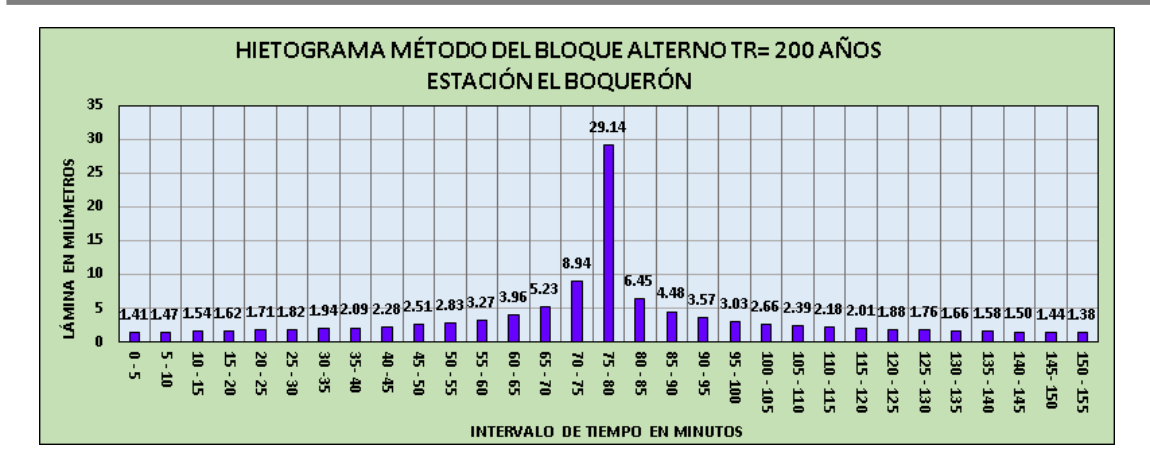

#### Cálculo del Bloque Alterno para TR=200 años Estación BFCIO. ATEOS

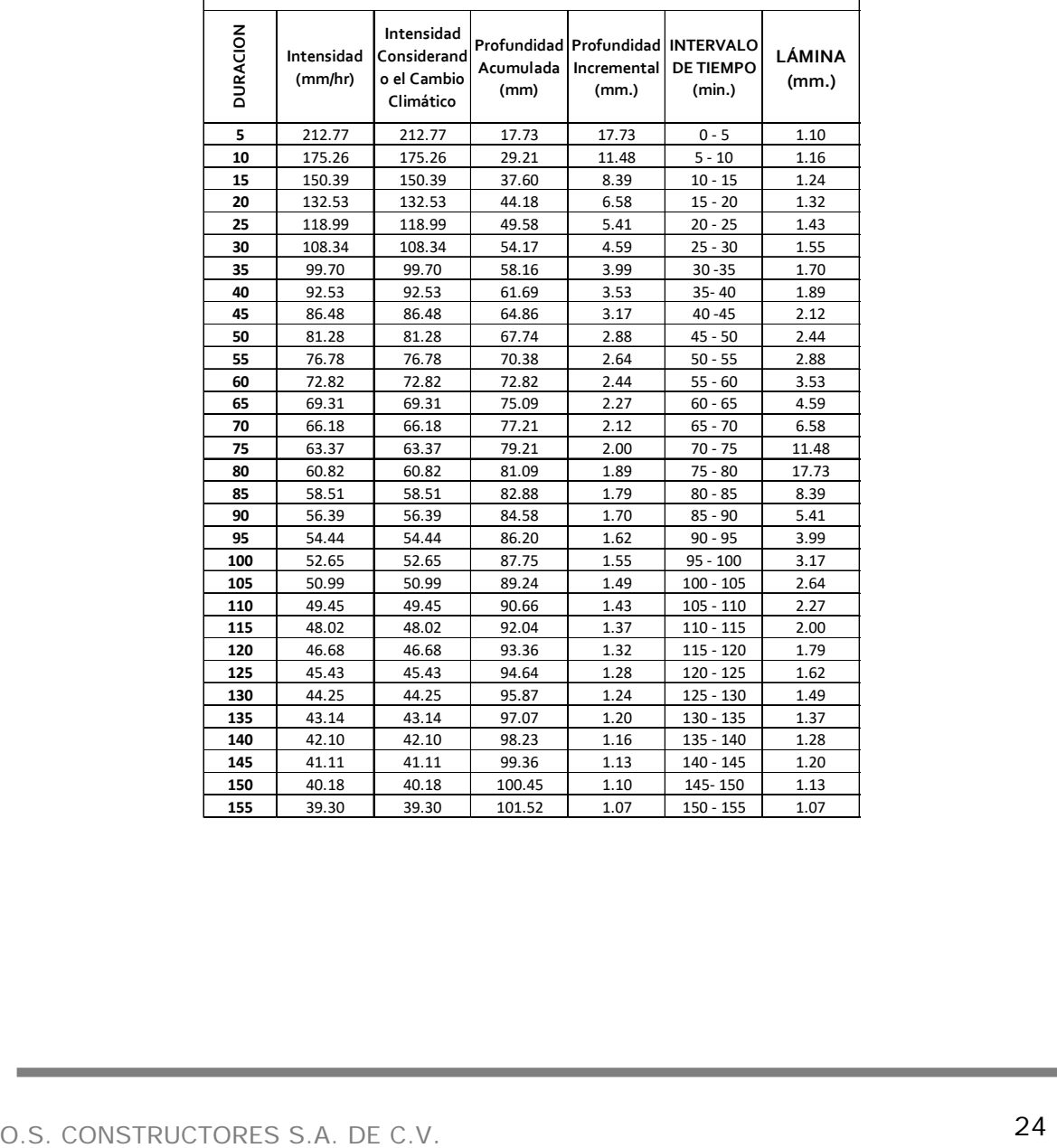

Г

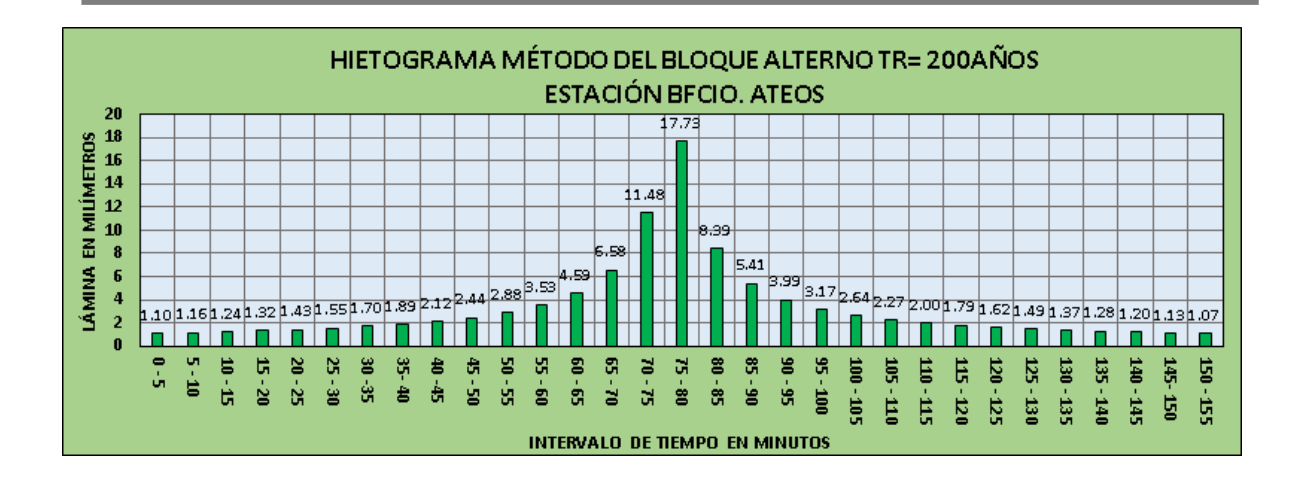

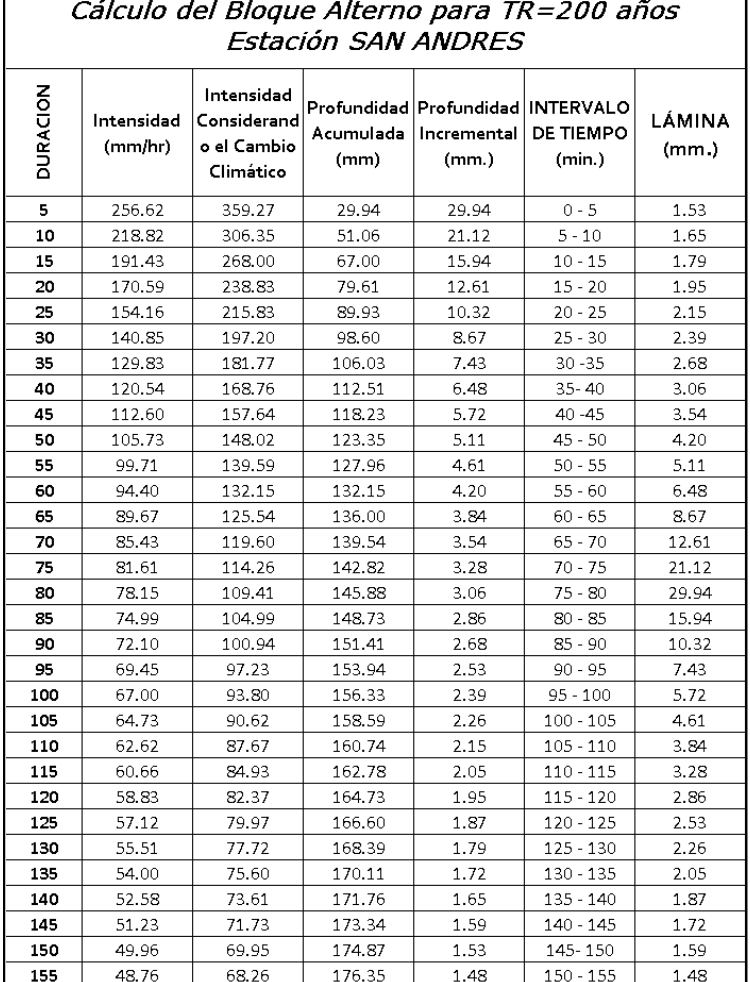

# O.S. CONSTRUCTORES S.A. DE C.V. 25

٦

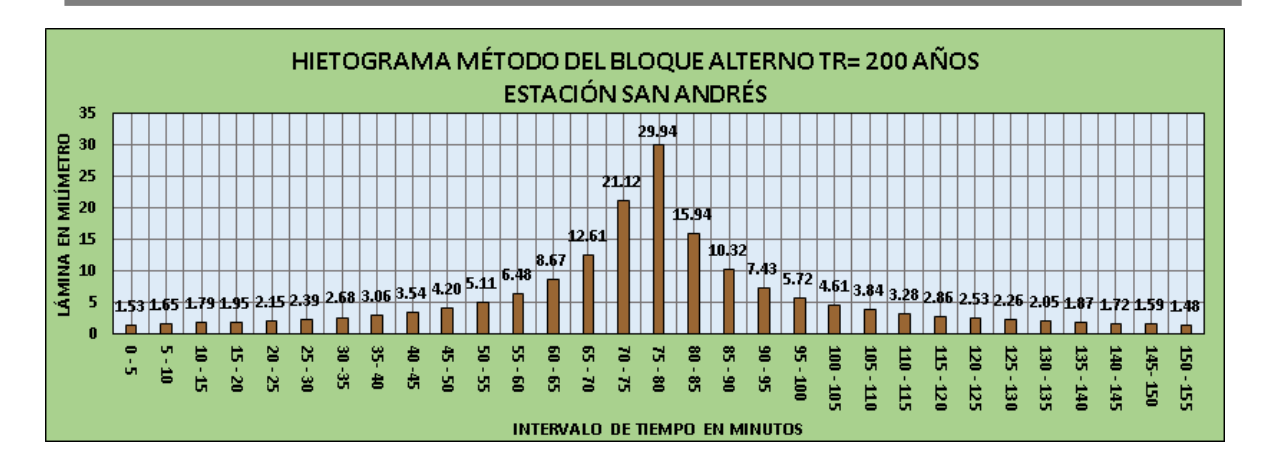

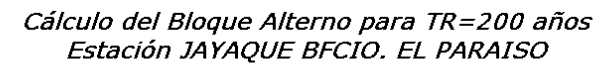

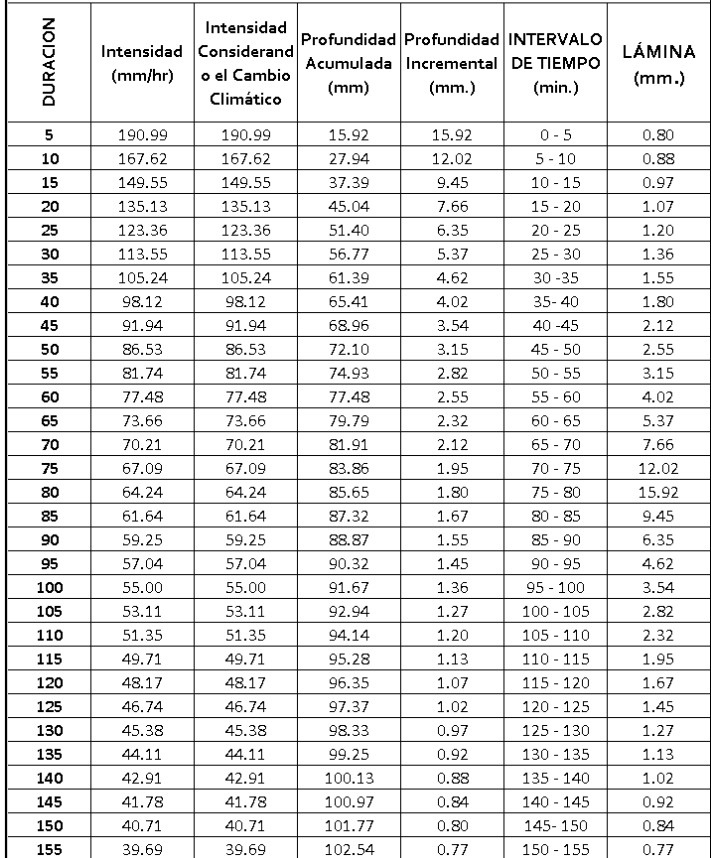

 $\mathbf{r}$ 

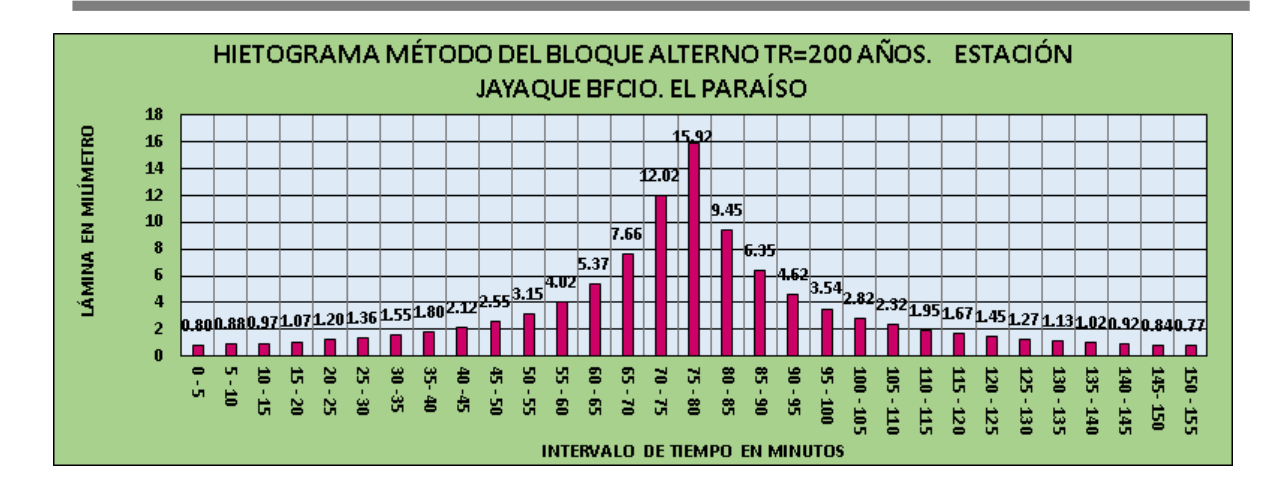

*Hietogramas para un periodo de retorno de 100 Años.* 

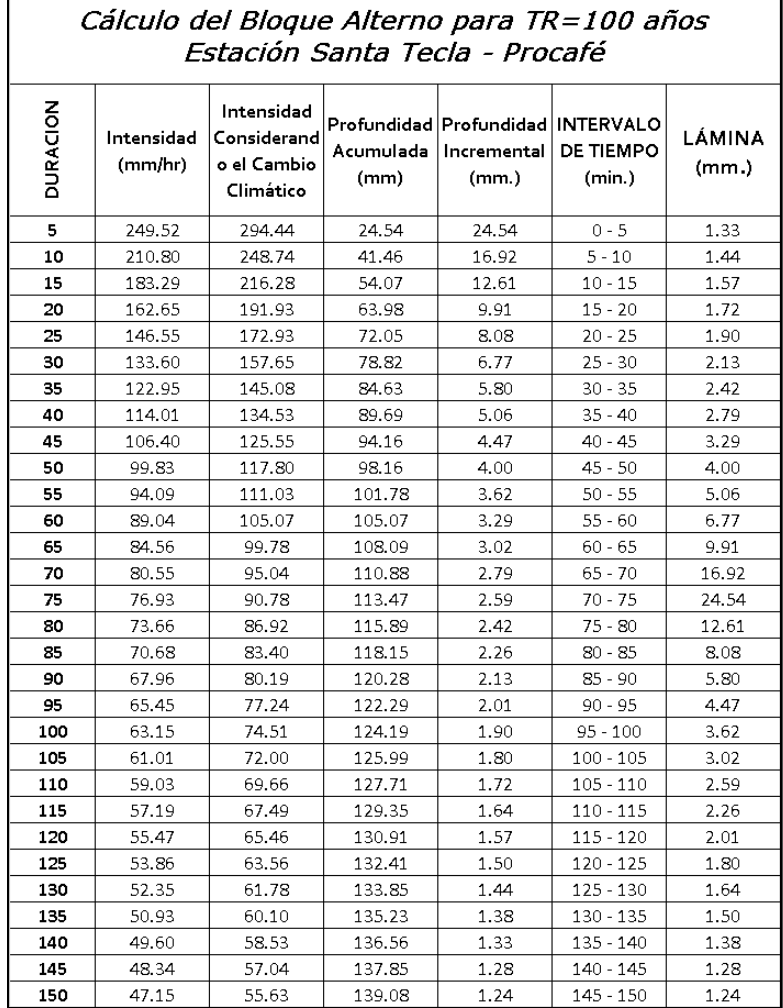

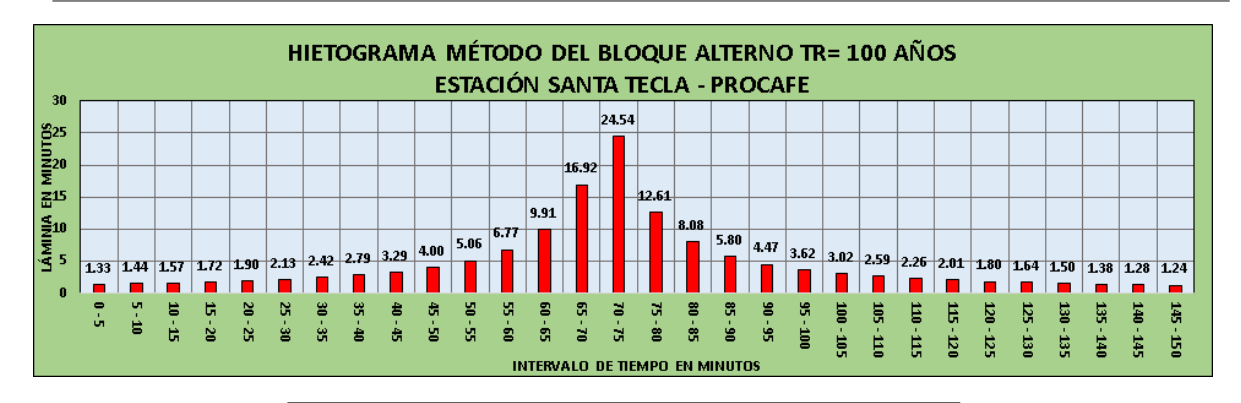

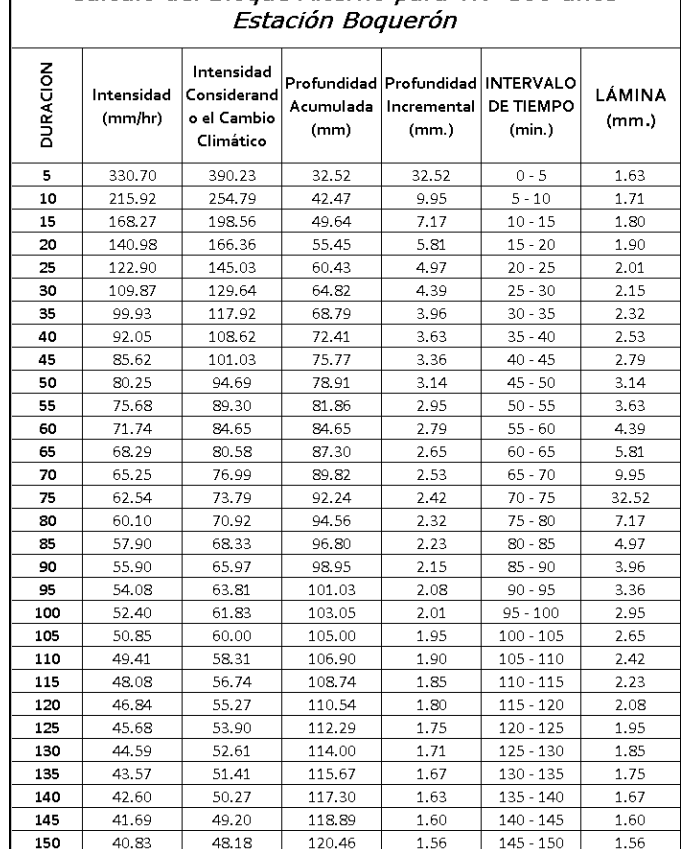

# Cálculo del Bloque Alterno para TR=100 años

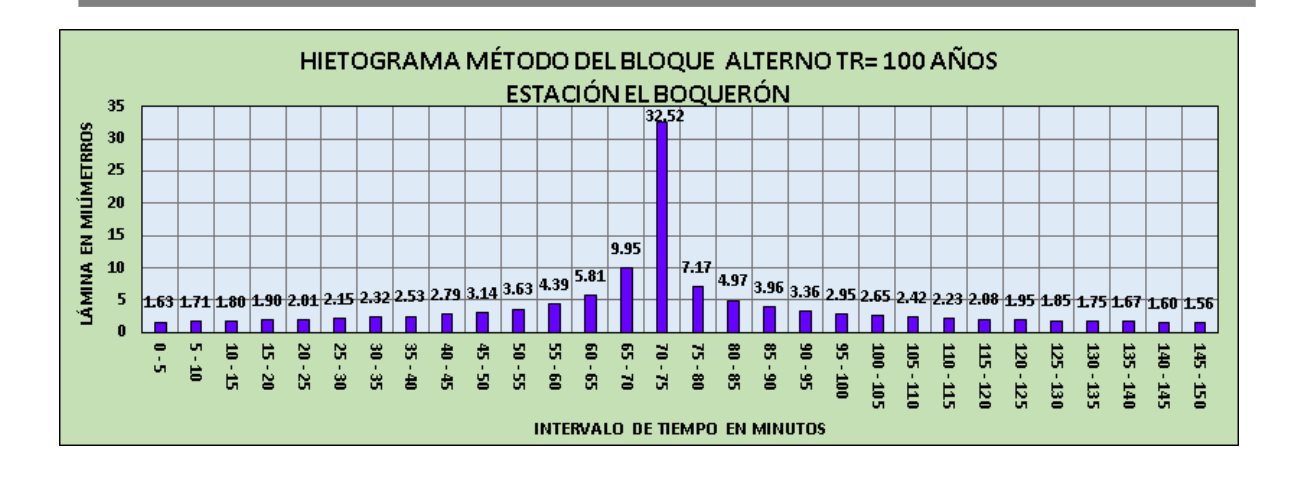

# Cálculo del Bloque Alterno para TR=100 años Estación SAN ANDRES

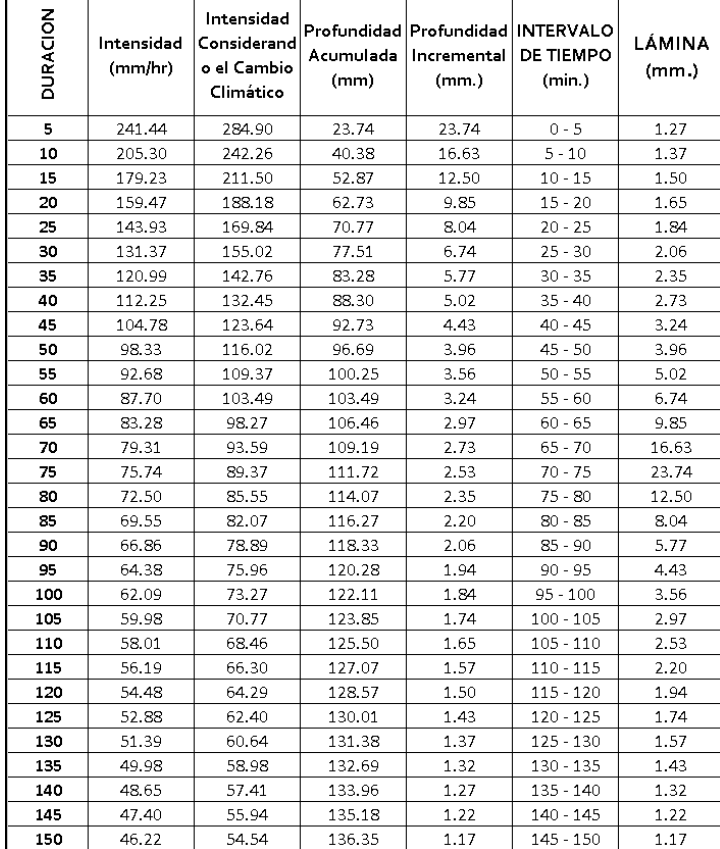

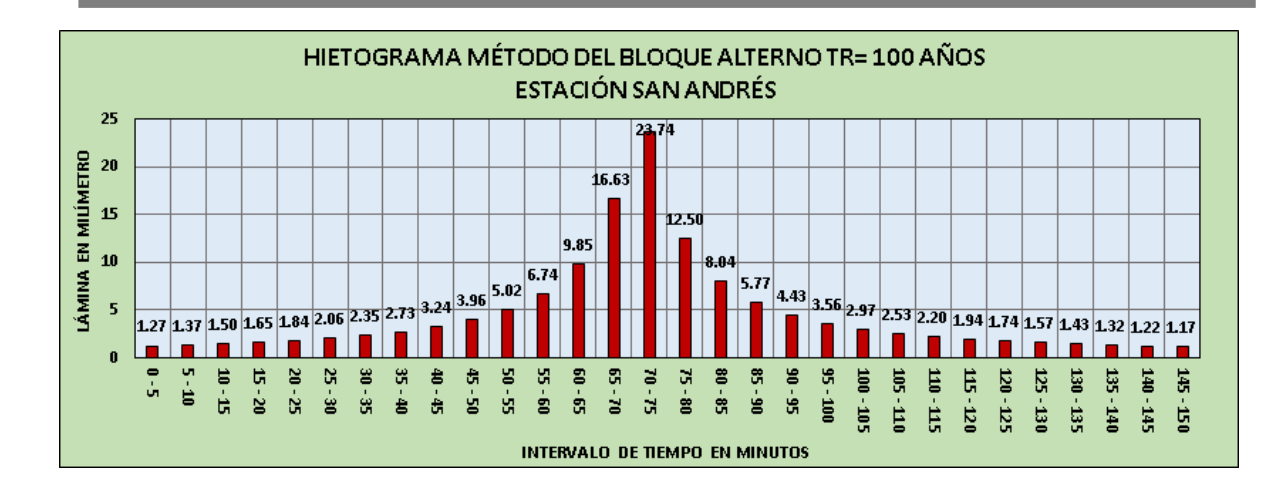

#### Cálculo del Bloque Alterno para TR=100 años Estación BFCIO. ATEOS

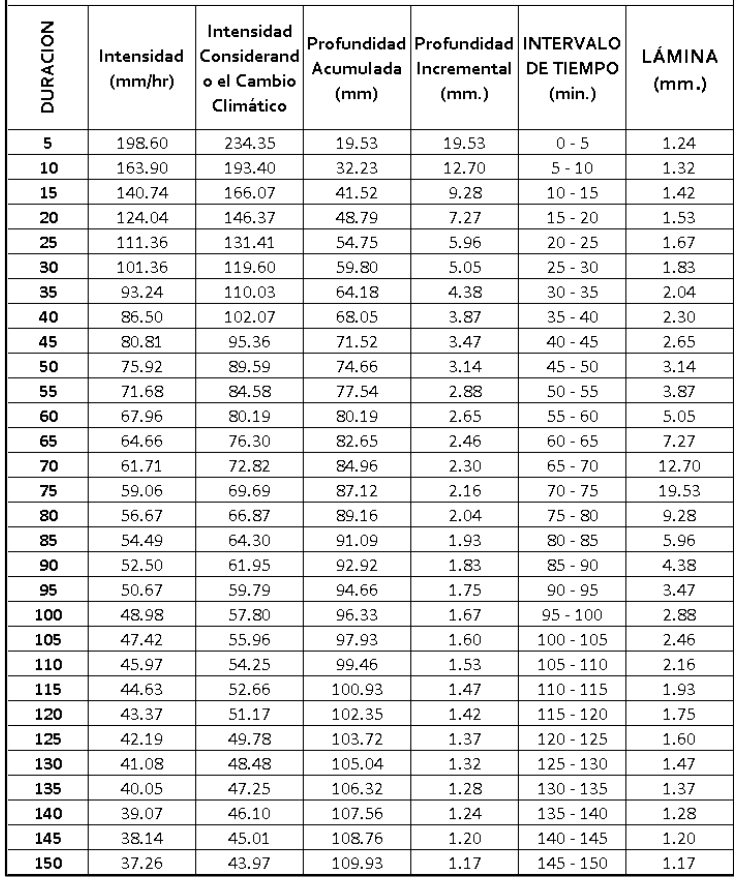

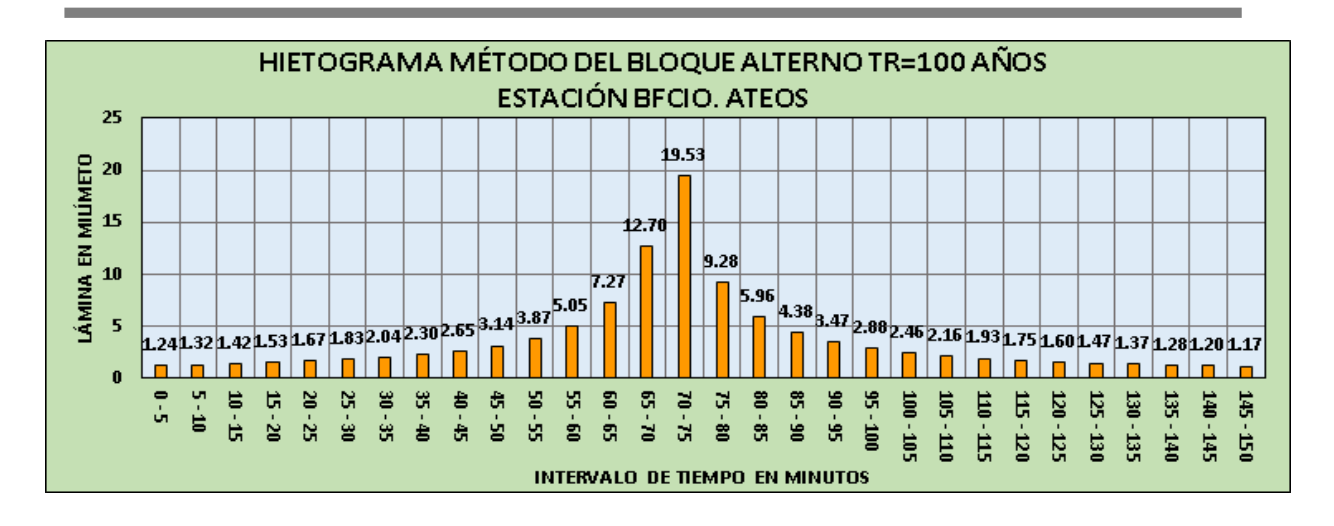

# **1.4.4 Polígono de Thiessen.**

Para determinar el número de estaciones que tiene influencia en cada subcuenca del proyecto, se utilizó el método del polígono de Thiessen. Es un método para determinar que estación pluviográfica o pluviométrica de las estaciones seleccionadas tienen influencia en cada una de las subcuencas y ponderar en cada subcuenca dicha influencia.

En general, la altura de lluvia o la intensidad de lluvia, que cae en un sitio dado difieren de la que cae en los alrededores, aunque sea en sitios cercanos. Así, los datos de las estaciones meteorológicas son lluvias puntuales, es decir, la que se produce en el punto en que está instalada dicha estación y para calcular la lluvia o la intensidad promedio en la cuenca o una subcuenca, se utilizó el método del polígono de Thiessen,

Este método consiste en:

- Unir mediante líneas rectas dibujadas en un plano de la cuenca, las estaciones más próximas entre sí. Con ello se forman triángulos en cuyos vértices están las estaciones pluviométricas.
- Trazar líneas rectas que bisectan los lados de los triángulos. Por geometría elemental, las líneas correspondientes a cada triángulo convergerán en un solo punto.
- Cada estación pluviométrica quedará rodeada por las líneas rectas del paso anterior, que forman los llamados polígonos de Thiessen y, en algunos casos, en parte por las divisorias de la cuenca. El área encerrada por los polígonos de Thiessen y las divisorias será el área de influencia de la estación correspondiente.

 La intensidad Ponderada, se calcula entonces como un promedio pesado de las precipitaciones registradas en cada estación, usando como peso el área de influencia correspondiente:

$$
\overline{I_p} = \frac{1}{A_T} \sum_{i=1}^n A_i I_{pi}
$$

Donde:

- $\bullet$  A<sub>i</sub> es el área de influencia de la estación i y A<sub>T</sub> es el área total de la cuenca.
- l<sub>pi</sub>, Es la intensidad de lluvia en la estación considerada.

En la siguiente tabla se presenta el cáculo de los pesos ponderados de las estaciones selecionadas en las diferentes subcuencas.

|                |                                                          |               |                    |                           |                 |                        |   | <b>POLIGONOS DE THIESSEN</b>    |       |                        |        |                                     |       |                                       |       |                        |         |       |
|----------------|----------------------------------------------------------|---------------|--------------------|---------------------------|-----------------|------------------------|---|---------------------------------|-------|------------------------|--------|-------------------------------------|-------|---------------------------------------|-------|------------------------|---------|-------|
|                | <b>DESCRIPCIÓN Y UBICACIÓN</b><br><b>CARACTERISTICAS</b> |               |                    |                           |                 |                        |   | <b>INFLUENCIA DE ESTACIONES</b> |       |                        |        |                                     |       |                                       |       |                        |         |       |
| Obra N°        | Cuenca                                                   | Sub<br>Cuenca | Rio / Qda.         | Área                      |                 | <b>ARMENIA</b>         |   | SAN ANDRÉS                      |       | <b>ATEOS</b>           |        | <b>JAYAQUE BFCIO.</b><br>EL PARAÍSO |       | <b>SANTA TECLA-</b><br><b>PROCAFE</b> |       | <b>BOQUERÓN</b>        |         |       |
|                | $N^{\circ}$                                              | N۴            |                    | m <sup>2</sup>            | km <sup>2</sup> | Агеа<br>m <sup>2</sup> | 吆 | Агеа<br>m <sup>2</sup>          | %     | Агеа<br>m <sup>2</sup> | %      | Area<br>m <sup>2</sup>              | %     | Агеа<br>m <sup>2</sup>                | $\%$  | Агеа<br>m <sup>2</sup> | %       |       |
|                |                                                          | $C2-S1$       | RÍO AGUA AMARILLA  | 3910913                   | 3.911           |                        |   | 492050                          | 0.126 | 1813131                | 0.464  |                                     |       |                                       |       | 1605404                | 0.410   |       |
|                | C2                                                       | $C2-S2$       | RÍO PANTANO        | 5778657                   | 5.779           |                        |   | 33626                           | 0.006 | 1935222                | 0.335  |                                     |       |                                       |       | 3809810                | 0.659   |       |
|                |                                                          |               | $C2-S3$            | <b>BARRANCA EL ARENAL</b> | 5425457         | 5.425                  |   |                                 |       |                        | 198513 | 0.037                               |       |                                       |       |                        | 5226944 | 0.963 |
|                |                                                          | $C2-S4$       | QDA. DE ARENA      | 1563247                   | 1.563           |                        |   |                                 |       | 116063                 | 0.074  |                                     |       |                                       |       | 1447184                | 0.926   |       |
| $\overline{2}$ | C3                                                       |               | SIN NOMBRE         | 652462                    | 0.652           |                        |   | 254730                          | 0.390 | 397733                 | 0.610  |                                     |       |                                       |       |                        |         |       |
|                |                                                          | C6-S1         | RÍO BELÉN          | 5492292.85                | 5.492           |                        |   | 29309                           | 0.005 | 4767654                | 0.868  |                                     |       | 2914.394                              | 0.001 | 692415                 | 0.126   |       |
| 3              | C6                                                       | C6-S2         | ZANJÓN COLORADO    | 4793235.46                | 4.793           |                        |   |                                 |       |                        |        |                                     |       |                                       |       | 4793235                | 1.000   |       |
|                |                                                          | C6-S3         | QDA. EL BAMBÚ      | 6503531.53                | 6.504           |                        |   |                                 |       |                        |        |                                     |       | 1172661                               | 0.180 | 5330870                | 0.820   |       |
| 4              | C <sub>8</sub>                                           |               | RÍO LOS PATOS 1    | 3931840.00                | 3.932           |                        |   |                                 |       | 3931840                | 1.000  |                                     |       |                                       |       |                        |         |       |
| 5              | C12                                                      |               | RÍO LOS PATOS 2    | 1524004.47                | 1.524           |                        |   |                                 |       | 1524004                | 1.000  |                                     |       |                                       |       |                        |         |       |
|                |                                                          | C14-S1        | RÍO COLÓN          | 5314987                   | 5.315           |                        |   |                                 |       | 5314987                | 1.000  |                                     |       |                                       |       |                        |         |       |
|                |                                                          | C14-S2        | QDA, CUYAGUALO     | 3216607                   | 3.217           |                        |   |                                 |       | 2462714                | 0.766  |                                     |       | 679558                                | 0.211 | 74335                  | 0.023   |       |
| 6              | C <sub>14</sub>                                          | C14-S3        | ZANJÓN DE MALACARA | 4668034                   | 14.668          |                        |   |                                 |       | 6075673                | 0.414  | 2249007                             | 0.153 | 6343355                               | 0.432 |                        |         |       |
|                |                                                          | C14-S4        | ZANJÓN LA HUESERA  | 7749332                   | 7.749           |                        |   |                                 |       |                        |        |                                     |       | 6384382                               | 0.824 | 1364951                | 0.176   |       |
|                |                                                          | C14-S5        | RÍO LOS CHORROS    | 23278548                  | 23.279          |                        |   |                                 |       |                        |        |                                     |       | 22004993 0.945                        |       | 1273556                | 0.055   |       |

*Tabla 3: Cuadro de Cálculo del polígono de Thiessen.* 

Los resultados presentados en la Tabla 13 corresponden a las influencias de cada estación respecto a cada una de las subcuencas, dicha influencia es expresada en porcentaje, las subcuencas pueden estar influenciadas por una o varias estaciones en el caso de que fuese una, sería el 100 % de afectación, en el caso de ser varias cada una tiene un porcentaje fraccionado el cual al realizar la sumatoria representa el 100%. De esta misma manera en la modelación con el software HECHMS, son insertadas todas las estaciones y a cada una se le asigna el porcentaje o peso sobre cada subcuenca. Dentro del componente (Meteorologic Model Managerprecipitation-Gage Weights) o pluviógrafo por peso.

#### $1.5$ Método del USSCS para la determinación del Número de Curva CN.

Para el cálculo de la escorrentía se utiliza el Método del Número de Curva, elaborado por el U.S. Soil Conservation Service y que se basa en la estimación directa de la escorrentía superficial de una lluvia aislada, a partir de las características del suelo, uso del mismo y de su cubierta vegetal.

Este método propone una clasificación de los llamados complejos hidrológicos suelo–vegetación, a los que se asigna una capacidad de infiltración, o, mejor dicho, un comportamiento ante la precipitación. Se supone que cada uno de los complejos suelo–vegetación se comporta de una misma forma frente a la infiltración.

En un complejo suelo–vegetación totalmente impermeable toda la precipitación se convierte en escorrentía superficial. Por el contrario, un complejo totalmente permeable no daría escorrentía fuera cual fuera el valor de la precipitación. Entre estos dos casos extremos se pueden tener infinitas respuestas de escorrentía superficial ante una precipitación, según el tipo de asociación suelo–vegetación.

A cada tipo de complejo suelo–vegetación se le asigna un valor, llamado Número de Curva o Número Hidrológico, que define sus condiciones hidrológicas y que viene condicionado además por las condiciones antecedentes de humedad.

Los antecedentes de humedad oscilan entre condición I (suelo seco) y condición III (suelo húmedo), siendo la condición II representativa de un grado de humedad normal o intermedio del suelo.

La determinación del número de curva se realiza mediante una tabla de doble entrada, que se acompaña a continuación, en la cual una de las variables está constituida por el uso y tratamiento del suelo, y la otra por el tipo de suelo hidrológico.

La tabla de números de curva para varios usos de suelos en condiciones antecedentes de humedad II, se presenta en el libro Hidrología Aplicada de Ven Te Chow (capitulo 5, página 154). En la siguiente tabla se presenta algunos valores de CN, que también se incluyen algunos valores propuestos en el estudio realizado por el Ing. Carlos Ventura Montenegro para Los Puentes sobre el río San Antonio en la carretera del Litoral y para el puente Sobre río Acahuapa en el departamento de San Vicente, para áreas con cultivos combinados de pastizales, cereales y áreas urbanas de baja densidad.

| <b>DESCRIPCIÓN DEL USO DE LA TIERRA</b>           | <b>GRUPO HIDROLÓGICO DEL</b><br><b>SUELO</b> |    |    |    |  |  |  |
|---------------------------------------------------|----------------------------------------------|----|----|----|--|--|--|
|                                                   | А                                            | в  | C  |    |  |  |  |
| Tierra cultivada: sin tratamiento de conservación | 72                                           | 81 | 88 | 91 |  |  |  |
| Con tratamiento de conservación                   | 62                                           | 71 | 78 | 81 |  |  |  |

*Tabla 4: Número de las curvas de escorrentía para complejos hidrológicos de tierras (para cuencas de condición II* 

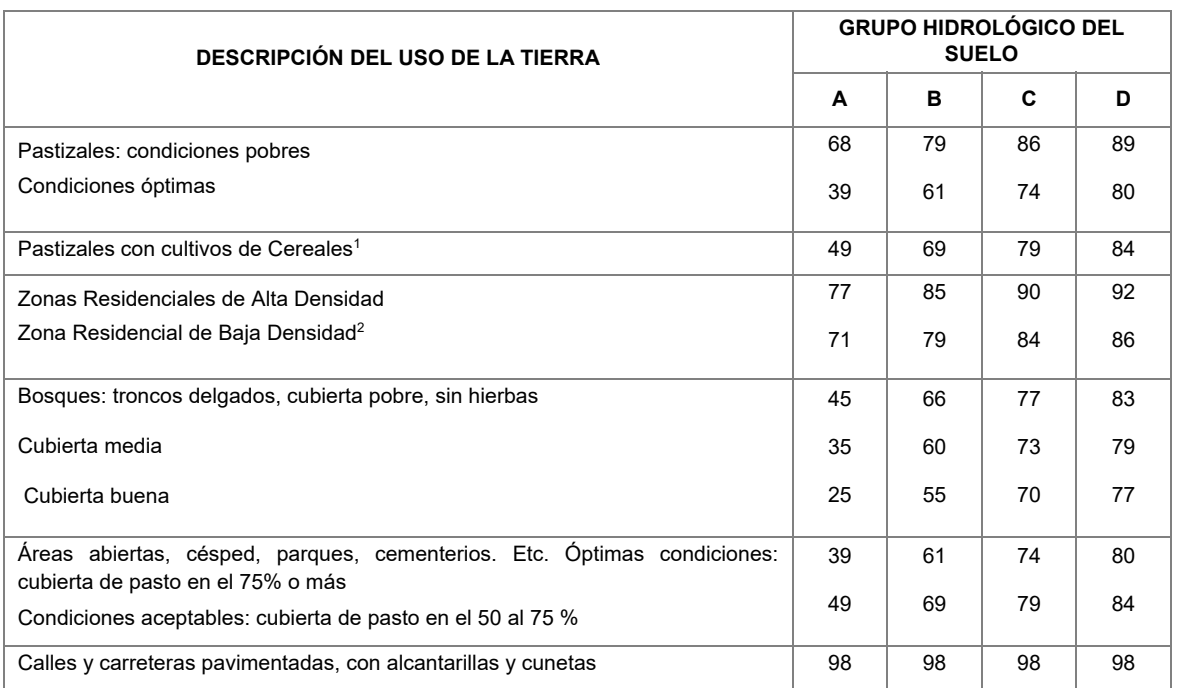

En lo que respecta al tipo de suelo hidrológico se distinguen cuatro grupos para indicar la cantidad de agua que es capaz de absorber al término de una tormenta de larga duración, suponiendo una humectación previa y la posibilidad de esponjamiento y sin contar con la protección de la vegetación. Los cuatro grupos son:

- $\triangleright$  Grupo A: es el que ofrece menor escorrentía. Incluye los suelos que presentan mayor permeabilidad, incluso cuando están saturados. Comprenden los terrenos profundos, sueltos, con predominio de arena o grava y con muy poco limo o arcilla (arenosos, arenosos–limosos, loes, etc.).
- Grupo B: incluye los suelos de moderada permeabilidad cuando están saturados, comprendiendo los terrenos arenosos menos profundos que los del Grupo A, aquellos otros de textura franco–arenosa de mediana profundidad y los francos profundos.
- $\triangleright$  Grupo C: incluye los suelos que ofrecen poca permeabilidad cuando están saturados, por presentar un estrato impermeable que dificulta la infiltración o porque, en conjunto, su textura es franco–arcillosa o arcillosa.
- $\triangleright$  Grupo D: es el que ofrece mayor escorrentía. Incluye los suelos que presentan gran impermeabilidad, tales como los terrenos muy arcillosos profundos con alto grado de tumefacción, los terrenos que presentan en la

-

<sup>1</sup> Informe de Estudio hidrológico del Puente sobre el río San Antonio, Carretera de El Litoral, Ing. Carlos Ventura Montenegro 2014, Proyecto AID – MOP reconstrucción de Obras Tormenta Tropical IDA.

superficie o cerca de la misma una capa de arcilla muy impermeable y aquellos otros con subsuelo muy impermeable próximo a la superficie.

# **1.5.1 Metodología de ARGIS para el cálculo del CN Ponderado.**

Para ponderar los diferentes valores de CN, de acuerdo al tipo de uso de suelos, los cuales se adoptaron de la base de datos (archivos shape) elaborados por el MARN y la geología de la zona de estudio es necesaria la información geológica, que corresponde al Mapa Geológico de la República de El Salvador, editado por la misión geológica alemana, a escala 1:100.000, en formato digital (tipo shape). Con la cuenca se recortan los tipos de suelos geológicos presentes en la zona hace la clasificación y descripción de los mismo y presenta la clasificación de la permeabilidad.

En la siguiente figura, se presenta un esquema de los pasos de cálculo para la ponderación de CN que internamente realiza el programa ArcGis.

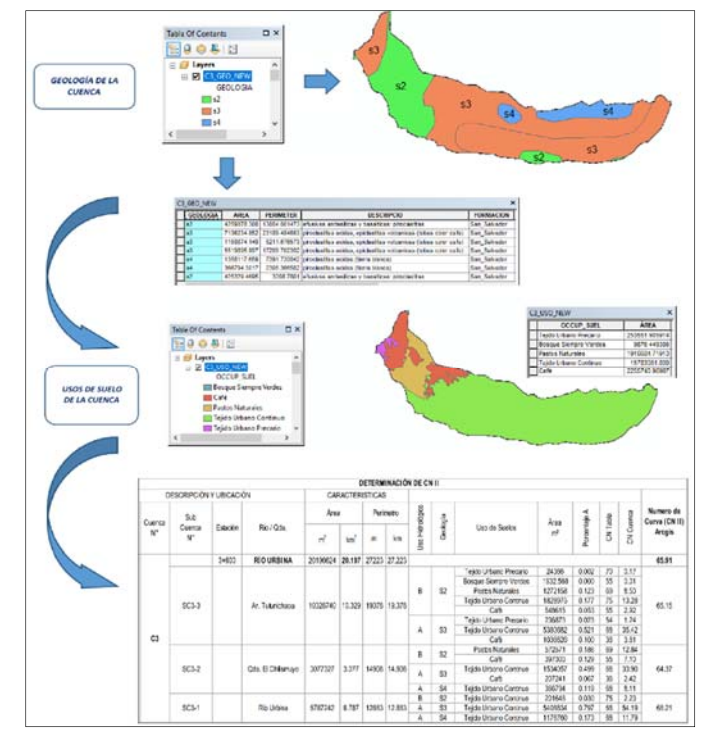

*Figura No. 8: Esquema de metodología de cálculo de CN de las cuencas del proyecto* 

En la Tabla 5, se presenta la tabla de cálculo de la ponderación de los valores del número de curva para cada subcuenca

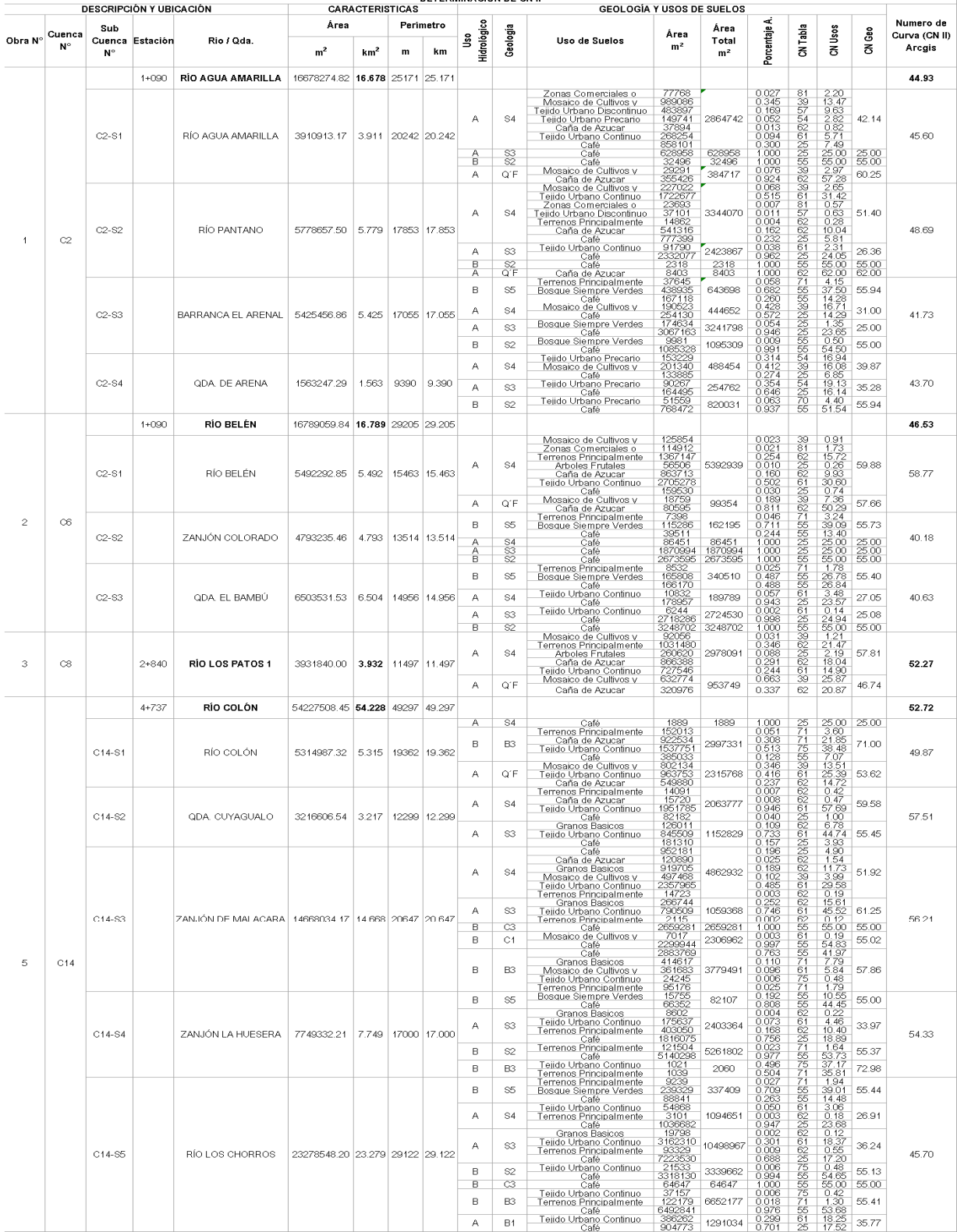

# *Tabla 5: Cuadro de cálculo del Número de curva Ponderado*

Para considerar la condición de humedad precedente (CN III), se utilizó la siguiente expresión

$$
CN(III) = \frac{23CN(II)}{10+0.13CN(II)}
$$

En la siguiente tabla se presenta un resumen de los valores de los números de curva con la condición de humedad precedente.

|              |                     | preceuente.<br><b>DESCRIPCIÓN Y UBICACIÓN</b> |                                      |                             |
|--------------|---------------------|-----------------------------------------------|--------------------------------------|-----------------------------|
| Cuenca<br>N° | Sub<br>Cuenca<br>Ν° | Rio / Qda.                                    | Numero de<br>Curva (CN II)<br>Arcgis | Numero de<br>Curva (CN III) |
|              | C2-S1               | RÍO AGUA AMARILLA                             | 45.60                                | 65.84                       |
| C2           | $C2-S2$             | RÍO PANTANO                                   | 48.69                                | 68.58                       |
|              | C2-S3               | BARRANCA EL ARENAL                            | 41.73                                | 62.23                       |
|              | $C2-S4$             | QDA, DE ARENA                                 | 43.70                                | 64.09                       |
|              | C6-S1               | RÍO BELÉN                                     | 58.77                                | 76.63                       |
| C6           | C6-S2               | ZANJÓN COLORADO                               | 40.18                                | 60.71                       |
|              | C6-S3               | QDA. EL BAMBÚ                                 | 40.63                                | 61.15                       |
| C8           |                     | <b>RÍO LOS PATOS 1</b>                        | 52.27                                | 71.58                       |
|              |                     | RÍO COLÓN                                     | 52.72                                | 71.95                       |
|              | C14-S1              | RÍO COLÓN                                     | 49.87                                | 69.59                       |
| C14          | C14-S2              | QDA. CUYAGUALO                                | 57.51                                | 75.69                       |
|              | C14-S3              | ZANJÓN DE MALACARA                            | 56.21                                | 74.70                       |
|              | C14-S4              | ZANJÓN LA HUESERA                             | 54.33                                | 73.23                       |
|              | C14-S5              | RÍO LOS CHORROS                               | 45.70                                | 65.94                       |

*Tabla 6: Cuadro Resumen de valores de Número de Curva CN para la condición de humedad precedente.* 

#### $1.6$ Método del USSCS para la determinación de las Abstracciones Iniciales.

El U.S. Soil Conservation Service (1972) desarrolló un método para calcular las abstracciones de la precipitación de una tormenta. Para la tormenta como un todo, la profundidad de exceso de precipitación o escorrentía directa Pe es siempre menor o igual a la profundidad de precipitación P; de manera similar, después de que la escorrentía se inicia, la profundidad adicional del agua retenida en la cuenca Fa es menor o igual a alguna retención potencial máxima S. Existe una cierta cantidad de precipitación Ia (abstracción inicial antes del encharcamiento) para lo cual no ocurrirá escorrentía, luego la escorrentía potencial es P-Ia.

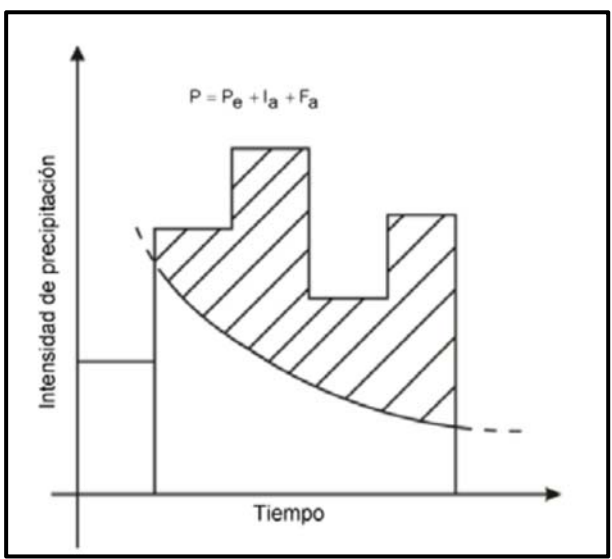

*Figura No. 9: Variables en el método de abstracciones de precipitación del U.S.S.C.S. Ia = abstracción inicial, Pe = exceso de precipitación, Fa = abstracción continuad, P = precipitación total.* 

Existe una cierta cantidad de precipitación Ia (abstracción inicial antes de encharcamiento) para la cual no ocurrirá escorrentía, luego la escorrentía potencial es P-Ia. La hipotesis del método del SCS consiste en que las relaciones de las dos cantidades reales y las dos cantidades potenciales son iguales, es decir:

$$
\frac{F_a}{S} = \frac{P_e}{P - I_a}
$$

Del principio de continuidad de la precipitación:

$$
P = P_e + I_a + F_a
$$

Combinando las ecuaciones anteriores, y resolviendo para Pe se encuentra:

$$
P_e = \frac{(P - I_a)^2}{P - I_a + S}
$$

Esta es la ecuación básica para el cálculo de la profundidad de exceso de precipitación o escorrentía directa de una tormenta, utilizando el método del SCS.

Al estudiar los resultados obtenidos para muchas cuencas experimentales pequeñas, se desarrolló una relación empírica:

$$
I_a = 0.2S
$$

Con base en esto, la ecuación de la precipitación efectiva queda:

$$
P_e = \frac{(P - 0.2 \times S)^2}{P + 0.8 \times S}
$$

En la que P y S, están expresadas en pulgadas. Esta fórmula es válida para:

 $P ≥ 0.2S$ ; si (P – 0.2S) ≤ 0, entonces P<sub>e</sub> = 0.

Ya que la máxima retención potencial varía ampliamente, es más apropiado expresarla en términos del número de curva de escorrentía CN, un entero que varía en el rango de 1 a 100, de la siguiente forma:

$$
S=\frac{25400}{CN}-254
$$

En la que CN es el número de curva de escorrentía (adimensional), y S están en mm. Para CN=100, S=0; y para CN=1, S=25146 mm.

|                |                              | <b>DESCRIPCIÓN Y UBICACIÓN</b> |                                      |                             | Abstraccion<br>Inicial (I.A.)<br>(mm.) |  |
|----------------|------------------------------|--------------------------------|--------------------------------------|-----------------------------|----------------------------------------|--|
| Cuenca<br>N°   | Sub<br>Cuenca<br>$N^{\circ}$ | Rio / Qda.                     | Numero de<br>Curva (CN II)<br>Arcgis | Numero de<br>Curva (CN III) |                                        |  |
|                | C2-S1                        | RÍO AGUA AMARILLA              | 45.60                                | 65.84                       | 26.354                                 |  |
| C <sub>2</sub> | $C2-S2$                      | RÍO PANTANO                    | 48.69                                | 68.58                       | 23.274                                 |  |
|                | C2-S3                        | <b>BARRANCA EL ARENAL</b>      | 41.73                                | 62.23                       | 30.837                                 |  |
|                | $C2-S4$                      | QDA, DE ARENA                  | 43.70                                | 64.09                       | 28.460                                 |  |
|                | C6-S1                        | RÍO BELÉN                      | 58.77                                | 76.63                       | 15.495                                 |  |
| C6             | C6-S2                        | ZANJÓN COLORADO                | 40.18                                | 60.71                       | 32.880                                 |  |
|                | C6-S3                        | QDA. EL BAMBÚ                  | 40.63                                | 61.15                       | 32.268                                 |  |
| C8             |                              | <b>RÍO LOS PATOS 1</b>         | 52.27                                | 71.58                       | 20.166                                 |  |
|                |                              | RÍO COLÓN                      | 52.72                                | 71.95                       | 19.804                                 |  |
|                | C14-S1                       | RÍO COLÓN                      | 49.87                                | 69.59                       | 22.201                                 |  |
| C14            | C14-S2                       | QDA, CUYAGUALO                 | 57.51                                | 75.69                       | 16.316                                 |  |
|                | C14-S3                       | ZANJÓN DE MALACARA             | 56.21                                | 74.70                       | 17.207                                 |  |
|                | C14-S4                       | ZANJÓN LA HUESERA              | 54.33                                | 73.23                       | 18.566                                 |  |
|                | C14-S5                       | RÍO LOS CHORROS                | 45.70                                | 65.94                       | 26.244                                 |  |

*Tabla 7: Valores de abstracciones iniciales para las subcuencas del proyecto*

#### $1.7$ **TRANSITO DE AVENIDAS.**

El tránsito de caudales, es un procedimiento para determinar el tiempo y la magnitud del caudal (es decir, el hidrograma de caudal) en un punto determinado de un curso de agua utilizando hidrogramas. En un sentido más amplio, el tránsito puede considerarse como un análisis para seguir el caudal a través de un sistema

hidrológico. Existen varios métodos para calcular el tránsito de avenidas en un cauce natural como son el método de Runge-Kutta y el método de Muskingum; en el presente estudio el método a aplicar es el método de Muskingum.

# **1.7.1 Método de Muskingum.**

El Método de Muskingum, es un método de tránsito hidrológico que se usa comúnmente para manejar relaciones caudal-almacenamiento variable. Es un método que modela el almacenamiento volumétrico de creciente en un canal natural mediante la combinación del almacenamiento de cuña y prisma. Durante el avance de la onda de creciente, el caudal de entrada es mayor que el caudal de salida. Durante la recesión, el caudal de salida es mayor que el caudal de entrada, resultando una cuña negativa. Adicionalmente existe un almacenamiento por prisma que está formado por un volumen de sección transversal constante a lo largo de la longitud del cauce.

La información sobre el tránsito de los caudales a través de canales naturales para el método escogido para calcular de dicho tránsito a través de las diferentes subcuencas hasta llegar al punto donde se proyecta emplazar el puente proyectado, es el de Muskingum. Los parámetros necesarios para este método son:

 K: constante temporal o coeficiente de almacenamiento, su valor oscila entre 0.1 y 100 horas.

 X: coeficiente de forma del cauce. Factor de ponderación adimensional que depende de la forma de almacenamiento en cuña. Su valor oscila entre 0 y 0.5.

Número de subtramo: su valor puede variar entre 1 y 100.

El factor K es el más sensible del método y el más difícil de asignar dado que es una estimación del tiempo de desplazamiento de la onda dentro del tramo del cauce.

Los coeficientes K y X no son constantes, sino que varían con el caudal circulante en cada momento, siendo mucho más apreciable la variación de K que la de X, por lo que algunos autores proponen considerar este último parámetro constante, con valor entre 0 y 0.3 para cauces naturales.

En la práctica también se suele considerar constante el valor de K, dado que para su cálculo se precisa tener, en cada momento, una buena información de la geometría del cauce, que no siempre es posible.

Para la determinación de estos factores algunas publicaciones proponen la utilización de las siguientes fórmulas:

$$
K = \frac{L}{V} \qquad X = 0,5 \cdot \left(1 - \frac{Q}{B \cdot j \cdot V \cdot L}\right)
$$

Siendo:

- $\checkmark$  L= longitud tramo (m)
- $\checkmark$  V = velocidad media del flujo (m/s)
- $\checkmark$  Q = caudal medio circulante (m<sup>3</sup>/s)

 $\checkmark$  B = ancho medio del cauce

 $\checkmark$  i = pendiente del lecho (m/m)

En la siguiente tabla se presenta el cálculo de los datos de entrada que se utilizaron en el cálculo de tránsito de avenidas, las subcuencas que no se han considerado.

| <b>DESCRIPCIÓN Y UBICACIÓN</b> |               | <b>RACTERISTIC</b>        | LONG.          |                              | VELOCIDAD                     |                     |              |                 |                                 |      |
|--------------------------------|---------------|---------------------------|----------------|------------------------------|-------------------------------|---------------------|--------------|-----------------|---------------------------------|------|
| Cuenca                         | Sub<br>Cuenca | Rio / Qda.                | Área           | <b>SUBCUENCA</b><br>ASOCIADA | <b>VELOCIDAD</b><br>DEL FLUJO | HONDA<br>CINEMÁTICA | Κ<br>[HORAS] | ΔT<br>[min.]    | $N^{\circ}$<br><b>SUBTRAMOS</b> | x    |
| $N^{\circ}$<br>$N^{\circ}$     |               |                           | m <sup>2</sup> | [Km.]                        | [km/h]                        | [Km/h]              |              |                 |                                 |      |
|                                | $C2-S1$       | RÍO AGUA AMARILLA         | 3910913.17     | 5.73                         | 5.90                          | 9.83                | 0.749        | 5.              | 7                               | 0.20 |
| C2                             | $C2-S2$       | RÍO PANTANO               | 5778657.50     | 8.21                         | 7.83                          | 13.05               | 0.665        | 5               | 8                               | 0.20 |
|                                | $C2-S3$       | <b>BARRANCA EL ARENAL</b> | 5425456.86     | 8.98                         | 10.61                         | 17.68               | 0.399        | 5               | 6                               | 0.20 |
|                                | $C2-S4$       | QDA, DE ARENA             | 1563247.29     | 3.82                         | 6.80                          | 11.33               | 0.296        | 5               | 4                               | 0.20 |
|                                | C6-S1         | RÍO BELÉN                 | 5492292.85     | 8.49                         | 5.87                          | 9.78                | 1.459        | 5               | 10                              | 0.20 |
| C6                             | C6-S2         | ZANJÓN COLORADO           | 4793235.46     | 6.21                         | 9.39                          | 15.65               | 0.28         | 5               | 5                               | 0.20 |
|                                | C6-S3         | QDA. EL BAMBÚ             | 6503531.53     | 6.81                         | 9.62                          | 16.03               | 0.29         | 5               | 5                               | 0.20 |
| C8                             |               | <b>RÍO LOS PATOS 1</b>    | 3931840.00     | 4.27                         | 4.67                          | 7.78                | 0.82         | 5               | 7                               | 0.20 |
|                                | C14-S1        | RÍO COLÓN                 | 5314987.32     | 7.65                         | 5.17                          | 8.62                | 1.65         | 10              | 5                               | 0.20 |
|                                | C14-S2        | QDA. CUYAGUALO            | 3216606.54     | 6.06                         | 6.09                          | 10.15               | 0.81         | 10 <sup>°</sup> | 4                               | 0.20 |
| C14                            | C14-S3        | ZANJÓN DE MALACARA        | 14668034.17    | 9.83                         | 8.19                          | 13.65               | 0.71         | 10              | 4                               | 0.20 |
|                                | C14-S4        | ZANJÓN LA HUESERA         | 7749332.21     | 6.89                         | 8.51                          | 14.18               | 0.39         | 10 <sup>°</sup> | 3                               | 0.20 |
|                                | C14-S5        | RÍO LOS CHORROS           | 23278548.20    | 11.26                        | 8.89                          | 14.82               | 0.72         | 10              | 5                               | 0.20 |
|                                |               |                           |                |                              |                               |                     |              |                 |                                 |      |

*Tabla 8: Cálculo de datos de entrada para el tránsito de avenidas* 

Método Hidrológico Considerado en el Cálculo de Caudales.

Para el presente estudio se utilizó el método de transformación lluvia - escorrentía, para lo cual se empleó el paquete computacional HEC-HMS, (Hydrologic Engineering Center's - Hydrologic Modeling System), desarrollado por el U.S. Army Corps of Engineer es un programa de simulación hidrológica tipo evento, lineal y semidistribuido desarrollado para estimar los hidrogramas de salida en una cuenca o varias subcuencas. Es un programa de simulación hidrológica tipo evento, lineal y semidistribuido desarrollado para estimar los hidrogramas de salida en una cuenca o varias subcuencas (caudales máximos y tiempos al pico) a partir de diferentes

condiciones de lluvias, aplicando para ello algunos de los métodos de cálculo de hietogramas de diseño, pérdidas por infiltración, flujo base y transformación en escorrentía directa.

Los resultados arrojados por HEC-HMS permiten:

Dimensionar obras de control de inundaciones, lagunas de amortiguamiento de crecientes y embalses.

Establecer dimensiones preliminares de sumideros, alcantarillas viales y sistemas de drenaje pluvial.

Estudiar el impacto ambiental de las crecientes, causado por la transformación del uso de los suelos en cuencas rurales y urbanas.

El programa incluye una interfaz gráfica para el usuario (GUI) que le permite introducir la información necesaria para una simulación, manejar los componentes de análisis hidrológico a través de módulos integrados, y obtener respuestas gráficas o tabuladas de fácil comprensión e impresión. El documento de ayuda incorporado en el programa aclara la utilización de las opciones del programa.

Los archivos de extensión DSS (Data Storage System) se utilizan para almacenar y trabajar con series de tiempo, funciones emparejadas y datos de grilla en una forma muy transparente para el usuario.

Para el desarrollo se emplean los siguientes algoritmos matemáticos:

Función de Producción: Método del coeficiente CN-SCS.

Función de Transferencia: Método del Hidrograma Unitario del SCS.

El paso de cálculo del modelo es estimado considerando entre 1/3 y 1/5 del tiempo al pico (estimándose este como aproximadamente el 70 % del Tc estimado para la cuenca).

La información que necesita dicho programa está relacionada directamente con los métodos de cálculo que maneja. Existen cinco grupos básicos de información que deben suministrarse a HMS- HEC para la generación de los hidrogramas de avenida. A continuación, se indica el método seleccionado para cada uno de estos grupos.

- $\triangleright$  Información sobre la precipitación histórica o de diseño: el método seleccionado para el caso que nos ocupa es el hietograma especificado por el usuario ("User Hyetograph"), en el que a cada subcuenca le corresponde un hietograma preparado previamente.
- > Información sobre las condiciones de humedad de suelo: el método elegido es el del Número de Curva.
- $\triangleright$  Información sobre la morfometría de las subcuencas: las características morfométricas a considerar son: área de las subcuencas, longitud y pendiente del cauce, y tiempo de concentración.
- > Información hidrológica del proceso de transformación de lluvia en escorrentía: el método seleccionado es el del Hidrograma Unitario del SCS. Este método requiere esencialmente tres parámetros:
- Valor del número de curva CN
- $\checkmark$  Valor del Lag.
- $\checkmark$  Hietogramas de precipitación.
- $\triangleright$  Información de los factores característicos de la cuencas y subcuencas para el tránsito de avenidas, por el método de Muskingum; como son los valores de K y X.

El dato de entrada en primer lugar, el valor del área de la cuenca en kilómetro cuadrado, en la siguiente figura se muestra un ejemplo de la ventana de entrada para el valor antes mencionado para la subcuenca Agua Amarilla, los demás valores se presenta en forma digital en los archivos del programa.

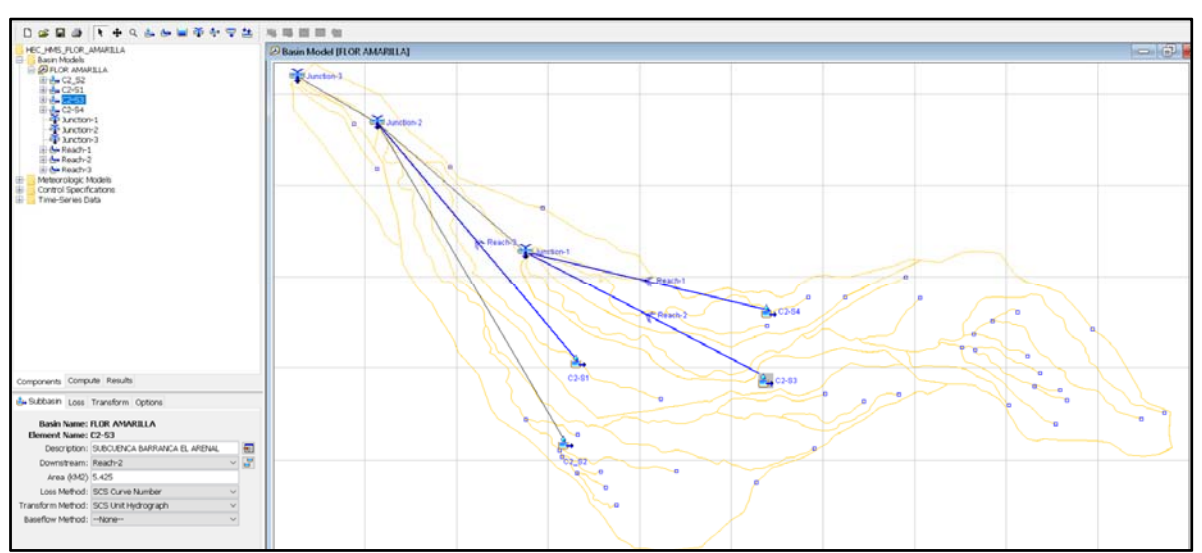

*Figura No. 10: Ejemplo de entrada de datos del área de las cuencas.* 

El siguiente valor de entrada es el "LAG", que de acuerdo al manual del programa HSM-HEC, es igual a 0.6 de T<sub>C</sub>, en la siguiente figura se muestra un ejemplo de la ventana de entra de dicho valor para la subcuenca las Lajas; los demás valores se presentan en forma digital en los archivos del programa.

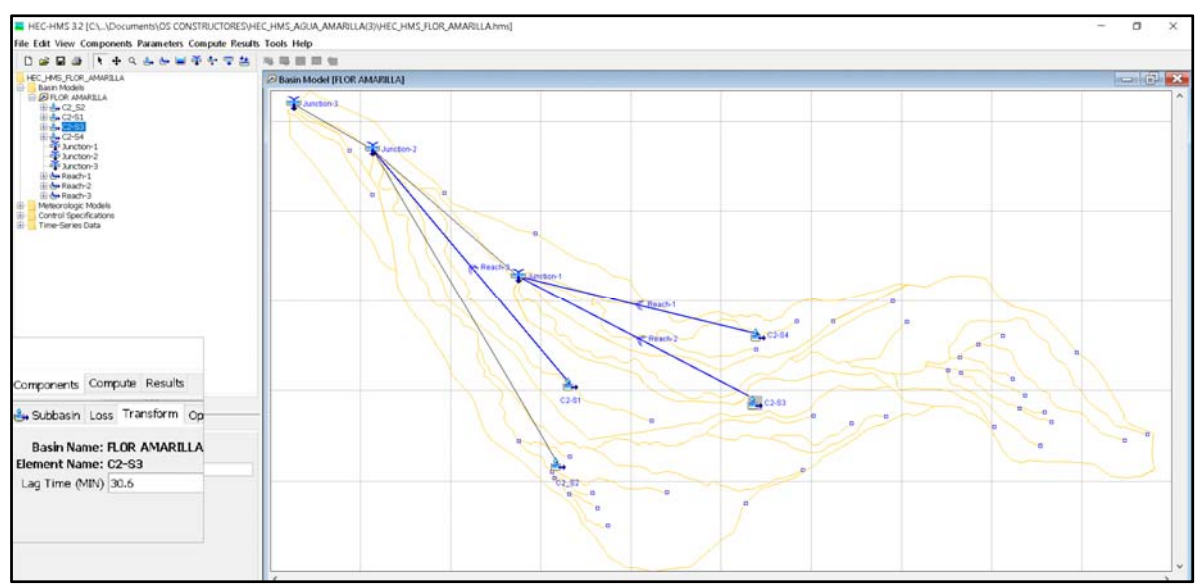

*Figura No. 11:Ejemplo de ventana de entrada del valor de "Lag" de las subcuencas* 

Los siguientes valores de entrada son los datos de lluvia, los cuales se expresan en hietogramas de lluvia, en la siguiente figura se muestra la ventana de entrada de los datos de lluvia.

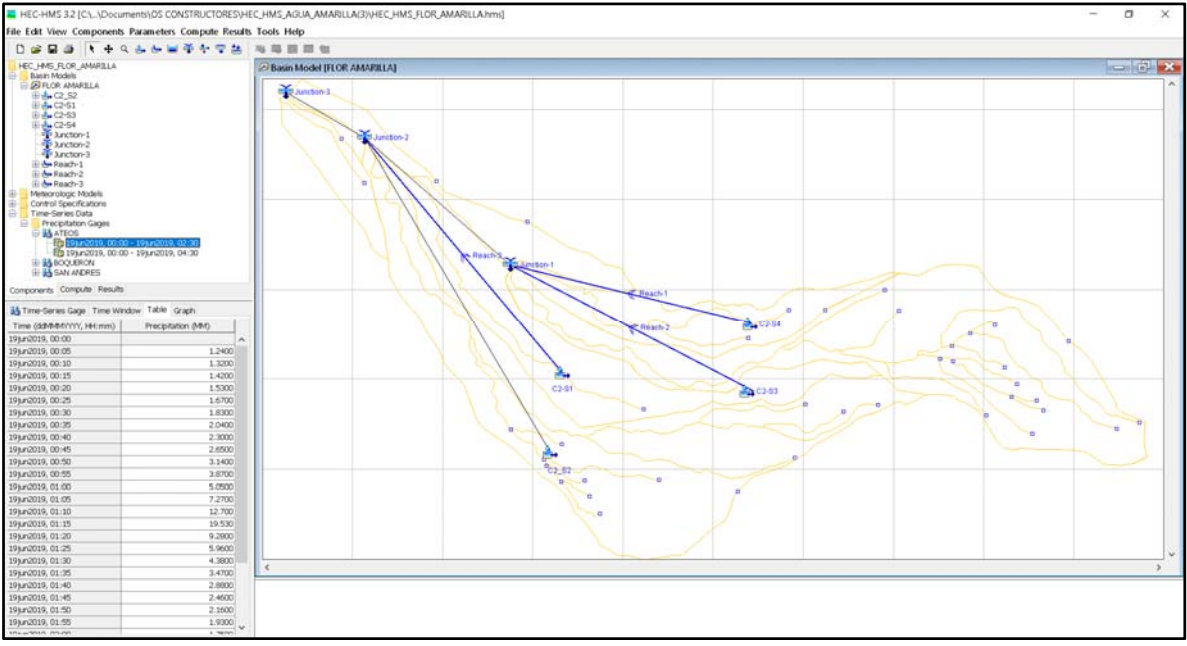

*Figura No. 12: Ejemplo de Ventana de entrada de los dato de lluvia.* 

Los últimos valores de entrada son los datos para el tránsito de avenidas, para el método de Muskingum

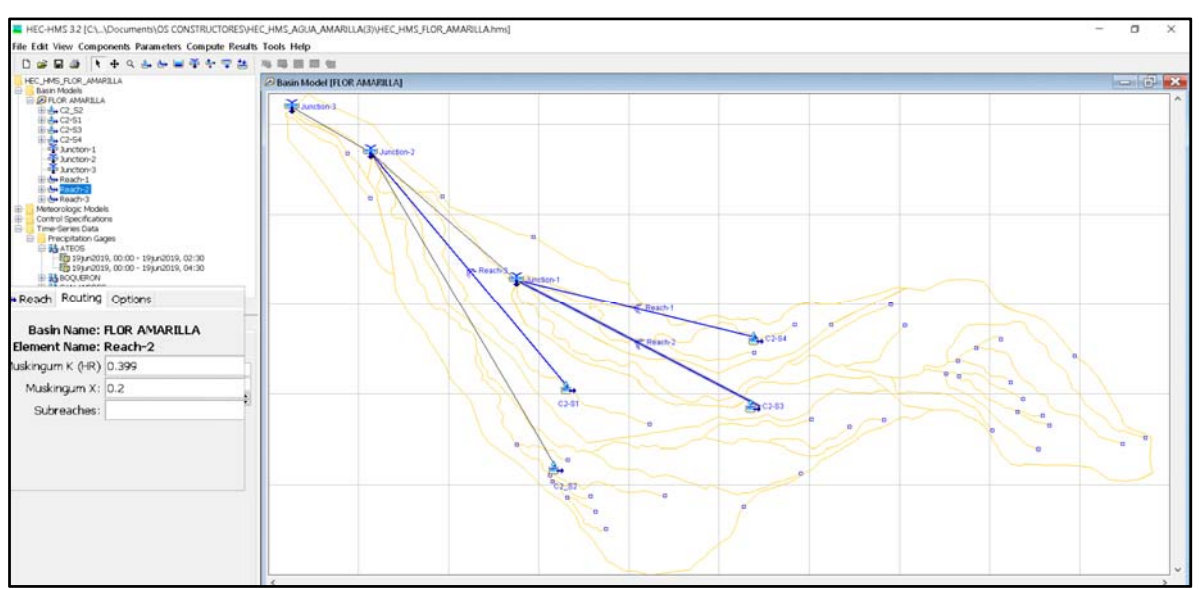

*Figura No. 13: Ejemplo de Ventana de entrada de datos para el tránsito de avenidas.* 

#### $1.8$ RESULTADOS HIDROLÓGICOS OBTENIDOS DEL HMS-HEC.

# **1.8.1 Resultados de la Cuenca del Río Flor Amarilla.**

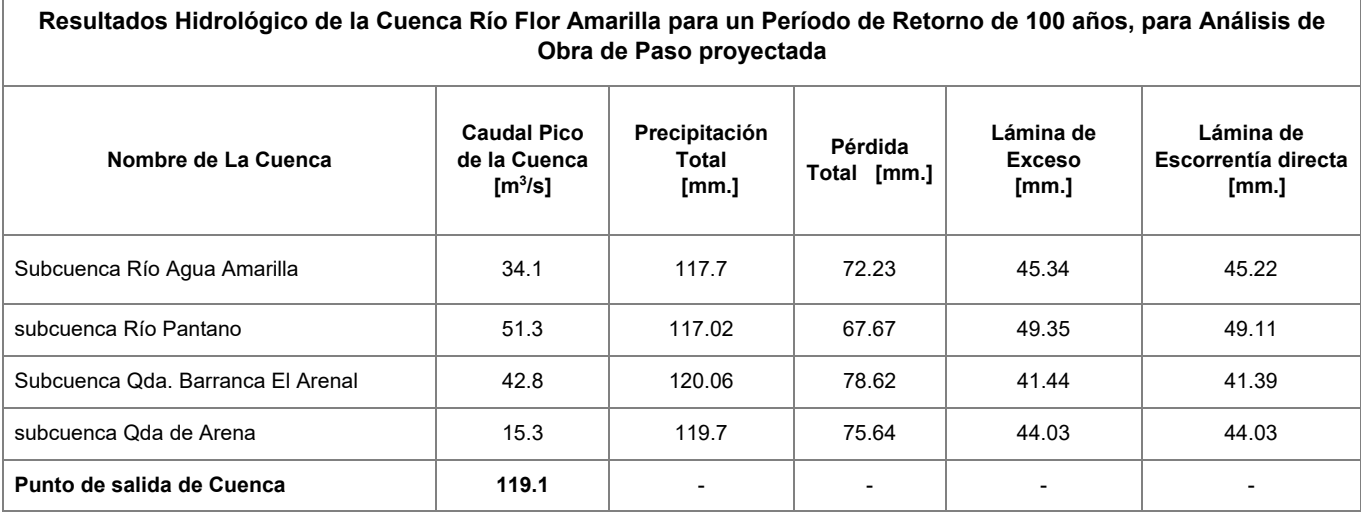

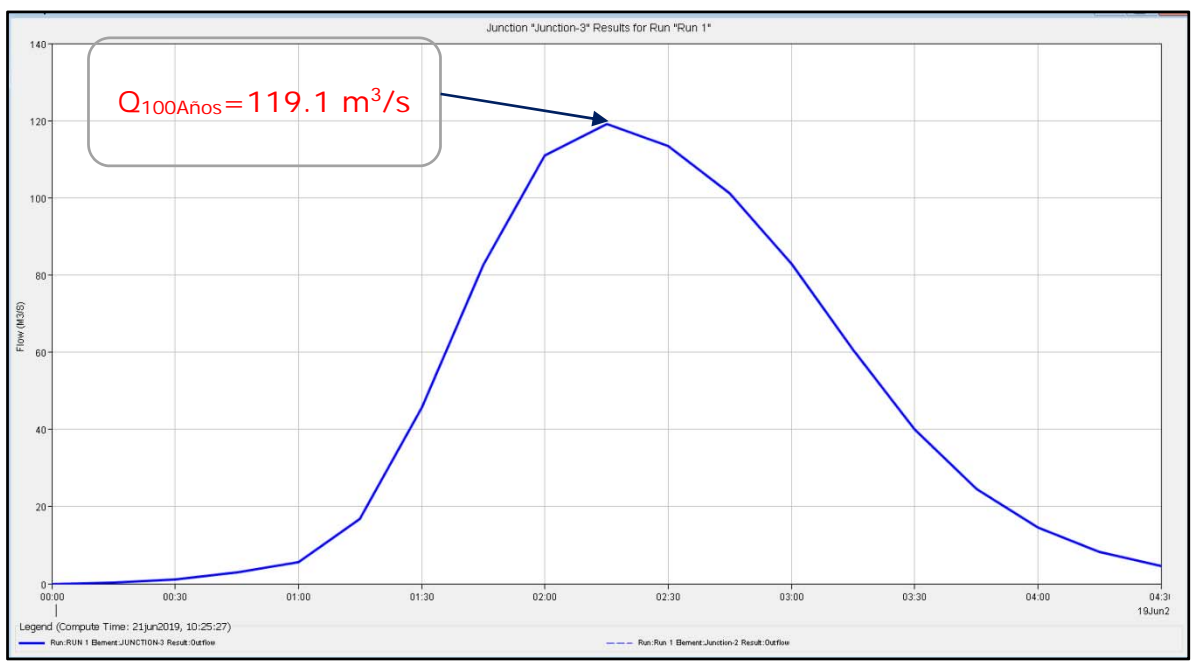

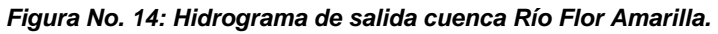

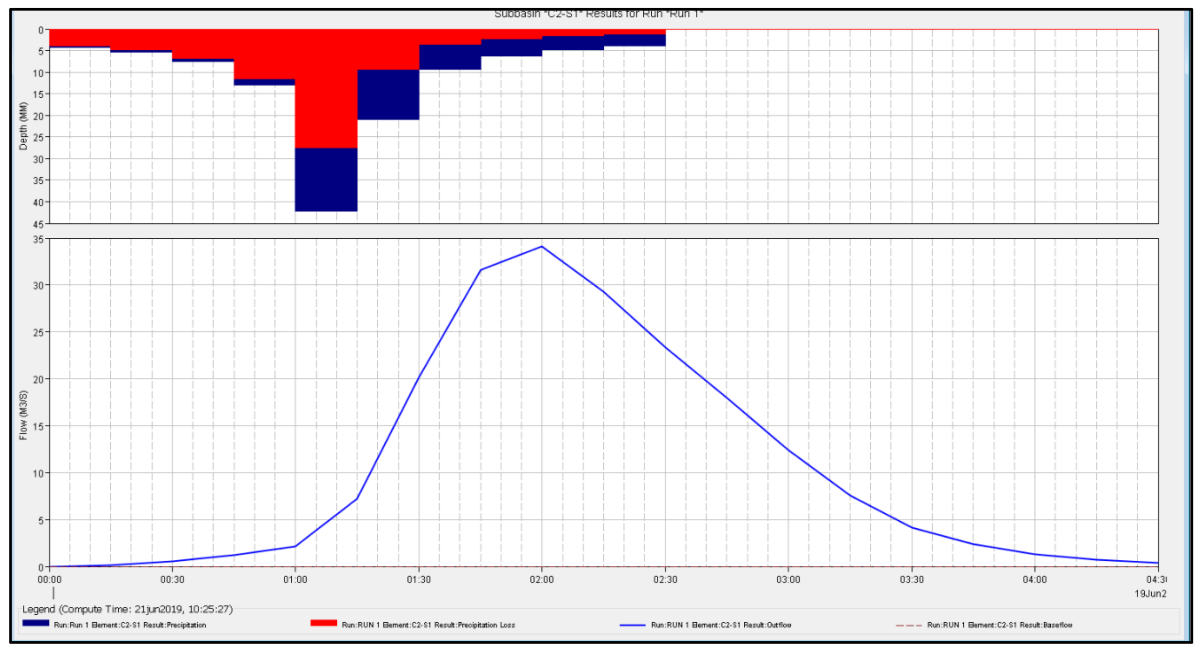

*Figura No. 15: hidrograma de la subcuenca del Río Agua Amarilla.* 

# INFORME FINAL DE DISEÑO

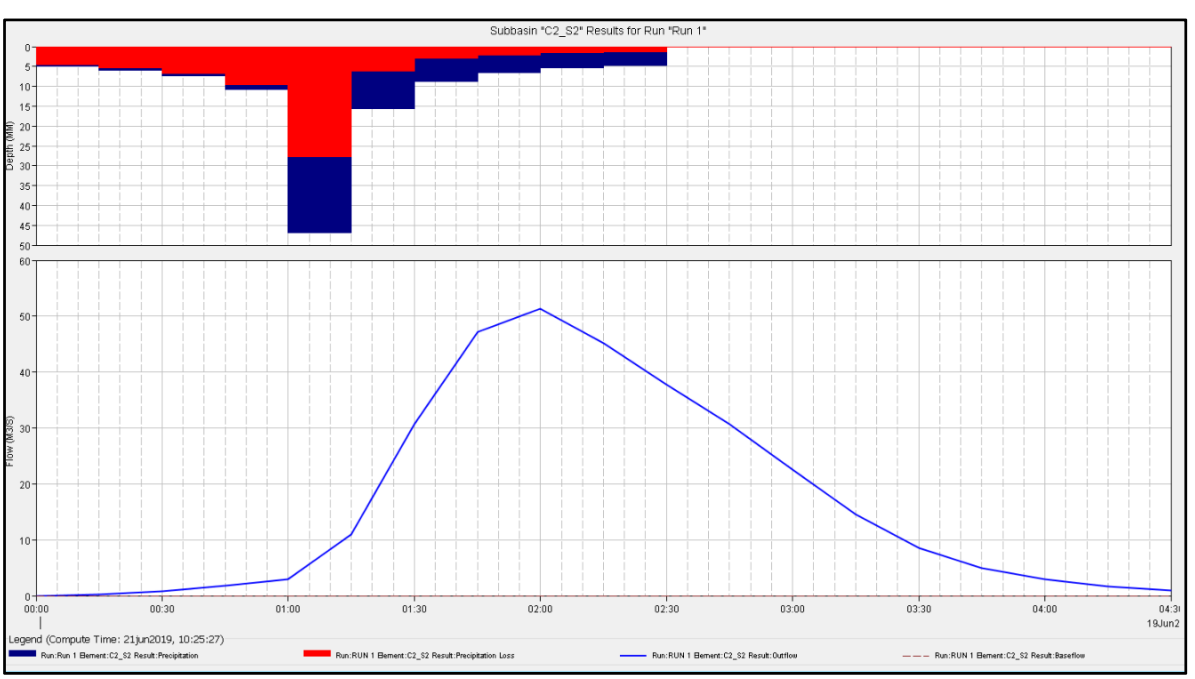

*Figura No. 16: hidrograma de la subcuenca del Río Cuenca del Río El Pantano* 

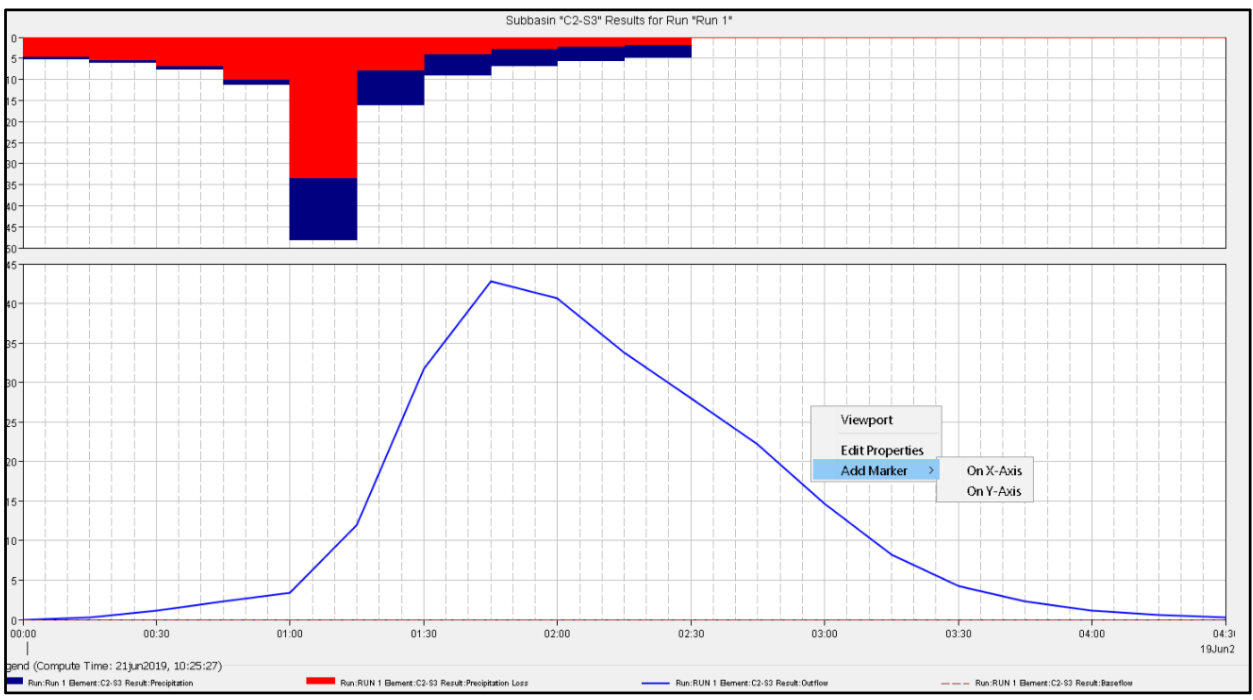

*Figura No. 17: hidrograma de la subcuenca Barranca El Arenal.* 

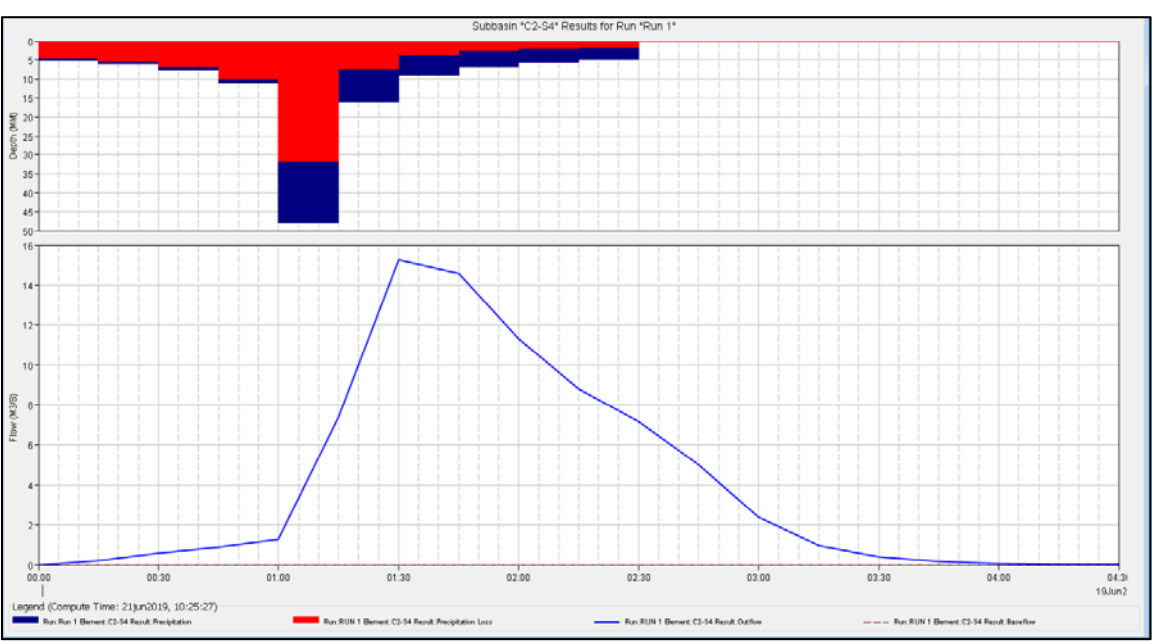

*Figura No. 18: hidrograma de la subcuenca de Qda. De Arena.* 

# **1.8.2 Resultados de la Cuenca del Río Belén.**

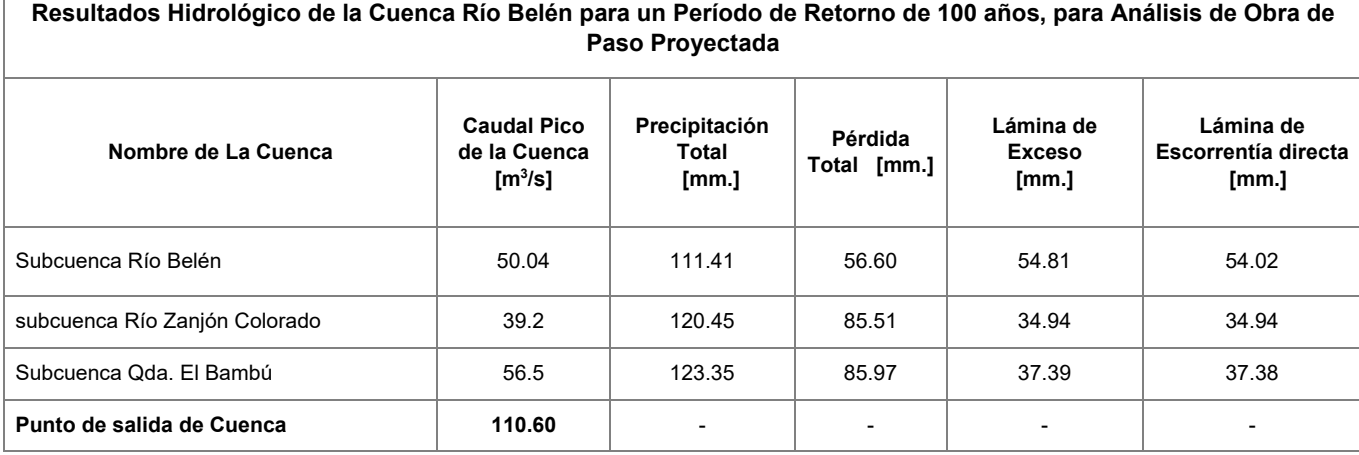

# INFORME FINAL DE DISEÑO

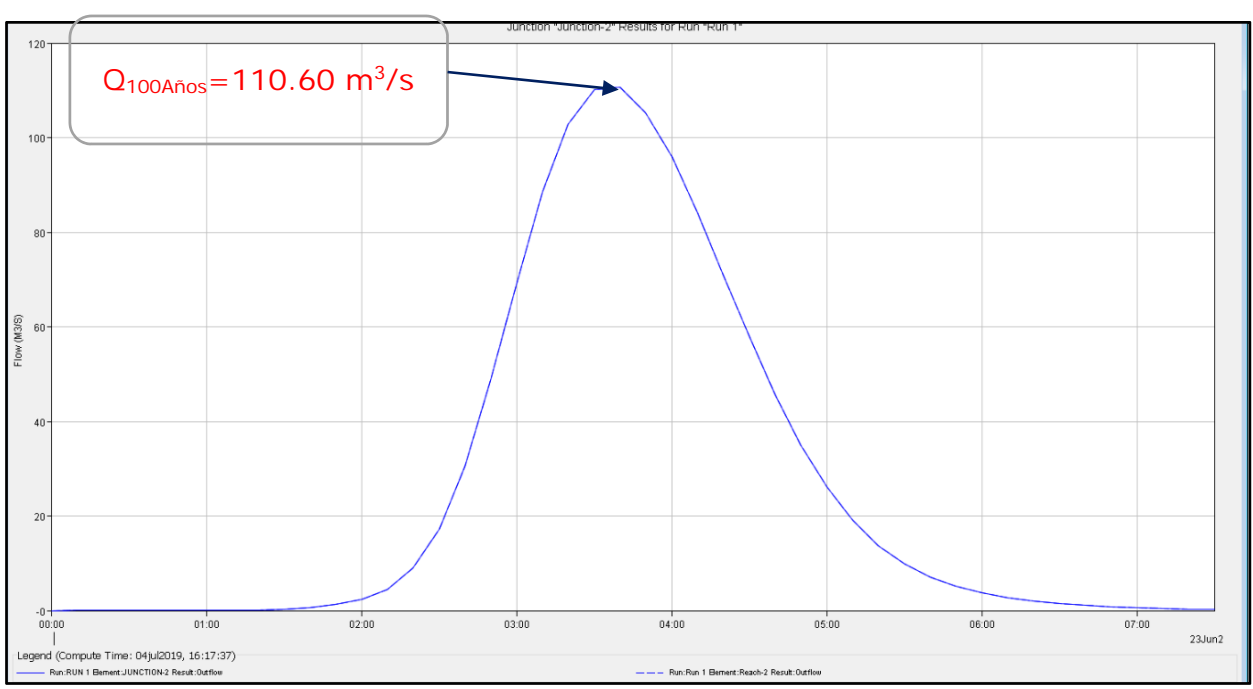

*Figura No. 19: Hidrograma de salida cuenca Río Belén.* 

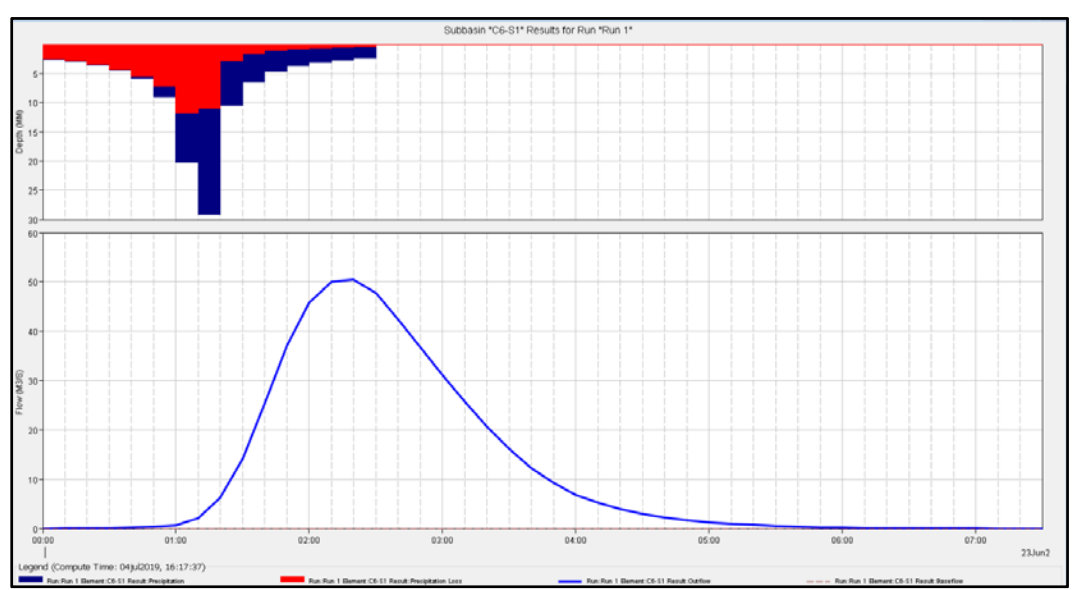

*Figura No. 20: hidrograma de la subcuenca del Río Belén* 

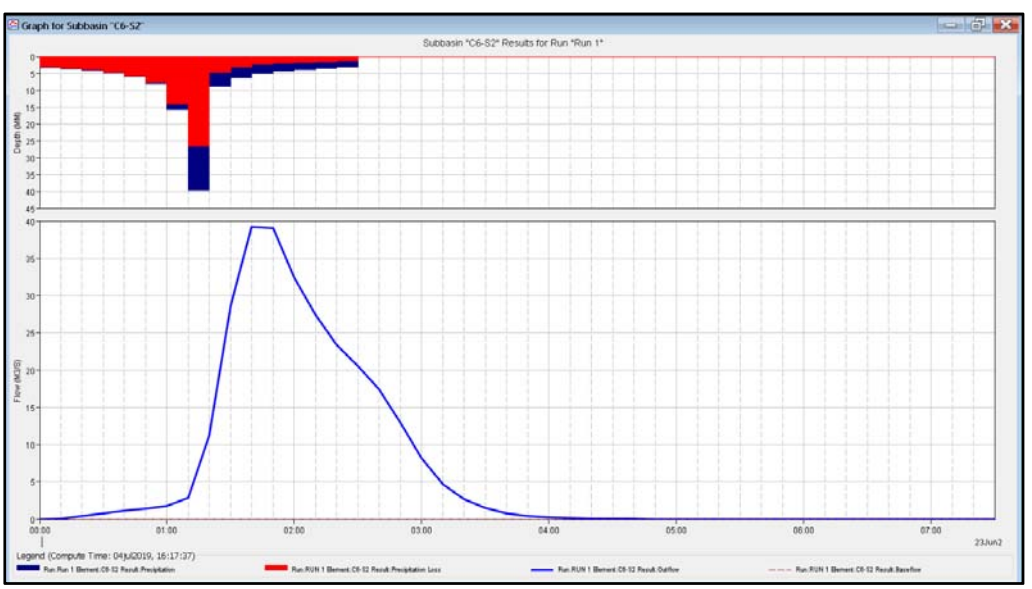

*Figura No. 21: hidrograma de la subcuenca de la Qda. Zanjón Colorado* 

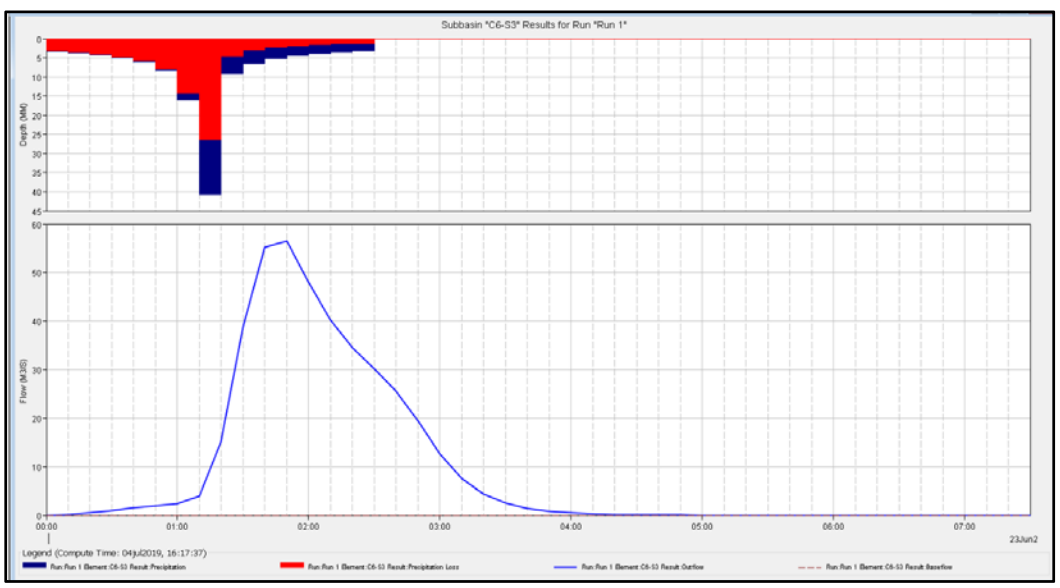

*Figura No. 22: hidrograma de la subcuenca de la Qda. El Bambú* 

### **1.8.3 Resultados de la Cuenca del Río Los Patos 1.**

**Resultados Hidrológico de la Cuenca Río Los Patos 1 para un Período de Retorno de 100 años, para Análisis de Obra de Paso Proyectada Nombre de La Cuenca Caudal Pico de la Cuenca [m3 /s] Precipitación Total [mm.] Pérdida Total [mm.] Lámina de Exceso [mm.] Lámina de Escorrentía directa [mm.]**  Sub-cuenca Río Los Patos 1 19.1 109.2 87.85 220.7 21.96 **Punto de salida de Cuenca** 16.7 **16.7 16.7 16.7 16.7 16.7 16.7 16.7 16.7** 

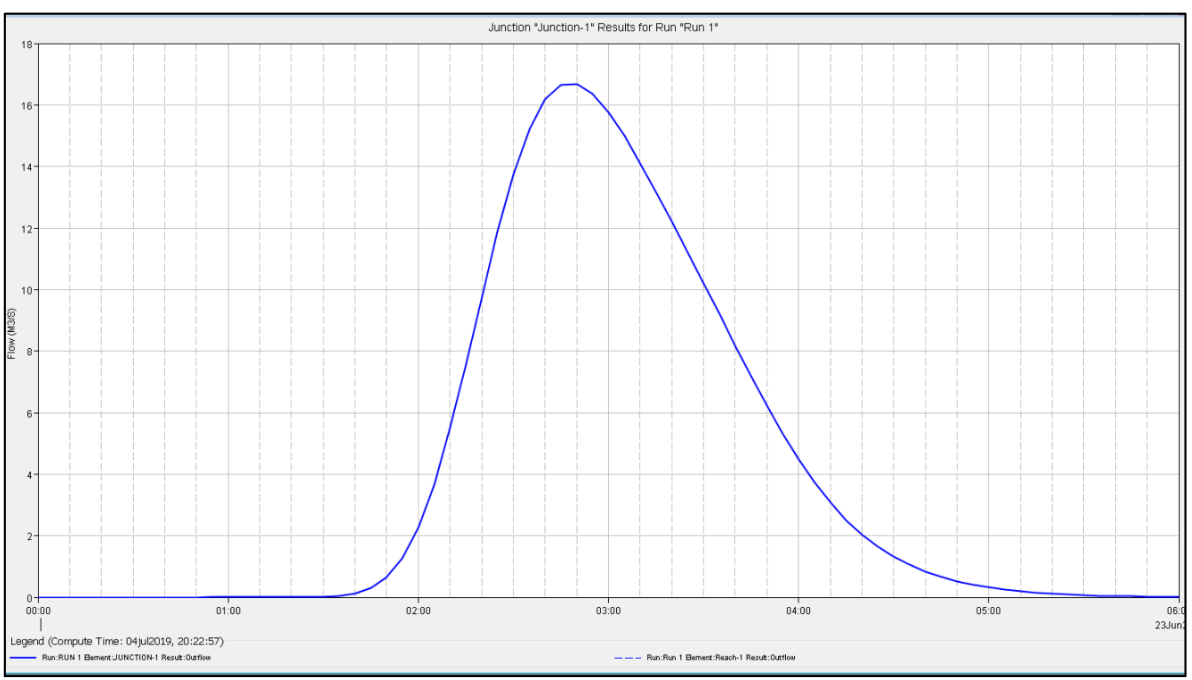

*Figura No. 23: Hidrograma de salida cuenca Río Los Patos 1.* 

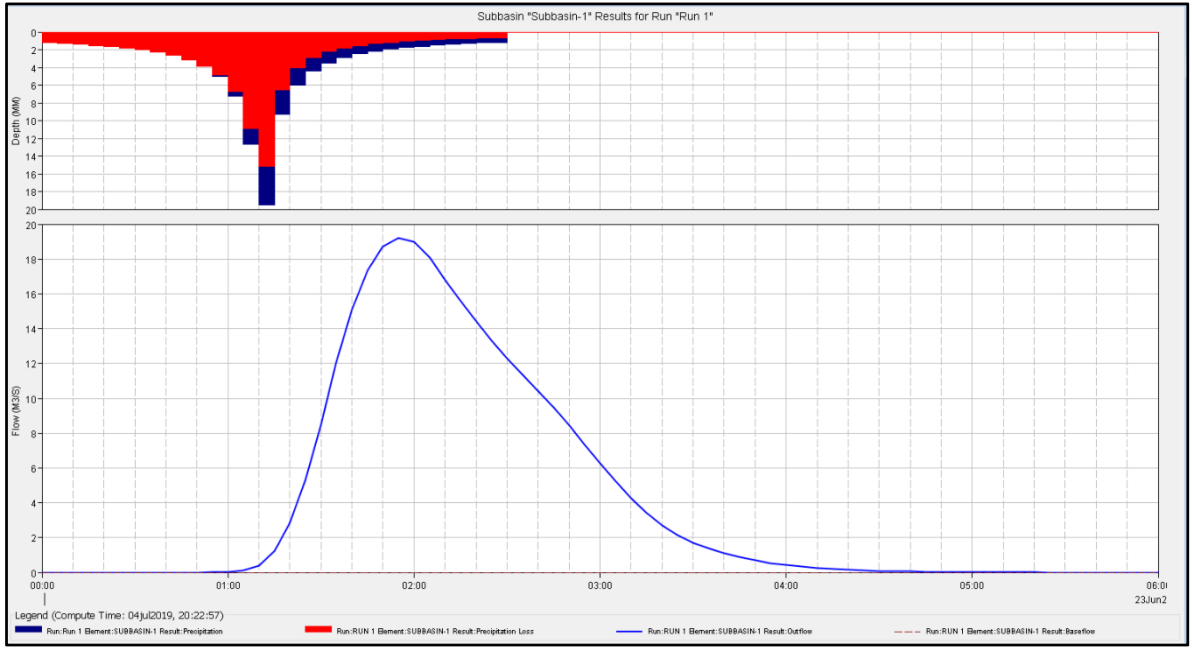

*Figura No. 24: hidrograma de la subcuenca del Río Los Patos 1.* 

# **1.8.4 Resultados de la Cuenca del Río Colón.**

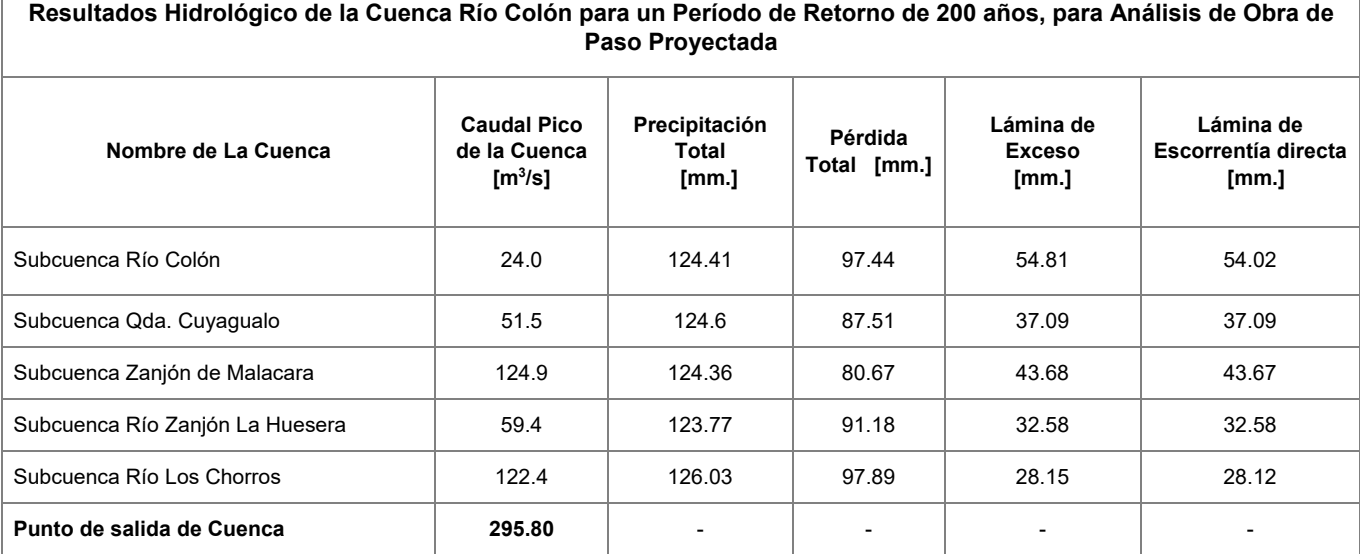

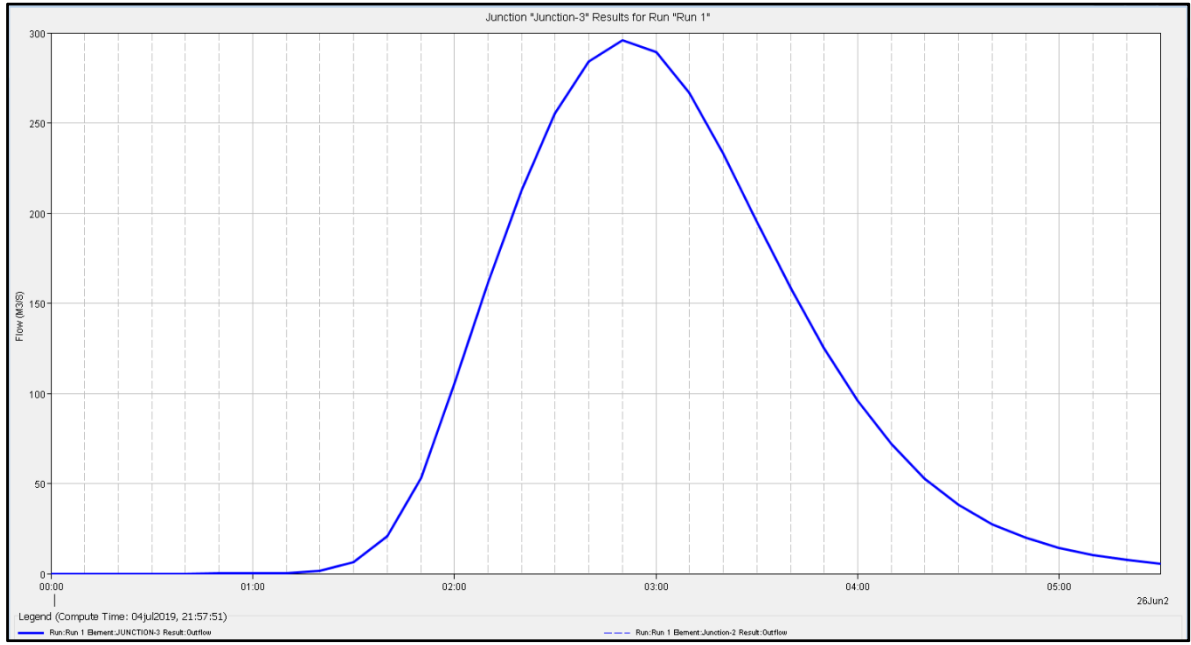

*Figura No. 25: Hidrograma de salida cuenca Río Colón.* 

٦

# INFORME FINAL DE DISEÑO

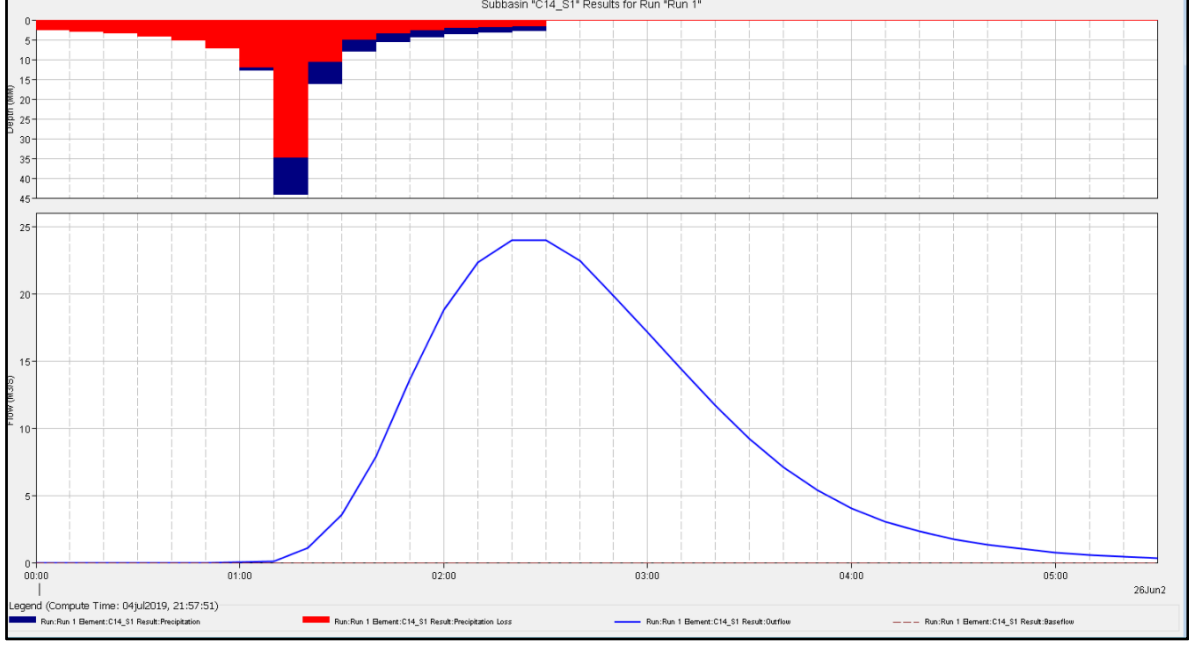

*Figura No. 26: hidrograma de la subcuenca del Río Colón* 

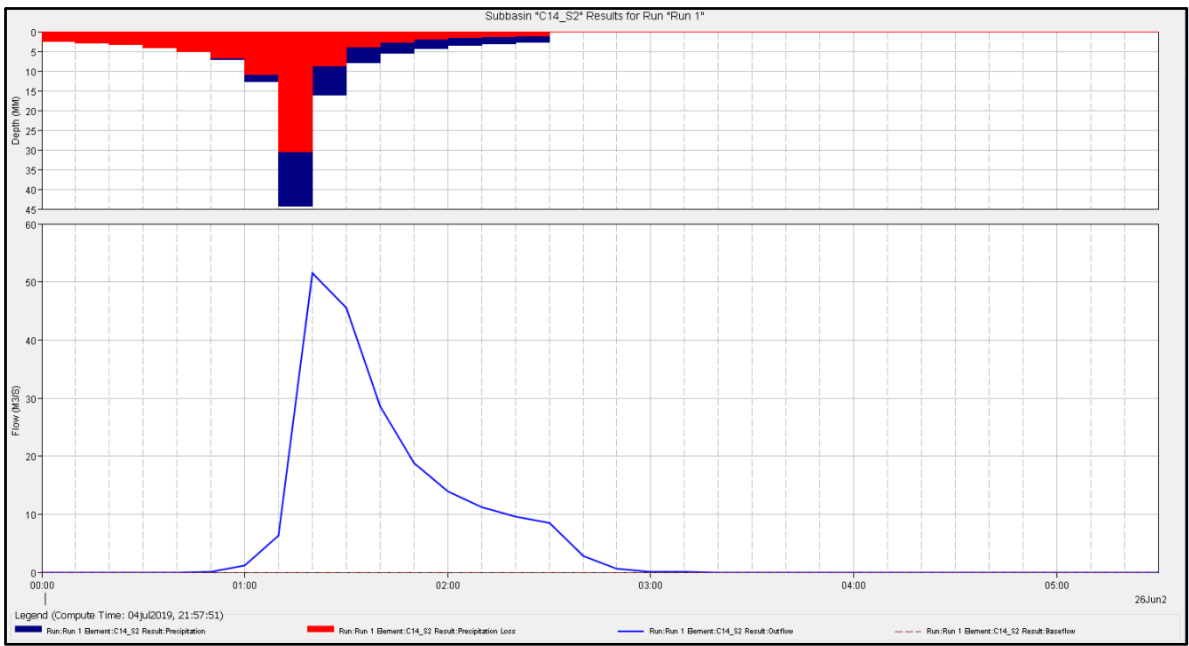

*Figura No. 27: hidrograma de la subcuenca Cuyagualo.* 

# INFORME FINAL DE DISEÑO

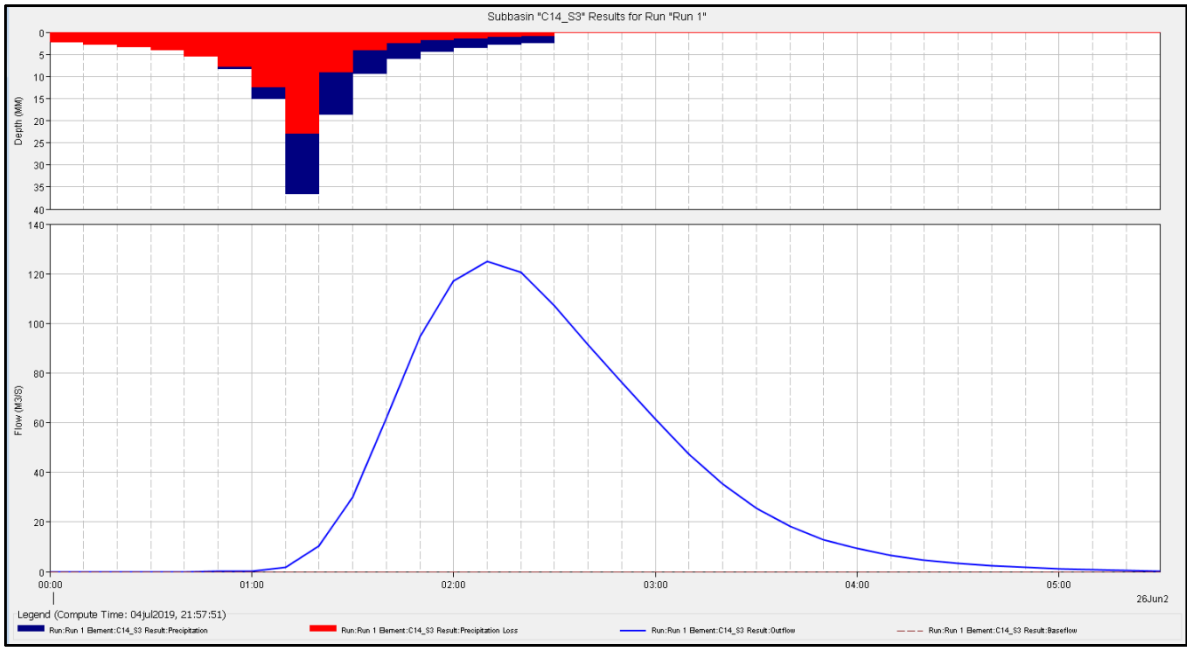

*Figura No. 28: hidrograma de la subcuenca Qda. Zanjón de Malacara.* 

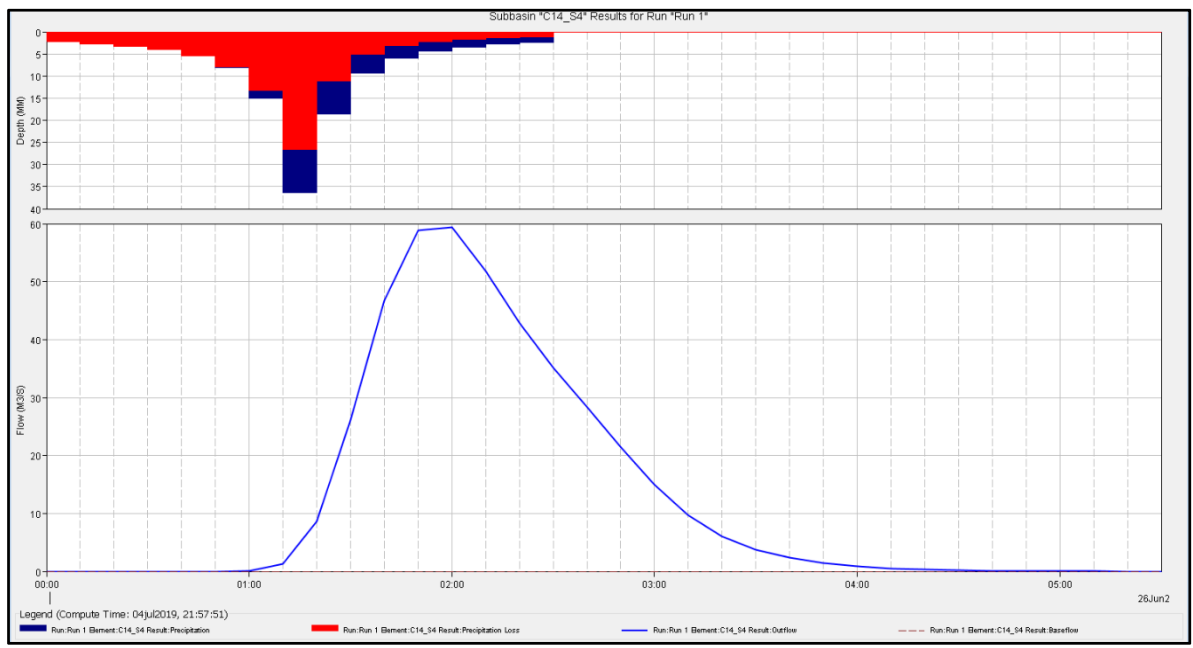

*Figura No. 29: hidrograma de la subcuenca Qda. Zanjón La Huesera.* 

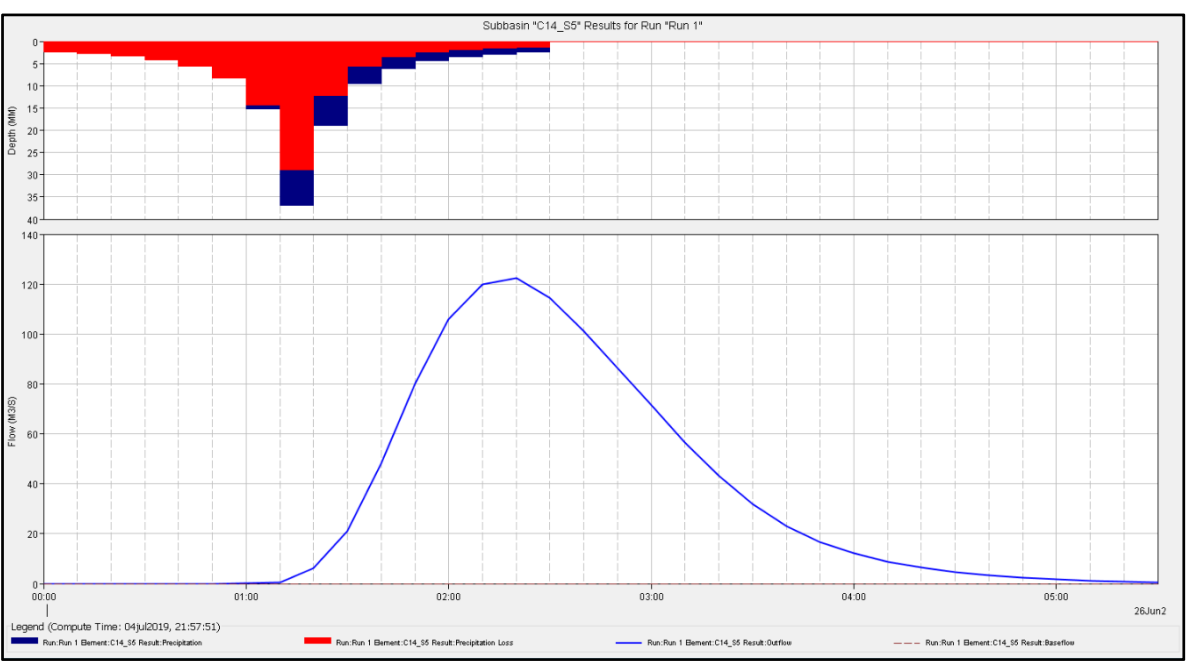

*Figura No. 30: hidrograma de la subcuenca Río Los Chorros.* 

# **1.8.5 Resultados Obtenidos del Río Talnique.**

La onda de crecida de la microcuenca del río Talnique está integrada por los aportes de la submicrocuenca W60 y el cauce R10, que transita el caudal escurrido por W100, W90, W80 y W70. El caudal punta resultante fue de **518.80 m3/s** a las **3:50 horas** después de iniciada la lluvia. (Figura No. 31). Este sería el valor de caudal a considerar para el diseño de la obra de paso de la vía sobre el río Talnique, el cual correspondería a 200 años de período de retorno y 2 horas de duración de tormenta. En la Tabla 9**¡Error! No se encuentra el origen de la referencia.** se presenta el detalle de caudales pico en cada uno de los elementos del modelo hidrológico elaborado para la cuenca del río Talnique.

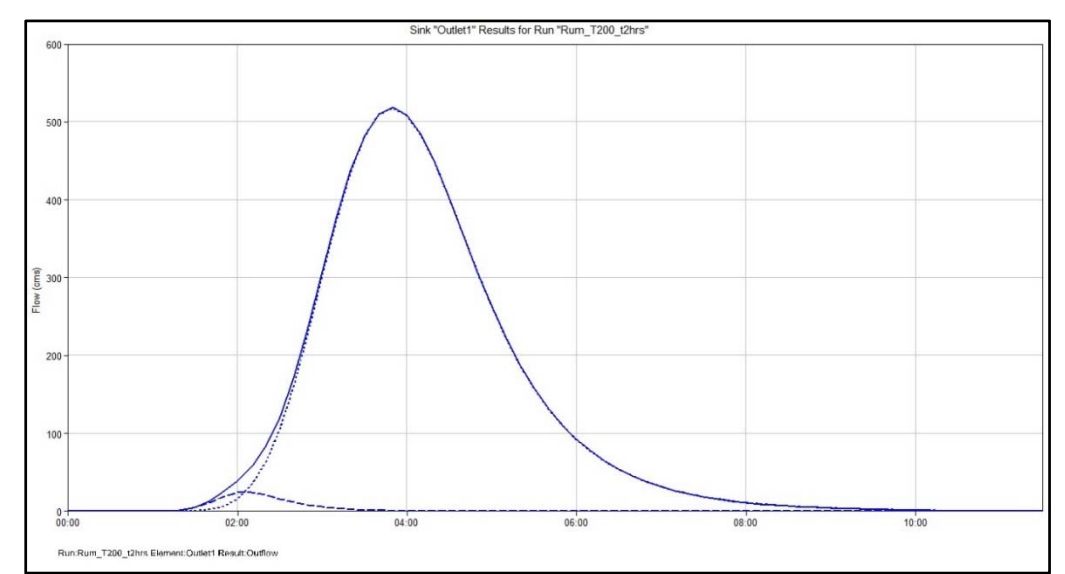

*Figura No. 31: Hidrograma de crecida de la cuenca del río Talnique para tormenta de 2 horas de duración y período de retorno de 200 años.* 

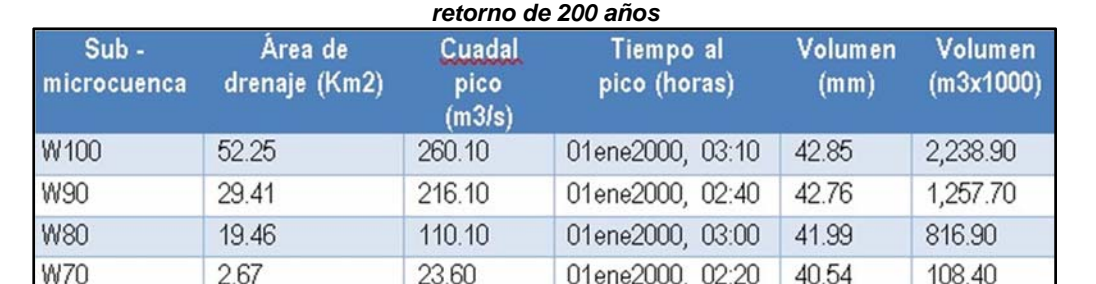

01ene2000, 02:10

01ene2000, 03:40

01ene2000, 03:10

01ene2000, 02:40

01ene2000, 03:50

01ene2000, 03:20

39.28

42.53

42.61

42.45

42.61

42.45

92.90

4,514.70

4,421.80

2,074.60

4,421.80

2,074.60

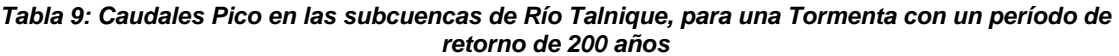

# **1.8.6 Resultados Obtenidos de la Cuenca del Río Chuchucato**

24.10

518.80

552.10

316.90

518.20

286.60

El río Chuchucato se canaliza desde su entrada al valle, teniendo varios puntos de derivación, por lo que el caudal que estaría llegando al Talnique, sería muy reducido. Sin embargo, se analizó la microcuenca del río Chuchucato por el método del hidrograma triangular con el propósito de estimar el impacto que esta podría tener en el flujo del río Talnique, para lo cual fue necesario calcular el tiempo de concentración (Tc), el coeficiente C y la intensidad máxima de lluvia para la duración

**W60** 

**J29** 

 $J32$ 

R<sub>10</sub>

R<sub>20</sub>

Outlet1

2.36

106.15

103.79

48.87

103.79

48.87

de tormenta igualada al Tc. A continuación, se desarrolla el análisis hidrológico para dicha microcuenca.

**Tiempo de concentración**: ya se calculó, siendo de 1.62 horas, para ser más específicos, 96.87 minutos

La estación pluviométrica que influye en casi toda el área de la microcuenca, es Beneficio Ateos (L-20)

**Intensidad máxima de lluvia**: de acuerdo a las curvas IDF de dicha estación, la intensidad máxima de lluvia para una duración de 96.87 minutos y un período de retorno de 200 años, es de 0.88 mm/min.

**Coeficiente de escorrentía**: para el cálculo del coeficiente de escorrentía, se usaron los shapes generados anteriormente para usos de suelos y pendientes, reclasificando este último en 3 clases, como requiere el método de Ven Te Chow, que son de 0 a 2%, de 2 a 7% y >7%. Haciendo uso de la herramienta geoprocesing de Arc Map, se unieron los usos de suelos con las pendientes de 3 clases, para calcular las áreas de cada uso por rangos de pendientes.

En la Tabla 11, se muestran los valores de coeficiente de escorrentía propuestos por Ven Te Chow y en la Tabla 10 se muestran las áreas por rangos de pendientes y los valores de C, para un período de retorno de 200 años. Se interpolaron los valores de C correspondientes a 100 y 500 años, para obtener el de 200 años.

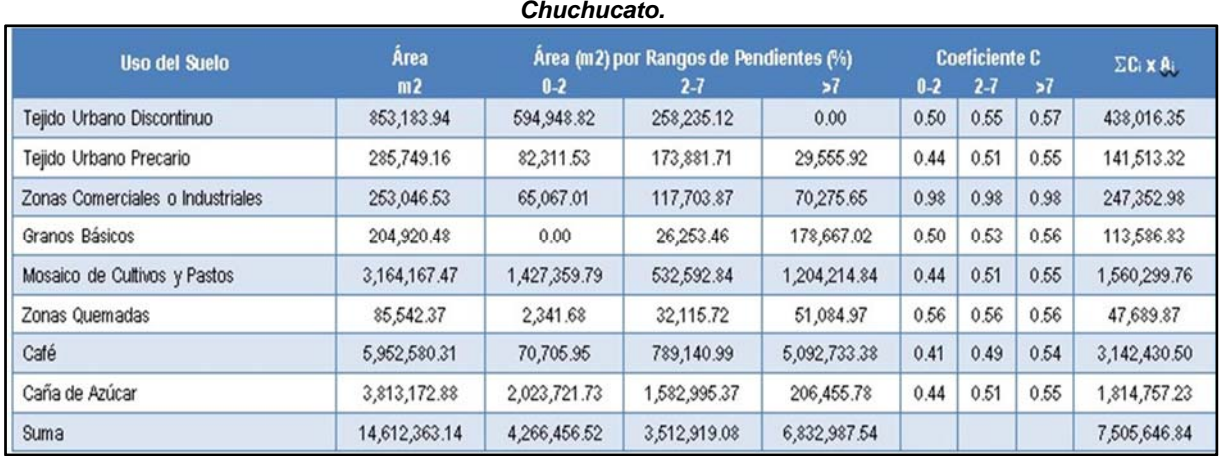

El coeficiente de escorrentía calculado fue de 0.51.

*Tabla 10: cuadro de Cálculo ponderado del Coeficiente "C" de Escorrentía para la cuenca del río Chuchucato.* 

|                                                               | Periodo de retorno (años) |      |      |      |       |      |      |  |  |
|---------------------------------------------------------------|---------------------------|------|------|------|-------|------|------|--|--|
| Característica de la superficie                               | $\overline{\mathbf{c}}$   | 5    | 10   | 25   | 50    | 100  | 500  |  |  |
| Áreas desarrolladas                                           |                           |      |      |      |       |      |      |  |  |
| Asfáltico                                                     | 0.73                      | 0.77 | 0.81 | 0.86 | 0.90  | 0.95 | 1.00 |  |  |
| Concreto/techo                                                | 0.75                      | 0.80 | 0.83 | 0.88 | .0.92 | 0.97 | 1.00 |  |  |
| Zonas verdes (jardines, parques, etc.)                        |                           |      |      |      |       |      |      |  |  |
| Condición pobre (cubierta de pasto menor del 50% del área)    |                           |      |      |      |       |      |      |  |  |
| Plano, 0-2%                                                   | 0.32                      | 0.34 | 0.37 | 0.40 | 0.44  | 0.47 | 0.58 |  |  |
| Promedio, 2-7%                                                | 0.37                      | 0.40 | 0.43 | 0.46 | 0.49  | 0.53 | 0.61 |  |  |
| Pendiente, superior a 7% 0.40                                 |                           | 0.43 | 0.45 | 0.49 | 0.52  | 0.55 | 0.62 |  |  |
| Condición promedio (cubierta de pasto del 50 al 75% del área) |                           |      |      |      |       |      |      |  |  |
| Plano, 0-2%                                                   | 0.25                      | 0.28 | 0.30 | 0.34 | C.37  | 0.41 | 0.53 |  |  |
| Promedio, 2-7%                                                | 0.33                      | 0.36 | 0.38 | 0.42 | 0.45  | 0.49 | 0.58 |  |  |
| Pendiente, superior a 7% 0.37                                 |                           | 0.40 | 0.42 | 0.46 | 0.49  | 0.53 | 0.60 |  |  |
| Condición buena (cubierta de pasto mayor del 75% del área)    |                           |      |      |      |       |      |      |  |  |
| Plano, 0-2%                                                   | 0.21                      | 0.23 | 0.25 | 0.29 | 0.32  | 0.36 | 0.49 |  |  |
| Promedio, 2-7%                                                | 0.29                      | 0.32 | 0.35 | 0.39 | 0.42  | 0.46 | 0.56 |  |  |
| Pendiente, superior a 7% 0.34                                 |                           | 0.37 | 0.40 | 0.44 | 0.47  | 0.51 | 0.58 |  |  |
| Areas no desarrolladas                                        |                           |      |      |      |       |      |      |  |  |
| Área de cultivos                                              |                           |      |      |      |       |      |      |  |  |
| Plano, 0-2%                                                   | 0.31                      | 0.34 | 0.36 | 0.40 | 0.43  | 0.47 | 0.57 |  |  |
| Promedio, 2-7%                                                | 0.35                      | 0.38 | 0.41 | 0.44 | 0.48  | 0.51 | 0.60 |  |  |
| Pendiente, superior a 7%                                      | 0.39                      | 0.42 | 0.44 | 0.48 | 0.51  | 0.54 | 0.61 |  |  |
| Pastizales                                                    |                           |      |      |      |       |      |      |  |  |
| Plano, 0-2%                                                   | 0.25                      | 0.28 | 0.30 | 0.34 | 0.37  | 0.41 | 0.53 |  |  |
| Promedio, 2-7%                                                | 0.33                      | 0.36 | 0.38 | 0.42 | 0.45  | 0.49 | 0.58 |  |  |
| Pendiente, superior a 7%                                      | 0.37                      | 0.40 | 0.42 | 0.46 | 0.49  | 0.53 | 0.60 |  |  |
| <b>Bosques</b>                                                |                           |      |      |      |       |      |      |  |  |
| Plano, 0-2%                                                   | 0.22                      | 0.25 | 0.28 | 0.31 | 0.35  | 0.39 | 0.48 |  |  |
| Promedio, 2-7%                                                | 0.31                      | 0.34 | 0.36 | 0.40 | 0.43  | 0.47 | 0.56 |  |  |
| Pendiente, superior a 7%                                      | 0.35                      | 0.39 | 0.41 | 0.45 | 0.48  | 0.52 | 0.58 |  |  |

*Tabla 11: Cuadro de valores de coeficiente "C" de escorrentía, propuesto or Ven Te Chow* 

Con todos los parámetros requeridos por el método del Hidrograma Triangular calculados, se introdujeron al modelo para obtener los resultados del hidrograma unitario triangular, cuyos datos de entrada y salida se muestran en la Tabla 12 y en la Figura No. 32.

El caudal máximo calculado es de 74.4 m3/s, con un tiempo al caudal pico de 1.78 horas y un tiempo base de 4.74 horas, sin embargo, es un hidrograma unitario, por lo que el hidrograma completo se muestra en la Figura No. 33.

El caudal pico del río Talnique se produce a las 3:50 horas, mientras que el caudal pico del río Chuchucato se produce a las 1:47 horas, sin embargo, a las 3:50 horas, el río Chuchucato en el sitio de intersección con la vía, presentaría un caudal en la curva de recesión de 24.98 m3/s.

Ese sería el caudal con el que el río Chuchucato contribuiría al caudal pico del río Talnique, pero como se ha dicho en varias ocasiones, el caudal del río Chuchucato llega muy disminuido por las derivaciones para riego de campos de cultivos. Es criterio del consultor que dicho río no contribuye al Talnique.

| Tabla 12: Cuadro de Cálculo del Hidrograma Triangular Equivalente Río Chuchucato |                         |               |                         |              |                           |  |  |  |  |  |
|----------------------------------------------------------------------------------|-------------------------|---------------|-------------------------|--------------|---------------------------|--|--|--|--|--|
| Datos de entrada                                                                 |                         |               | Cálculos                |              |                           |  |  |  |  |  |
| Long cauce=                                                                      | 13.126 km.              |               | Pendiente=              | $0.0429$ m/m |                           |  |  |  |  |  |
| Cota máx=                                                                        | $1022.51 \, \mathrm{m}$ |               | t conc=                 |              | 96.9 minutos              |  |  |  |  |  |
| $Cota min =$                                                                     | 459.19 m                |               | t conc=                 |              | $1.615$ horas             |  |  |  |  |  |
| $Superficie =$                                                                   | 14.6114 km2             |               | tiempo punta=           |              | $1.78$ horas              |  |  |  |  |  |
| Duración P neta=                                                                 | 96.87 min               |               | tiempo base=            |              | 4.74 horas                |  |  |  |  |  |
| Intensidad=                                                                      |                         | $0.88$ mm/min | Precipitación efectiva= | 43.4762 mm   |                           |  |  |  |  |  |
| Coeficiente C=                                                                   | 0.51                    |               | Caudal de la punta=     |              | 74.40 m <sup>3</sup> /seg |  |  |  |  |  |

*Tabla 12: Cuadro de Cálculo del Hidrograma Triangular Equivalente Río Chuchucato* 

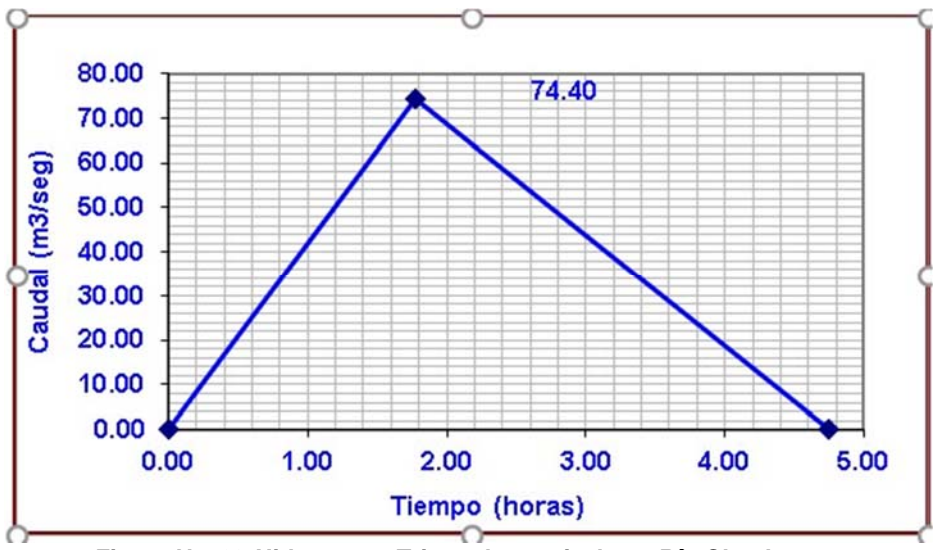

*Figura No. 32:Hidrograma Triangular equivalente Río Chuchucato.* 

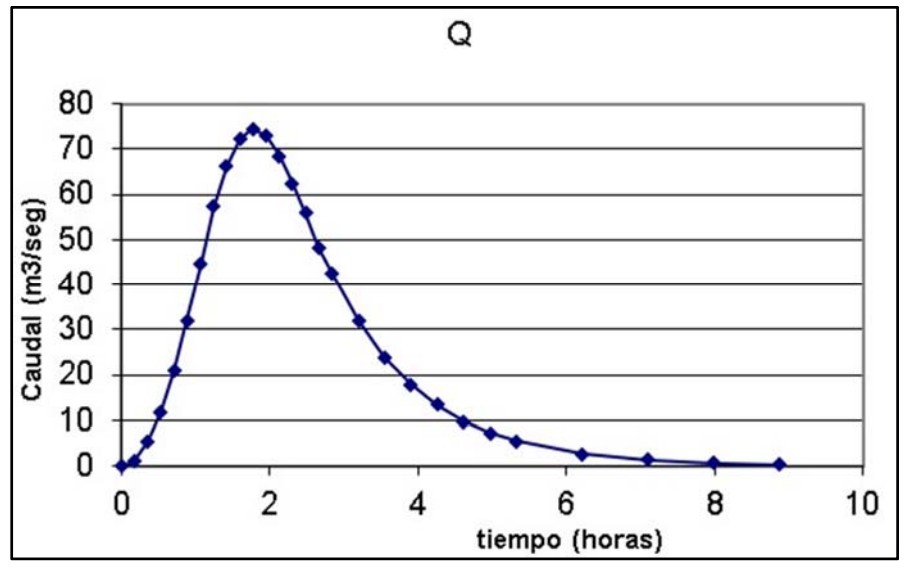

*Figura No. 33: Hidrograma de la crecida máxima en la cuenca del río Chuchucato.* 

# 4. ANÁLISIS DE RIESGO DE INUNDACIONES EN LA ZONA DE **ZAPOTITÁN.**

# **4.1 GENERALIDADES.**

La zona de Zapotitán está situada en la planicie occidental, entre la laguna de Coatepeque y el volcán de San Salvador. Ocupa parte del municipio de El Congo, del departamento de Santa Ana; parte de los municipios de Izalco, San Julián y Armenia, del departamento de Sonsonate, y parte de los municipios de Ciudad Arce, San Juan Opico, Colón y Sacocoyo, del departamento de La Libertad.

En la zona se presentan extensas áreas con terrenos de buena capacidad de producción, cuya continuidad se rompe por la ocurrencia de suelos poco profundos en algunas partes. Está localizada a corta distancia de la capital, lo que la hace importante especialmente por haber sido distinguida como la zona agrícola donde se ubica un distrito de riego del país, que incluye control de inundaciones mediante bordas y melgas parcelarias.

La zona comprende una serie de tierras bajas compuestas por valles y llanuras, con drenaje orientado hacia el norte por medio del río Sucio; en los cuales sedimentos llevados por las corrientes que drenaban las montañas próximas fueron depositados en los cauces y zonas de inundaciones.

Actualmente, los terrenos de la zona de Zapotitán están sustentados por aluviales del Pleistoceno y depósitos lacustres y piroclásticos. Los materiales depositados por el agua comprenden limo tobáceo, arcillas y carnadas ocasionales de arena de origen volcánico.

Los materiales depositados por el agua comprenden limo tobáceo, pómez y cenizas gruesas, con interestratificaciones de arena y ocasionalmente grava fina.

En los bordes de la zona, especialmente en el norte y en el noroeste, emergen aglomerados andesíticos debajo de rocas más recientes. El estrato de aglomerado consiste principalmente en masas heterogéneas de fragmentos de lava andesítica incluida en una matriz tobácea o arcillosa. Los fragmentos varían de guijarros a cantos rodados de varias decenas de centímetros de diámetro. Estas rocas son de probable edad Terciaria, y su capacidad para almacenar agua varía grandemente. La baja permeabilidad de los aglomerados se debe a lo comprimido que se encuentra el material tobáceo finamente granulado que llena los vacíos entre los fragmentos de roca.

El Área del valle de Zapotitán, es una zona propensa a sufrir inundaciones, debido a la singularidad de su orografía. La presencia del volcán de San Salvador, la cordillera del Bálsamo, la caldera de la laguna de Chanmico definen esencialmente la red hídrica de dicha zona. A lo largo de la historia, las comunidades aledañas a los principales ríos han sufrido graves inundaciones. Existen muchas causas por las que se presenta esta problemática, pero pocas de ellas tienen que ver con la amenaza en sí misma, lo que deriva la responsabilidad principal a las condiciones de vulnerabilidad existentes y a la gestión de los diferentes estamentos gubernamentales en planificación y ordenamiento del territorio.

Ciertamente hay unos factores naturales que son parámetros que no se pueden obviar, como la fisiografía de las quebradas y la intensidad de las lluvias. Sin embargo, existen otros factores condicionantes que claramente determinan el hecho de que una lluvia intensa acabe produciendo inundaciones o no. Solo por mencionar alguno: la invasión de los cauces. No tiene mucho secreto entender que la construcción de viviendas o infraestructuras varias dentro del área del cauce de un río o quebrada provocará la inundación de lo que se construya ahí. Es algo más difícil comprender que los ríos tienen llanuras de inundación, las que solo se inundan cada cierto tiempo, irremediablemente sucede; por tanto y de igual manera, lo que esté ubicado en esas áreas también va a sufrir inundaciones periódicas.

El uso del suelo presente en la cuenca es otro aspecto que afecta, pues está directamente relacionado con la infiltración y el agua de escorrentía que se producirá, por ende, acabará llegando al punto de desagüe. También se pueden mencionar las dimensiones de los puentes, bóvedas y vertidos de aguas y de material, entre otros. En resumen, en todos estos aspectos participa la intervención humana en el territorio.

Si bien los desastres a lo largo de la historia siempre han acaecido, en los últimos años se evidencia un aumento considerable. Las causas de este fenómeno pueden ser varias, desde generales como el cambio climático hasta las más locales como la vulnerabilidad intrínseca, las deficiencias o carencias de políticas de ordenamiento territorial, el crecimiento de la población, la migración del ámbito rural a las ciudades y la ocupación de espacios amenazados para vivir, lo que a su vez implica un aumento en la población expuesta, entre otras.

En El Salvador existen relatos históricos que hablan de inundaciones en la época de la conquista: "En la vertiente pacífica de Guatemala y El Salvador fue particularmente famoso, en la segunda mitad del siglo XVIII, "el diluvio de San Dionisio", acaecido los días 8 y 9 de octubre de 1762. Este copioso temporal causó la ruina de Petapa. Inundada por el río Tulajá; en Sonsonate, después de 16 horas de intensas lluvias, el río Julepe rebasó su profundo cauce…" (Lardé y Larín, 2000)

El huracán Mitch sienta uno de los precedentes más desastrosos en la historia de estos eventos hidrometeorológicos. Tiene el triste honor de ser el cuarto peor acontecimiento atmosférico después del "Gran Huracán" de 1780 y comparable a los huracanes Fifí en 1974 o Gilbert en 1988. El 21 de octubre de 1998 se originó una depresión al sur del Mar del Caribe. Su progresión y reactivación fue realmente rápida. Para el día 22 de octubre ya se había convertido en tormenta tropical y se le asignó el nombre de Mitch. Entre el 23 y el 26 del mismo mes, la intensidad aumentó considerablemente y se convirtió en un fuerte huracán con vientos de hasta 300 km/h. Se le otorgó la categoría máxima en la escala Saffir-Simpson, es decir, cinco. La trayectoria descrita; fue difícil de pronosticar pese a los avances científicos. La confluencia entre una cuña marítima y continental de altas presiones desde el este y el norte, el ascenso de la ITCZ desde el sur y el empuje de un núcleo de bajas presiones que avanzó desde el pacífico hicieron muy particulares sus efectos sobre todo en territorios hondureño, nicaragüense y salvadoreño.

El huracán Stan (2005) Afectó a El Salvador entre el 1 y el 5 de octubre de 2005, precisamente pocos días después de que entrara en erupción el volcán de Santa Ana. La onda tropical se inició en las costas de África el 17 de septiembre y se convirtió en un periodo corto de tiempo en huracán categoría 1 en la escala de Saffir-Simpson. Generó hasta cantidades de 500 mm de lluvia en ciertos lugares, causó inundaciones y desprendimientos en los países centroamericanos de Belice, Costa Rica, El Salvador, Guatemala, Honduras, Nicaragua además de Haití y el sur de México. Los territorios más afectados fueron Guatemala y El Salvador, donde se produjeron el mayor número de fallecidos y decenas de comunidades y pueblos quedaron completamente aislados.

La depresión tropical Ida, que se desarrolló entre el 4 y el 9 de noviembre de 2009, la depresión tropical Ida afectó la región centroamericana. Se formó a partir de una perturbación ubicada al sureste del Mar Caribe y rápidamente se fortaleció en tormenta tropical. A partir del día miércoles 4 de noviembre, Ida, el noveno sistema con nombre de la cuenca del Atlántico de acuerdo al Centro Nacional de Huracanes, se ubicó en las costas caribeñas de Nicaragua, cercana a la isla de Bluefields. Esta tormenta, junto a un sistema de baja presión ubicado al sur de las costas Pacíficas de El Salvador, comenzaron a activar la Zona de Convergencia Intertropical (ITCZ), lo que produjo lluvias de moderada intensidad, dispersas y con mayor frecuencia en la franja costera, cordillera volcánica, zona central y oriental del país.

#### ESTUDIOS DE INUNDACIÓN EN EL VALLE DE ZAPOTITÁN.  $4.2$

Del proyecto Vigea del Ministerio del Medio Ambiente y Recursos Naturales (MARN), se obtuvo en primer la imagen del plano de inundaciones del valle de Zapotitán

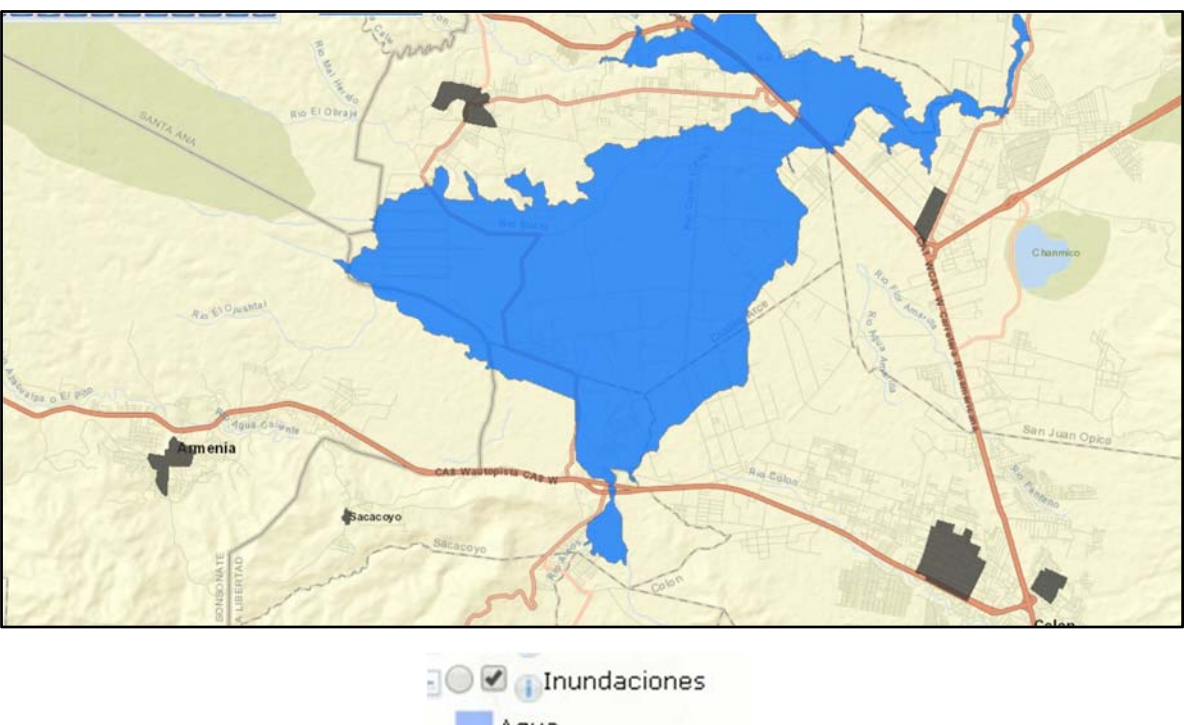

*Ilustración 1: Mapa de Inundaciones del Valle de Zapotitán* 

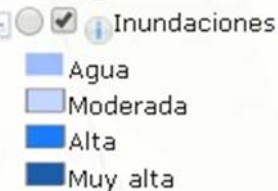

En la figura anterior se observa que toda la zona del valle de Zapotitán, es considerada susceptible al riesgo de inundación, la cual es catalogada como alto riesgo, en la mayoría de estudios sobre inundaciones en el valle de Zapotitán, se enmarcan a evaluar las pérdidas de cultivos, infraestructuras, y en algunos establecen la lámina de inundación que varían entre 0.55 a 1.10 metros, dependiendo del tipo de evento que y la duración de este; el valor menor esta asociado a lluvias moderadas con períodos de duración varios días, mientras que el máximo valor esta asociados a eventos asociados al cambio climático los cuales tienen períodos de retorno mayores 400 años. Por lo que el valor medio se puede asociar a eventos con un período de retorno de 200 años, el cual es de 0.83 metros

### Bibliografía

- 1) Estrategia Nacional de Recursos Hídricos en el Salvador. Ministerio del Medio Ambiente y Recursos naturales (MARN).
- 2) Registro Histórico de Inundaciones, Servicio nacional de Estudios Territoriales.
- 3) SNET, Datos Hidrometeorológicos y Registro de Crecidas e Inundaciones, 2004.
- 4) Gestión de Riesgo de inundaciones en el Salvador, Servicio nacional de Estudios Territoriales 2007.
- 5) OMM, Boletín, "Trabajando para reducir el Riesgo de desastres hidrometeorológicos", "Un nuevo Paradigma en la Gestión de Crecidas", 2004.
- 6) SNET, "Sistemas de Alerta Temprana en El Salvador", San Salvador, 2003.
- 7) SNET, "Términos de Referencia para Estudios Hidrológicos para Diseño de Puentes", San Salvador, 2003
- 8) Informe de ACUA Balance de la emergencia provocada por la Depresión Tropical N. 12E, en los Municipios y comunidades de los Departamentos de Sonsonate y La Libertad

# **5. CONCLUSIONES.**

Las microcuencas de los ríos Talnique, Colón, Los Patos y otros cauces y Agua Amarilla y Belén fueron modelados utilizando el Hydrologic Engineering Center – Hydrologic Modeling System (HEC-MHS) del Centro de Desarrollo de Investigaciones de Ingeniería del US Corp utilizando un hietograma sintético de tormenta de diseño de 1.5 horas de duración, para un traslado de onda de flujo de crecida sugerido por Muskingum. La microcuenca del río Chuchucato no fue modelada de la misma forma ya que se canaliza antes de ingresar al valle y funciona como canal de riego. Los períodos de retorno utilizados para cada microcuenca o punto de análisis, así como los caudales máximos determinados para cada uno de los seis puntos de mayor flujo se presentan a continuación:

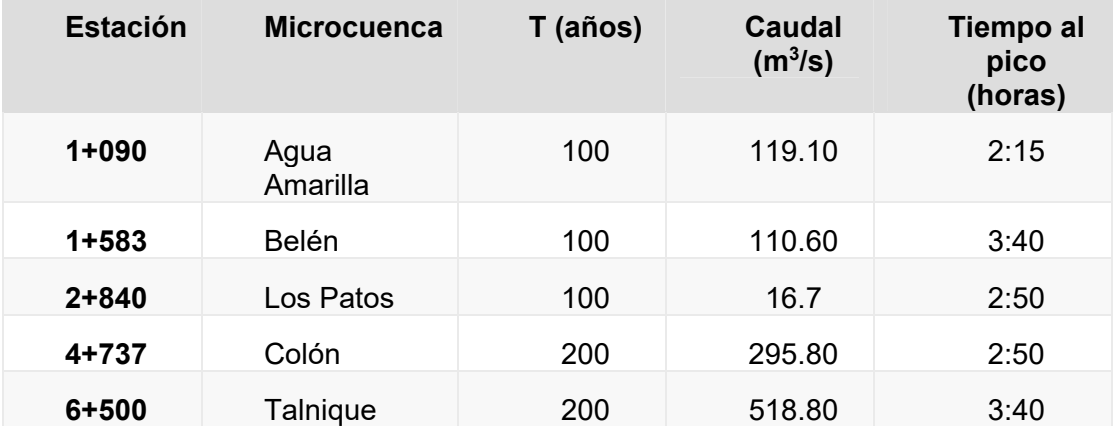

Con respecto a las inundaciones esperadas en el área del proyecto, para un período de retorno de 200 años se estiman láminas de inundación de 0.83 metros

# **6. RECOMENDACIONES.**

Los caudales máximos determinados para cada una de las obras de paso asociadas con las microcuencas de los ríos Talnique, Colón, Los Patos y otros cauces y Belén y Agua Amarilla, corresponden a los resultados del modelo hidrológico con los

parámetros definidos en los términos de referencia. Al respecto, esos valores deben ser retomados para el diseño hidráulico de las estructuras considerando los factores de seguridad que cada obra amerita.

El registro de intensidades máximas y el acelerado crecimiento urbano de la zona de Lourdes, en el municipio de Colón; así como de la ciudad de Santa Tecla, que se evidencia mediante los mapas de polígonos de Thiessen y los mapas de tipo y uso de suelo presentados en el estudio, debe considerarse en la definición de los factores de seguridad para cada una de las estructuras de paso a diseñar. Además, debe considerarse la planificación urbana de la zona como un factor determinante para el período de vida útil para el cual se diseñen las obras.

Para aquellas estructuras que requieran obras de protección, se han diseñado de tal forma que ninguna de ellas tenga más de 50 metros sobre el cauce aguas arriba y 40 metros sobre el cauce aguas abajo. Cada una de las obras de protección se detalla en los planos respectivos.

La sección del canal deberá ampliarse y mantener una forma rectangular, con laterales protegido con muros gaviones de 4.50 metros de altura. Para evitar el vandalismo se recomienda utilizar concreto lanzado a los gaviones, tal como se han utilizado en las obras de protección del río Acahuapa en el departamento de San Vicente.